# Faculdade de Tecnologia de São Paulo

DEPARTAMENTO DE SISTEMAS ELETRÔNICOS

## **PROJETO, CONSTRUÇÃO E CARACTERIZAÇÃO DE ARRANJO EXPERIMENTAL PARA A DETERMINAÇÃO DA ACELERAÇÃO DA GRAVIDADE**

HENRIQUE CHAVES GULINO

São Paulo - SP 2024

## HENRIQUE CHAVES GULINO

## **PROJETO, CONSTRUÇÃO E CARACTERIZAÇÃO DE ARRANJO EXPERIMENTAL PARA A DETERMINAÇÃO DA ACELERAÇÃO DA GRAVIDADE**

Trabalho de Conclusão de Curso apresentado como requisito parcial para a conclusão do curso Superior de Tecnologia em Microeletrônica da Faculdade de Tecnologia de São Paulo (FATEC-SP).

Orientador: Prof. Dr. Francisco Tadeu Degasperi

São Paulo - SP 2024

## **Ficha Catalográfica**

Gulino, Henrique Chaves

Projeto, Construção e Caracterização de Arranjo Experimental para a Determinação da Aceleração da Gravidade / Henrique Chaves Gulino – 2024.

140 f.

Monografia – Curso Superior de Tecnologia em Microeletrônica – Faculdade de Tecnologia de São Paulo, 2024. Orientador: Prof. Dr. Francisco Tadeu Degasperi

1. Tecnologia do Vácuo 2. Queda livre 3. Aceleração da gravidade 4. Impressão 3D

## **TERMO DE APROVAÇÃO**

## HENRIQUE CHAVES GULINO

## **PROJETO, CONSTRUÇÃO E CARACTERIZAÇÃO DE ARRANJO EXPERIMENTAL PARA A DETERMINAÇÃO DA ACELERAÇÃO DA GRAVIDADE**

Aprovada em: 15/01/2024

Prof. Dr. Victor Sonnenberg

\_\_\_\_\_\_\_\_\_\_\_\_\_\_\_\_\_\_\_\_\_\_\_\_

Coordenador do curso / Chefe do Departamento de Sistemas Eletrônicos

Prof. Dr. Francisco Tadeu Degasperi Orientador

\_\_\_\_\_\_\_\_\_\_\_\_\_\_\_\_\_\_\_\_\_\_\_\_

Prof. Dr. Ricardo Cardoso Rangel Avaliador

\_\_\_\_\_\_\_\_\_\_\_\_\_\_\_\_\_\_\_\_\_\_\_\_

Prof. Dr. Edson Moriyoshi Ozono Avaliador

\_\_\_\_\_\_\_\_\_\_\_\_\_\_\_\_\_\_\_\_\_\_\_\_

*Dedico, o presente trabalho, aos meus maiores alicerces, os meus pais.*

### **AGRADECIMENTOS**

À Deus, por ter me abençoado com o dom da vida, saúde e conhecimento.

Aos meus queridos Papai e Mamãe, pela incansável dedicação. Por me permitirem seguir em frente com os meus objetivos. Pelo carinho, amor e fé, sem os quais eu não estaria aqui hoje.

Ao meu querido orientador, Prof. Dr. Francisco Tadeu Degasperi, por ter acreditado no meu potencial e motivado a minha busca pelo conhecimento. Por nunca ter medido esforços para transformar as minhas ideias de pesquisa em realidade e por ter aceitado a presente orientação.

À minha querida amiga, conselheira e professora, Drª. Maria Lúcia Pereira da Silva, pela amizade e por todas as motivações, conselhos, incentivos, risadas e cafés, ao longo dos anos. Pela estruturação desta monografia. E sem dúvidas, pelo exemplo de pessoa e pesquisadora.

Ao professor, Dr. Marcelo Bariatto Andrade Fontes, pelas proveitosas discussões, incentivos, sugestões e inestimável conhecimento transmitido, que foram fundamentais para o meu crescimento como pessoa e pesquisador.

Ao professor, Esp. Renato Marcelo Franzin, pela valiosa amizade e por ter me ensinado o significado da palavra resiliência. Pelos momentos de descontração, conversas divertidas, sempre proveitosas sugestões e por fim, o acolhimento dentro do Laboratório de Sistemas Integráveis – LSI da EPUSP.

Aos melhores amigos que a vida pode me entregar e que também, compõem o grupo: "Esse Trio de Três", Vinicius Carvalho Morais e Raphael de Carvalho Gonçalves, pelas melhores risadas que pude obter durante a graduação, pelo incomparável companheirismo, pelo apoio nos momentos mais difíceis e por todos os momentos de descontração que tivemos juntos.

Aos meus amigos e colegas do Laboratório de Tecnologia em Materiais Fotônicos e Optoeletrônicos – LTMFO, Me. José Augusto Martins Garcia, Me. Daniel Kendji Kumada, Me. Guilherme Rodrigues da Silva Mattos, Me. Camila Dias da Silva Bordon,

Beatrice Sayuri Kato e Thauany de Fátima Amorim dos Santos. E em especial, a Drª. Vanessa Duarte Del Cacho, pelas descontraídas conversas, almoços, cafés da tarde, jantares e passeios. Em suma, não apenas pelos melhores anos da minha graduação. Mas, pelos melhores anos da minha vida.

À amiga e companheira de laboratório, Caroline Vitória Rodrigues Cesário Leite pela sua incansável paciência, cafés da tarde e colaboração no desenvolvimento do sistema de coleta de dados.

À minha orientadora de Iniciação Científica, Prof.ª. Dra. Luciana Reyes Pires Kassab, pelo período de orientação, o qual foi fundamental para o meu desenvolvimento. E por ter me acolhido em seu laboratório de pesquisa (LTMFO).

Ao Me. Renan Cardoso Melli, que a muito tempo deixou de ser o meu amigo. E passou a ser o meu irmão mais velho. E claro, pela valiosa amizade, conselhos e churrascos ao longo dos anos.

Ao professor, Dr. Victor Sonnenberg, pela amizade e companheirismo. Além, de ter sido uma fonte inestimável de motivação durante a graduação.

Ao amigo Luiz Fabiano de Melo Araújo, pela inestimável amizade e companheirismo duradouro.

Ao amigo e colega de laboratório, Igor Júnior de Lima, por todo o apoio prestado durante as últimas etapas deste trabalho.

A prezada banca avaliadora, Prof. Dr. Ricardo Cardoso Rangel e Prof. Dr. Edson Moriyoshi Ozono, por terem aceitado o convite para integrarem a avaliação deste trabalho.

Ao amigo e braço direito, Vinicius Carvalho Morais, pela valiosa revisão textual.

Ao amigo, Me. Pedro Henrique Duarte, do Laboratório de Sistemas Integráveis, por todo o apoio prestado durante as últimas etapas deste trabalho.

À amiga e colega, Rebeca Montanha Pinto, pelo seu carisma, incentivo e estudos em conjunto durante a graduação.

As secretárias do Departamento de Sistemas Eletrônicos – DSE, Srtª. Ellen Albuquerque de Carvalho e a Srtª. Paula Regina da Rocha Stein, pelo suporte administrativo e palavras de apoio durante a finalização deste trabalho.

Ao Conselho Nacional de Desenvolvimento Científico e Tecnológico (CNPq), pela bolsa fomentada durante o Programa Institucional de Bolsas de Iniciação Científica (PIBIC), processo 115560/2023-8.

*"The education of a man is never completed until he dies."*

*"A educação de um homem não é completada até que ele morra."*

*Gen. Robert Edward Lee (1807 - 1870).*

*"Porque era ela Porque era eu."*

*Chico Buarque de Hollanda (1944 - ).*

# LISTA DE EQUAÇÕES

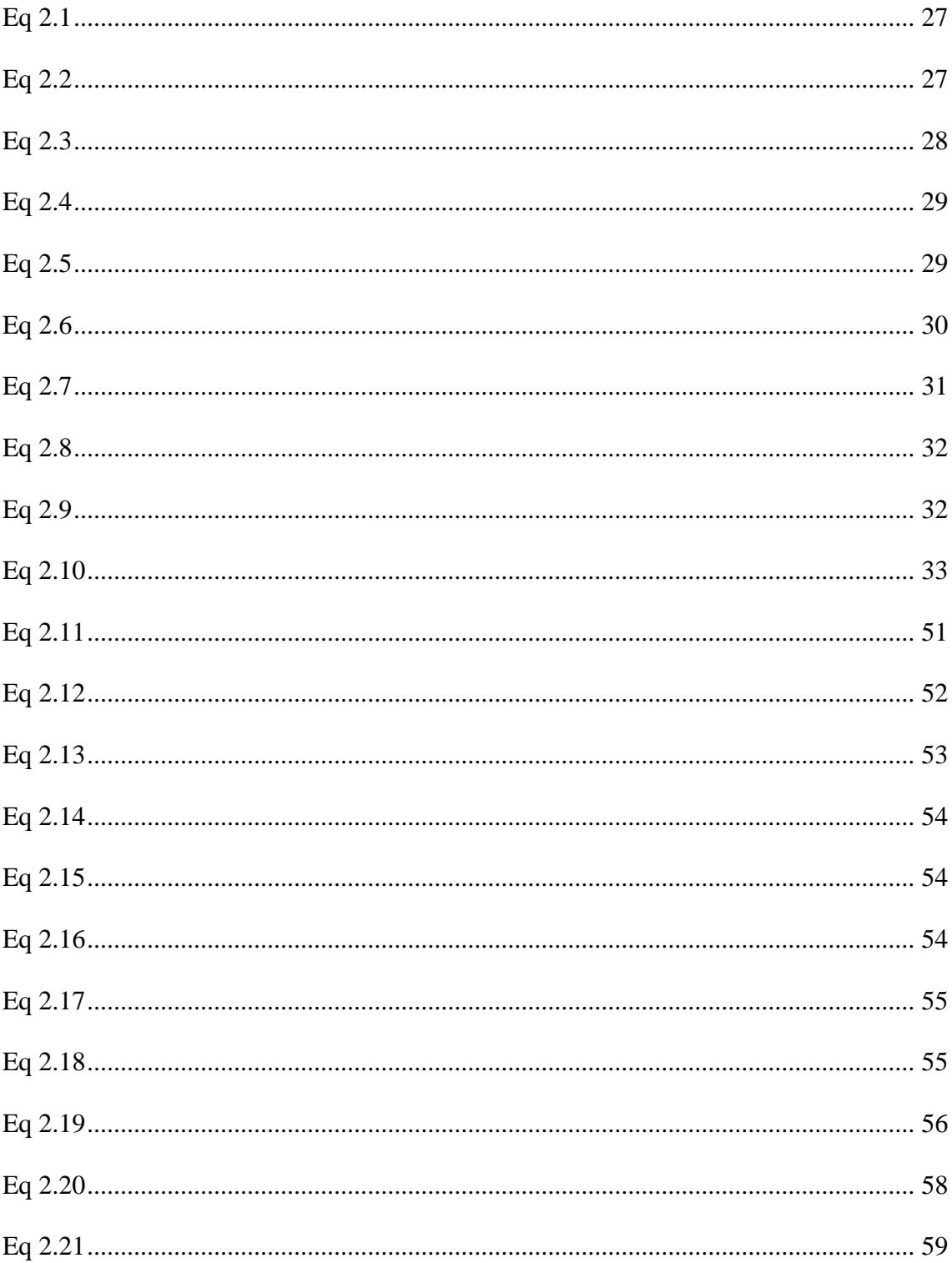

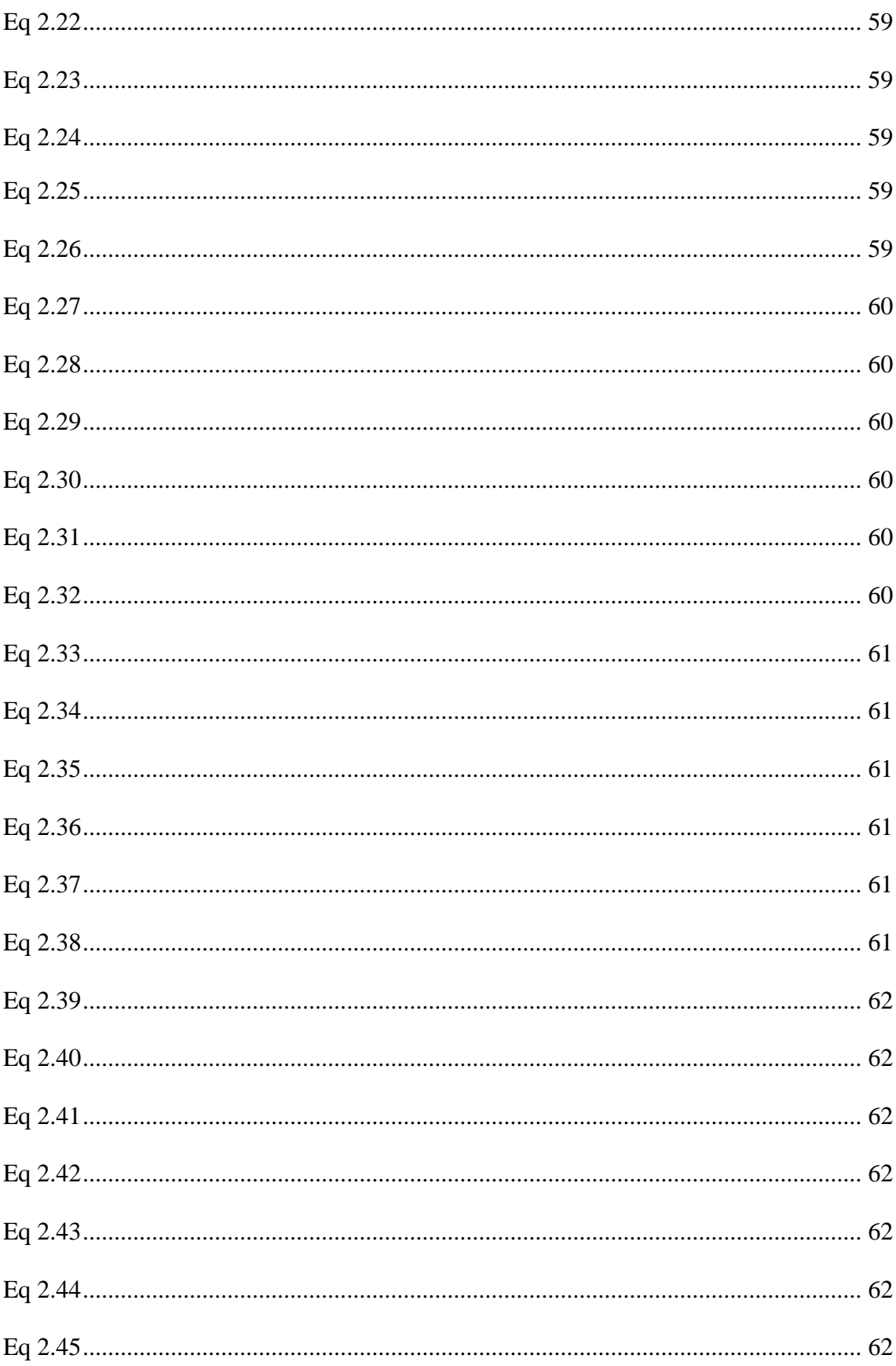

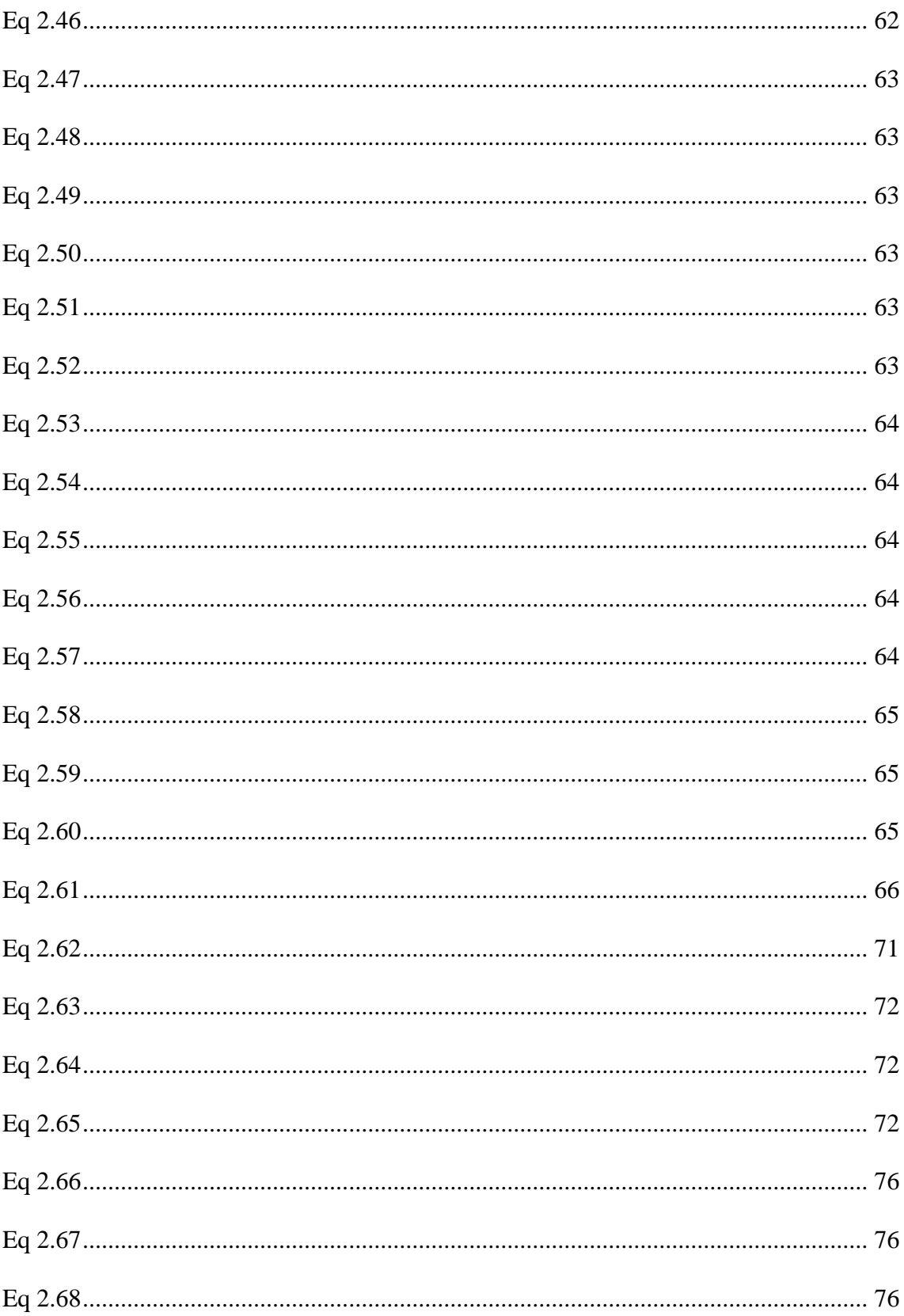

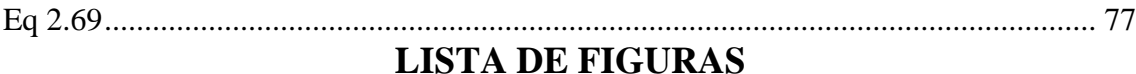

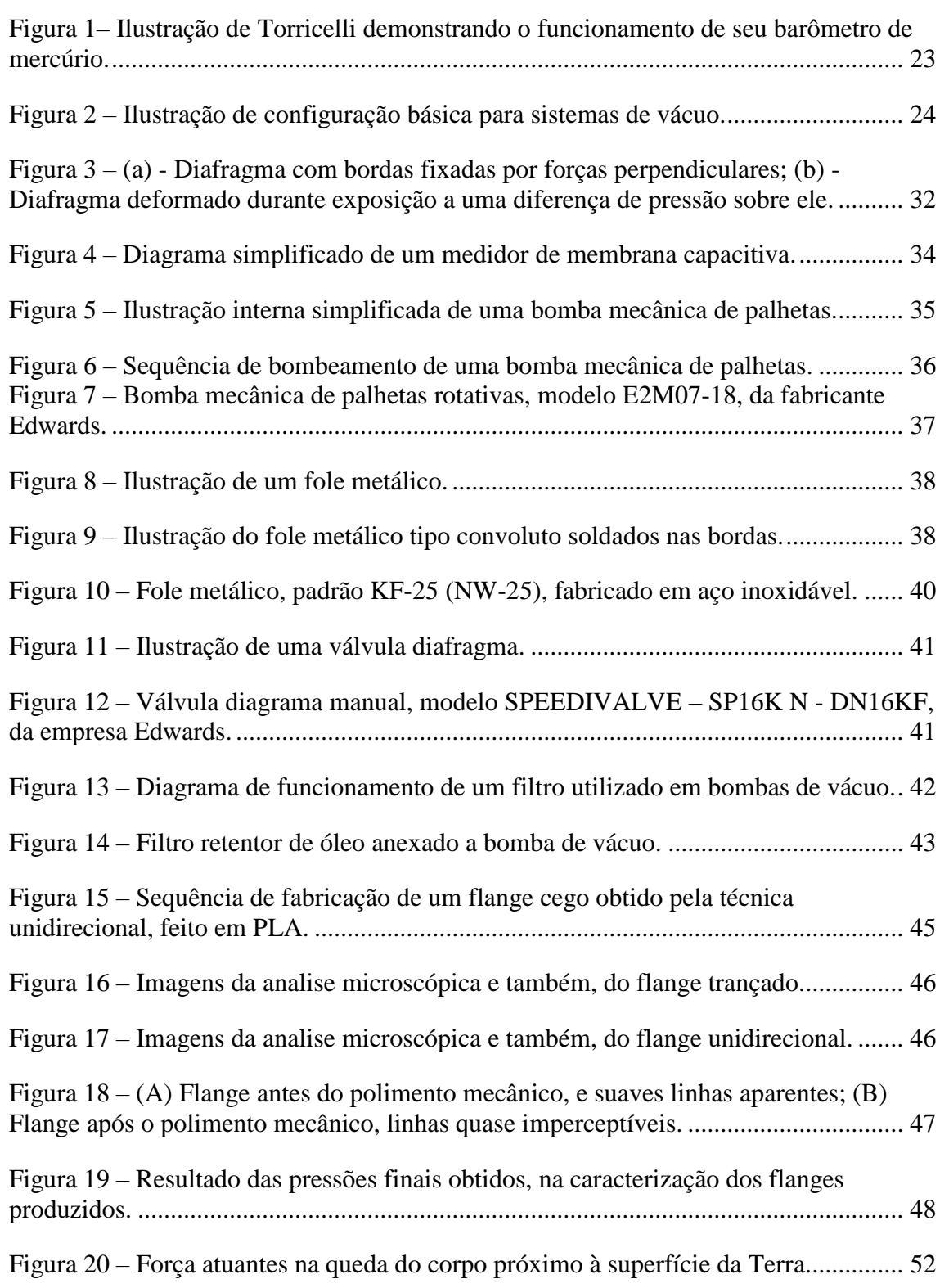

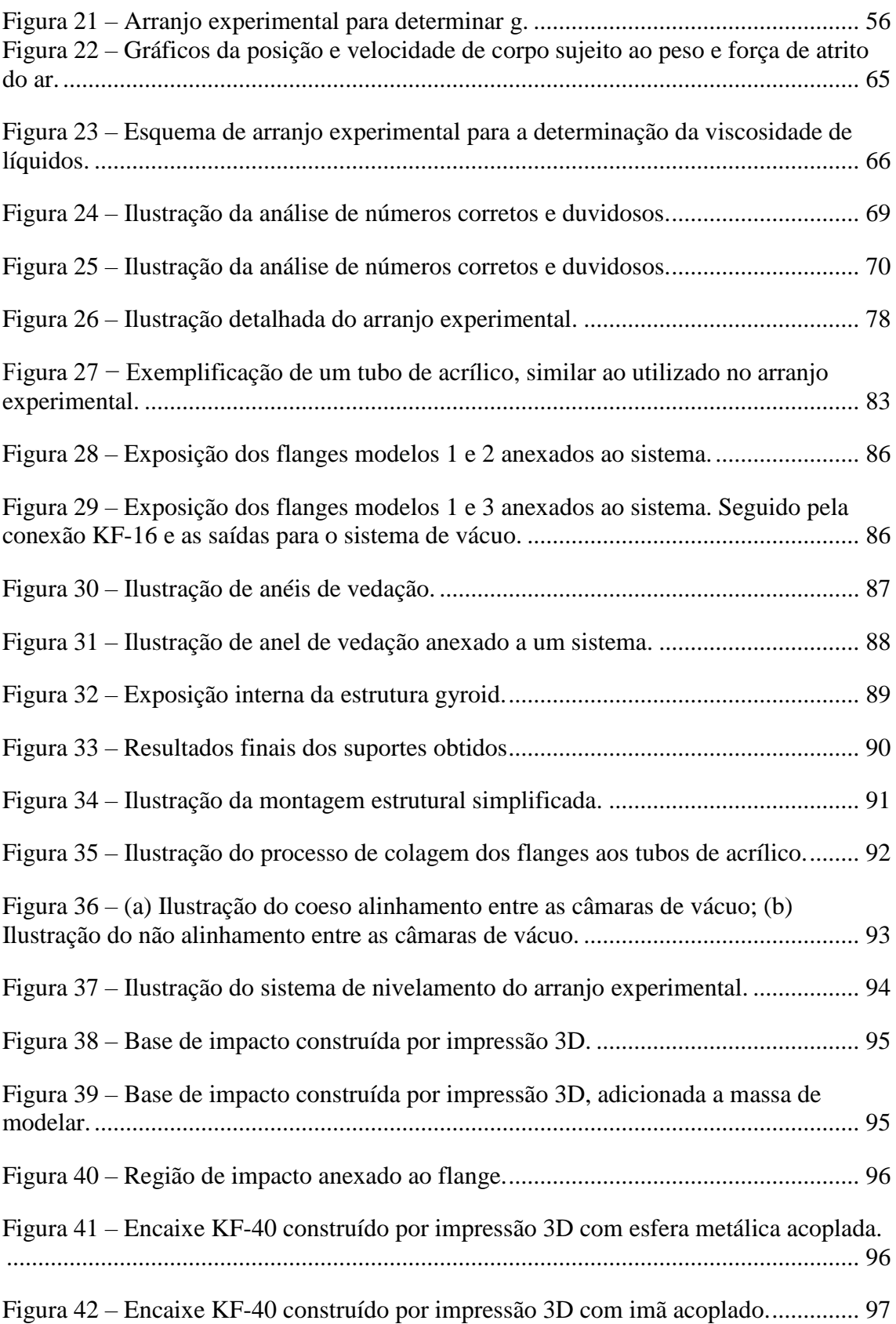

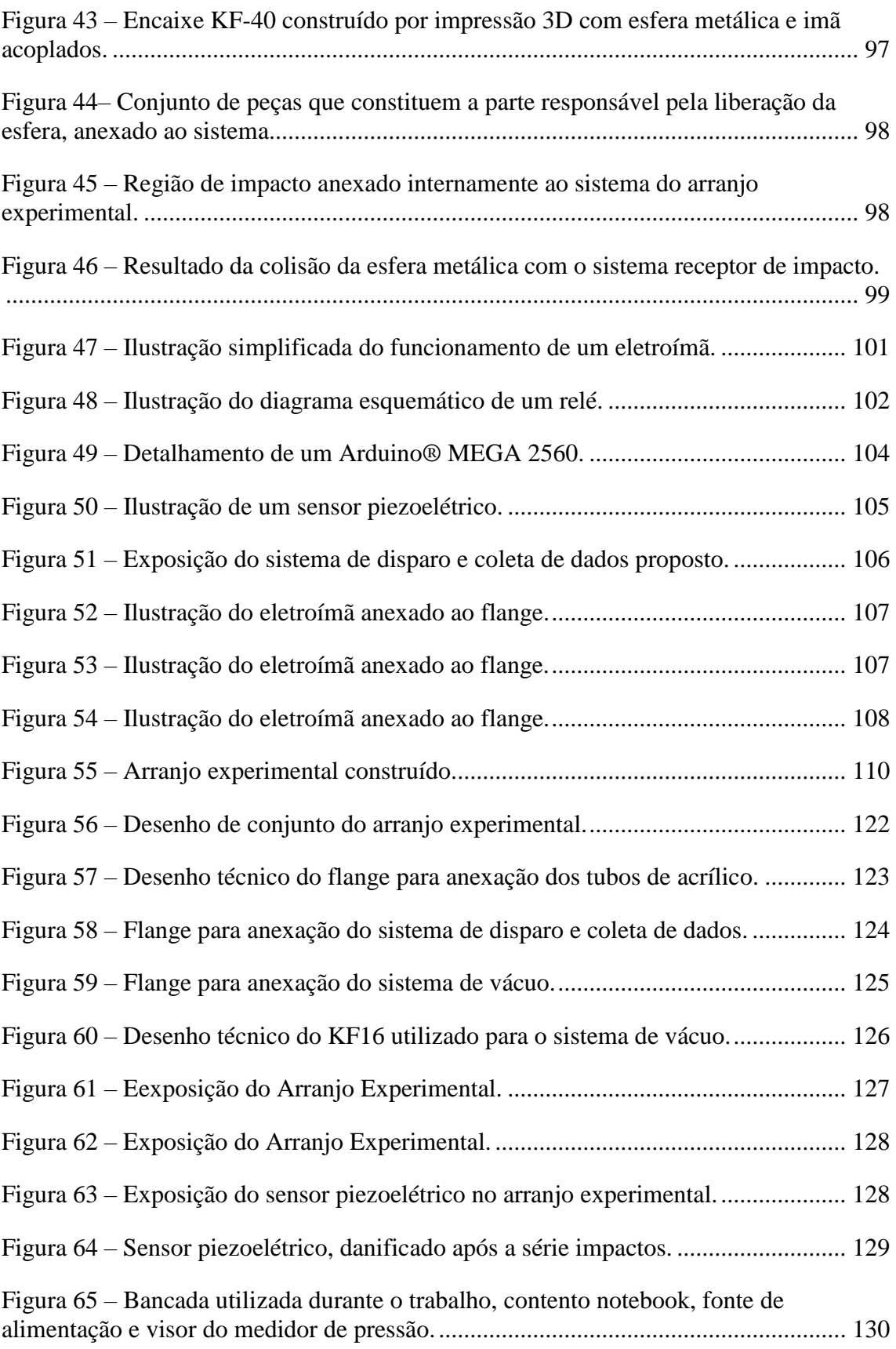

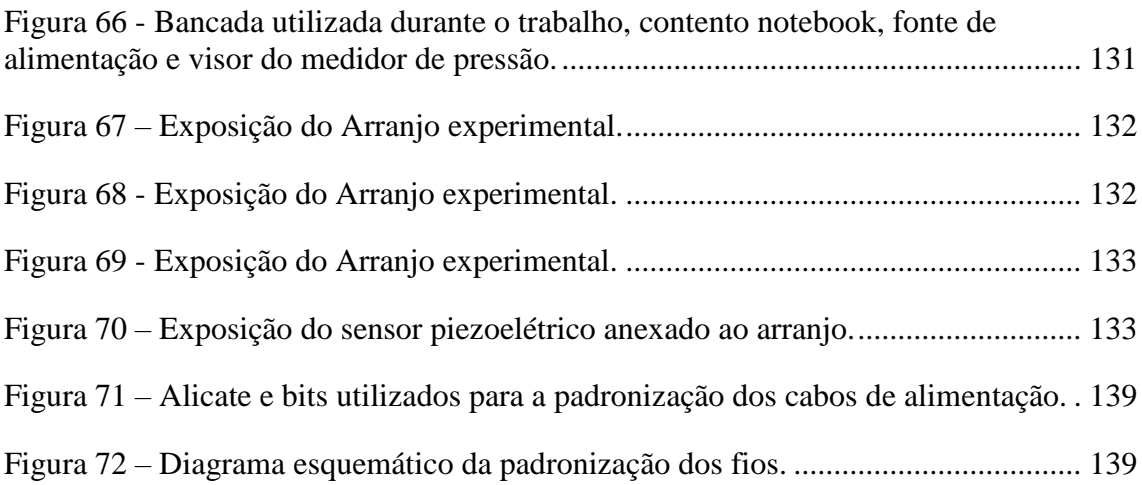

## **LISTA DE TABELAS**

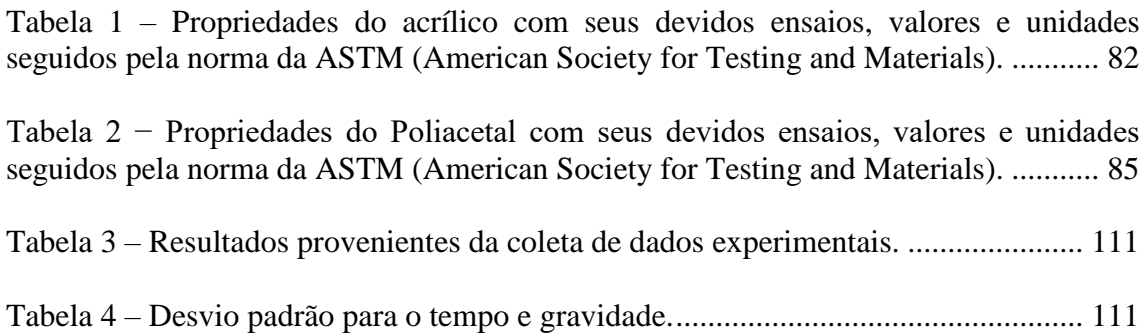

#### **RESUMO**

Há mais de duas décadas, o Laboratório de Tecnologia do Vácuo (LTV) da Faculdade de Tecnologia de São Paulo (FATEC-SP) tem se dedicado intensamente à metrologia e a tecnologia do vácuo, atendendo a uma variedade de setores industriais e acadêmicos. O foco deste trabalho é a produção e caracterização de um arranjo experimental para à determinação da aceleração da gravidade.

No decorrer deste projeto, concebemos e caracterizamos um sistema tubular com altura de 3,74 metros para o lançamento do corpo. Visando alcançar uma pressão que eliminasse a resistência do ar, optamos por empregar uma bomba mecânica de palhetas, cuja pressão foi medida por um sensor de pressão do tipo membrana capacitiva.

Para a coleta de dados relacionados ao tempo de queda do corpo, desenvolvemos um sistema que inclui três componentes essenciais: um microcontrolador, um sensor piezoelétrico e um eletroímã. Ao longo desse processo, a Impressão 3D desempenhou um papel crucial na fabricação de suportes, sistemas de alinhamento e peças adicionais. É digno de nota que, a partir deste trabalho, conseguimos obter componentes de vácuo, como flanges, movimentadores externos e sensores de pressão, por meio da Impressão 3D. Havendo dois pedidos de patente, dos dois últimos itens citados.

Retomando o experimento de queda livre, o sistema foi caracterizado por meio da medida de tempo de queda, possibilitando o cálculo da gravidade com base nos tempos obtidos e seus respectivos desvios padrão. Os resultados atuais mostram-se promissores para a criação de kits didáticos destinados ao ensino médio e superior, bem como para aplicações no setor metrológico, onde poderiam ser utilizados para a determinação da viscosidade de gases.

**Palavras-chave:** Tecnologia do Vácuo; Queda livre; Impressão 3D; Aceleração da gravidade.

## **ABSTRACT**

For over two decades, the Vacuum Technology Laboratory (LTV) at the São Paulo State Technological College (FATEC-SP) has been actively engaged in integrating metrology with vacuum technology, catering to various industrial and academic sectors. The focus of this work is the production and characterization of an experimental setup for determining the acceleration due to gravity.

Throughout this project, we designed and characterized a tubular system with a height of 3.74 meters for body launch. In aiming to achieve a pressure of approximately 1 mbarr, we opted to use a vane mechanical pump, with its pressure characterized by a capacitive membrane pressure sensor.

For data collection related to the body's free fall time, we devised a system comprising three essential components: a microcontroller, a piezoelectric sensor, and an electromagnet. Additionally, the use of 3D printing technology was extensively employed in producing structural supports, alignment systems, and additional components. It is noteworthy that, as a result of this work, we successfully obtained vacuum components, such as flanges and pressure sensors, through 3D printing.

Returning to the free fall experiment, the system was characterized through time measurements, allowing for gravity calculation based on the obtained times and their respective standard deviations. The current results show promise for the development of educational kits for gravity measurement in high school and higher education. Moreover, these findings have potential applications in the metrological sector, particularly in determining the viscosity of gases.

**Keywords:** Vacuum Technology; Free Fall; 3D Printing; Gravity Acceleration.

# **SUMÁRIO**

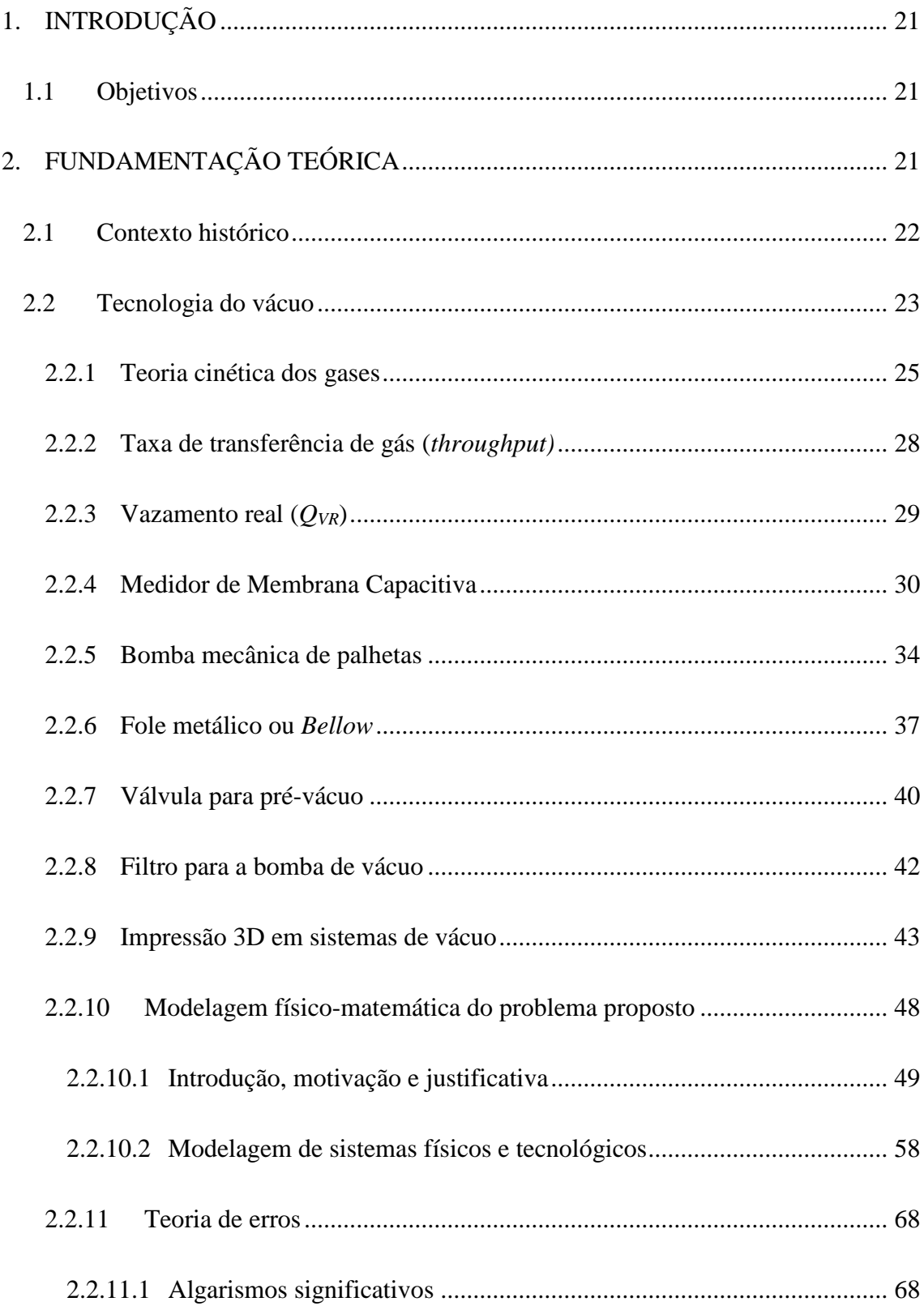

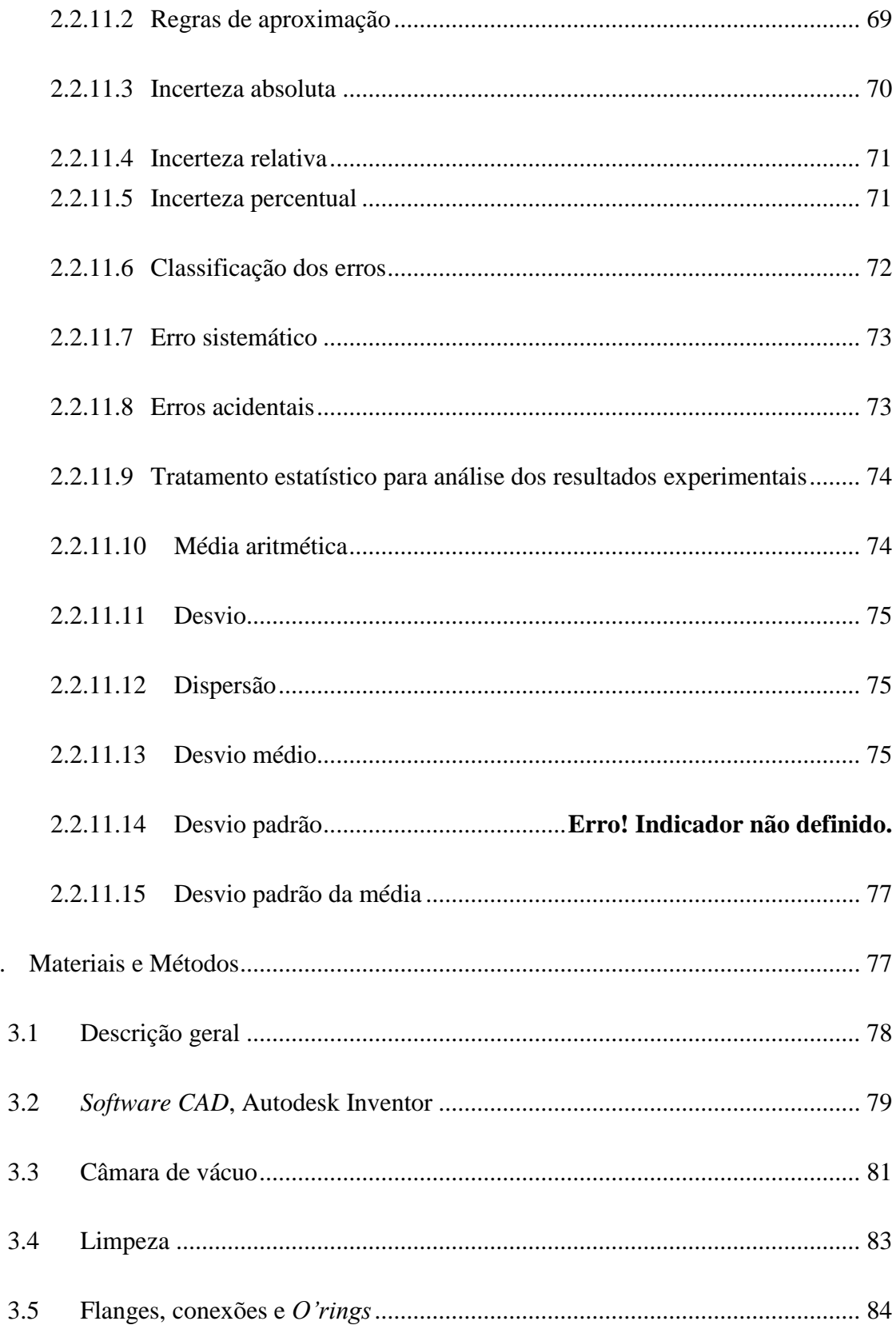

 $\overline{3}$ .

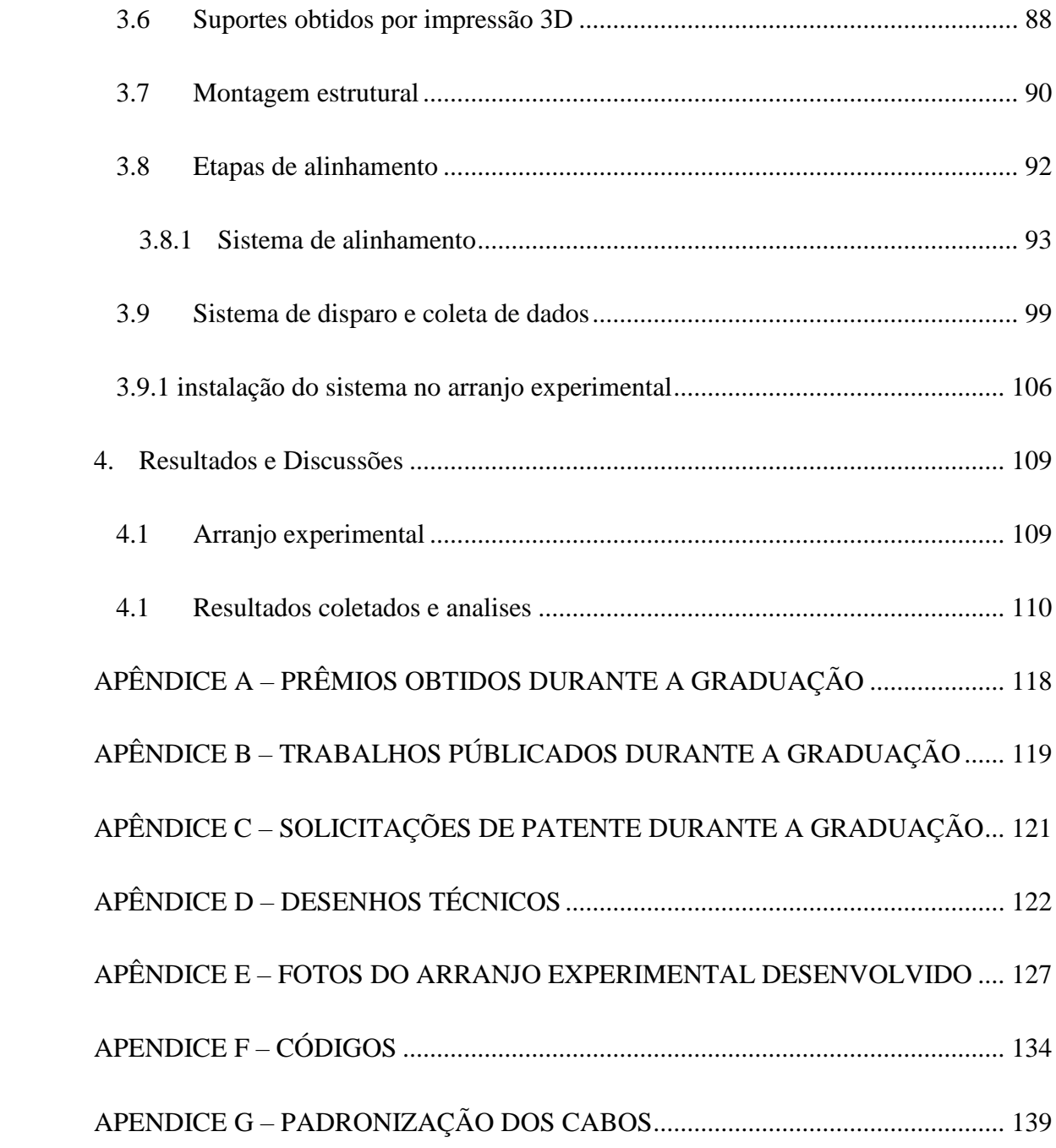

# <span id="page-22-0"></span>**1. INTRODUÇÃO**

O objetivo central deste trabalho é criar uma metodologia para futuros trabalhos em metrologia de pressões, no Laboratório de Tecnologia do Vácuo – LTV da Faculdade de Tecnologia de São Paulo – FATEC-SP. Durante todo o desenvolvimento do trabalho, as etapas serão descritas passo a passo, com a utilização de desenhos, esquemáticos e ilustrativos. Sendo assim, didático.

Paralelamente, serão analisadas as limitações do arranjo experimental construído. Caracteriza-lo, detalhando cada componente e sua influência no sistema.

### <span id="page-22-1"></span>**1.1 Objetivos**

O presente trabalho de pesquisa tem como objetivo o Projeto, Construção e Caracterização de um Arranjo Experimental para a Determinação da Aceleração da Gravidade. Sendo fundamental, o seu sistema de disparo e coleta de dados, garantindo a maior precisão nos resultados. Mais, através deste trabalho, no futuro tende-se a estudar e analisar a influência da viscosidade de gases.

## <span id="page-22-2"></span>**2. FUNDAMENTAÇÃO TEÓRICA**

Nesta seção serão apresentados os conteúdos que foram essenciais para o desenvolvimento deste trabalho. Estes conteúdos serão divididos em seções e subseções, que irão detalhar de maneira mais específica os tópicos fundamentais as quais este trabalho foi embasado.

### <span id="page-23-0"></span>**2.1 Contexto Histórico**

O termo "vácuo" vem sendo discutido desde a idade antiga, ainda na época de Aristóteles, definiam como uma região vazia, considerando, esta, uma impossibilidade lógica. Por muito tempo este significado foi bem aceito por boa parte da sociedade. Até que, no século XVII, Evangelista Torricelli, com sua experiência, demonstrou que um tubo de vidro com mercúrio e seu orifício submerso em um recipiente cheio de mercúrio, observou-se que, no nível do mar a coluna de mercúrio formada era de cerca de 76 cm, onde um orifício era tampado e o outro aberto para permitir a entrada de mercúrio no tubo, na [Figura 1](#page-24-0) é mostrada uma figura representativa que demonstra que a altura do mercúrio não depende da geometria do tubo. Este evento marcou além da descoberta de uma região "vazia", também marca como sendo o primeiro medidor de vácuo da história, além de demonstrar que o ar atmosférico exerce uma pressão que, devido ao desenvolvimento desta tecnologia, é mensurável por meio da altura da coluna de mercúrio [1].

<span id="page-24-0"></span>Figura 1– Ilustração de Torricelli demonstrando o funcionamento de seu barômetro de mercúrio.

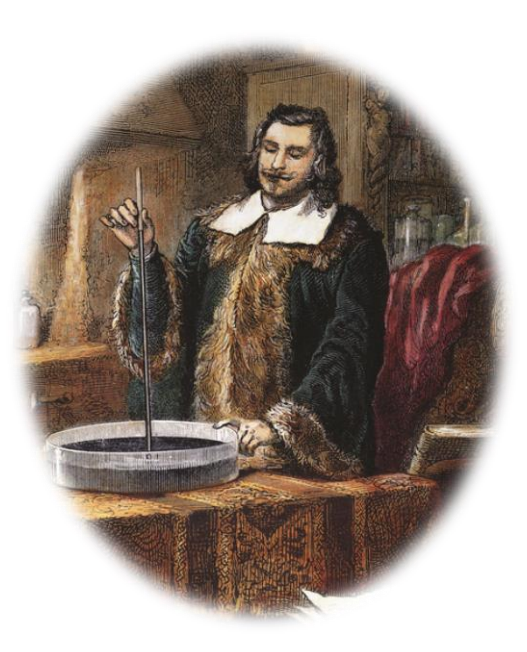

Fonte: [2].

### <span id="page-24-1"></span>**2.2 Tecnologia do Vácuo**

Na tecnologia do vácuo, o termo "vácuo" é utilizado para descrever uma região do espaço com pressão inferior à pressão atmosférica, conforme definido pela *American Vacuum Society* (1958). Os sistemas de vácuo constituem um conjunto de componentes que têm a finalidade de aprimorar os processos de fabricação, mesmo que sua presença não seja crucial para o funcionamento. Eles são capazes de realizar tarefas viáveis somente em condições de pressão inferior à atmosfera (cerca de 1013,25 mbar). Além disso, podem ser adaptados para operar em pressões atmosféricas ou superiores, incluindo altas pressões. Em contextos de aplicação desse tipo, o sistema de vácuo é empregado para retirar os gases de um determinado volume, possibilitando a posterior injeção de gases ou vapores [3].

As aplicações da tecnologia do vácuo são encontradas em diversas áreas, indo além da física e engenharia. Ela é utilizada em processos de fabricação de vacinas, fármacos, fabricação de semicondutores, entre outros. A tecnologia do vácuo desempenha um papel fundamental na melhoria e viabilização de muitos processos que são afetados por contaminantes presentes na atmosfera local. Nem todas as aplicações requerem pressões abaixo da atmosférica (101.325 Pa ou 760 torr), muitas vezes envolvendo a remoção parcial dos gases de uma câmara, seguida pela introdução controlada de gases ou vapores para fins de processamento ou armazenamento. De forma geral, um sistema de vácuo consiste em três componentes principais, representados esquematicamente na [Figura 2.](#page-25-0) Isso inclui um recipiente chamado de câmara de vácuo, onde o gás é removido para criar o vácuo necessário para realizar o processo científico ou industrial. Há também a tubulação que conecta a câmara vácuo à bomba de vácuo, conhecida como linha de bombeamento. Por fim, temos a bomba de vácuo, responsável pela variação do volume no sistema [3].

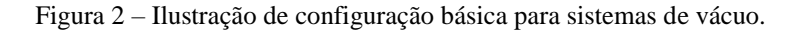

<span id="page-25-0"></span>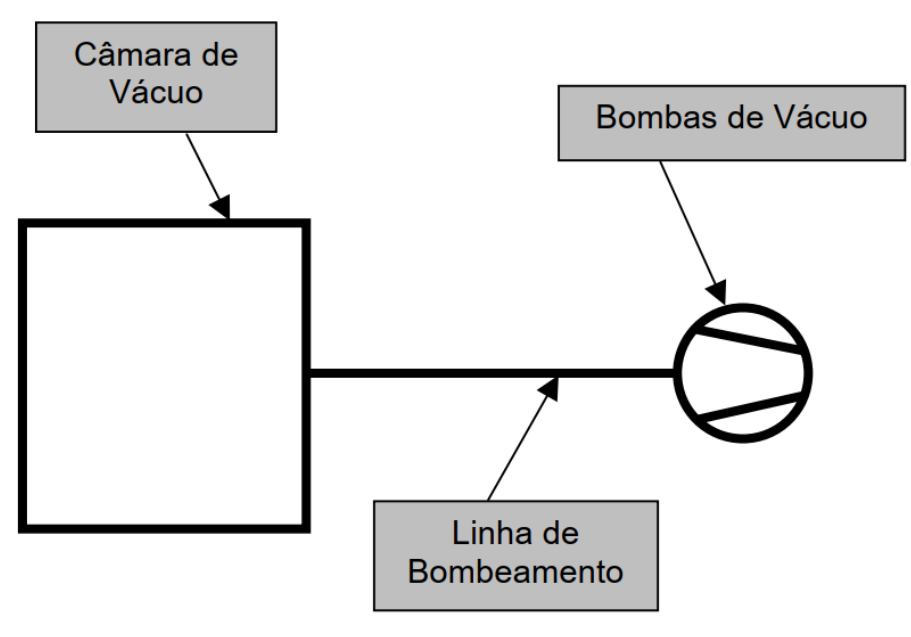

Fonte: [3].

### <span id="page-26-0"></span>**2.2.1 Teoria Cinética dos Gases**

A maioria das substâncias químicas apresenta pelo menos três estados físicos: sólido, líquido e gasoso. Esses estados da matéria são caracterizados pela mobilidade das moléculas, que depende da proximidade entre elas e das forças de atração e repulsão. Quando as partículas estão próximas, ocorre uma força de atração, levando-as a se aproximarem ainda mais. Por outro lado, quando as partículas estão muito próximas, ocorre uma força de repulsão, impedindo que duas partículas ocupem o mesmo espaço [4].

**Estado sólido** – O estado sólido é caracterizado por uma baixa mobilidade das moléculas, bem como um volume e forma bem definidos. Isso ocorre devido à proximidade das moléculas umas das outras, o que resulta na predominância de forças de coesão.

**Estado líquido** – Quando calor é transmitido para uma substância, a energia cinética das moléculas aumenta, resultando no aumento da mobilidade das moléculas, fazendo com que as elas saiam de suas órbitas e passem a se movimentar de forma mais livre do que no estado sólido. Como resultado, a matéria no estado líquido preenche a forma de um recipiente, ou seja, os líquidos não possuem uma forma definida. No entanto, devido as moléculas não terem um movimento totalmente livre, eles ocupam um volume bem definido no recipiente. Apesar disso, as moléculas no estado líquido ainda estão fortemente ligadas às moléculas vizinhas, embora com maior liberdade de movimento.

**Estado gasoso** – Neste estado, as moléculas se movem livremente, resultando em uma falta de definição tanto de volume quanto de forma. Em outras palavras, elas ocupam completamente o volume e a forma de um recipiente. A alta velocidade, próxima a velocidade do som, explica de maneira simples por que os gases se propagam rapidamente em um espaço "vazio". As forças intermoleculares são muito fracas, o que impede as moléculas de serem "presas" em uma posição fixa (como nos sólidos) ou com movimentos restritos (como nos líquidos). Isso faz com que as partículas permaneçam soltas e distantes umas das outras. Essa mobilidade é essencial para permitir que os gases sejam conduzidos até as bombas e sejam exauridos de uma câmara de vácuo para a atmosfera ou para outra bomba de vácuo.

A compreensão dos eventos que ocorrem em regiões de atmosfera rarefeita (pressões baixas) é fundamental ao utilizar a teoria cinética dos gases, que ser como base teórica principal para a tecnologia do vácuo e para entender os fenômenos físicos presentes em ambientes de baixa pressão. A aplicação da teoria depende do contexto específico, mas, em geral, os conceitos básicos da teoria cinética dos gases são suficientes para elaborar a maioria dos eventos relacionados à tecnologia do vácuo. Para uma aplicação adequada dessa teoria, é essencial compreender conceitos importantes, como a interação entre gases e vapores em superfícies sólidas. Em baixas pressões, fenômenos como adsorção e dessorção resultam na liberação de gases da superfície (*outgassing*). É crucial entender esses processos corretamente, pois podem ser confundidos com vazamentos reais ao utilizar medidores de pressão. Além disso, é necessário considerar o transporte de gases nos quatro regimes de escoamento presentes em ambientes de vácuo [3].

Uma maneira simples de compreender uma grande parte dos fenômenos de gases rarefeitos é através do estudo do comportamento dos gases ideais. Os gases ideais são caracterizados por terem temperatura acima da temperatura crítica e baixa densidade. Matematicamente, esses gases são descritos pelas equações de Clapeyron-Mendeleev, conhecida como a equação dos gases perfeitos ou gases ideais, representada pela [Eq 2.1.](#page-28-0) Essa equação é uma simplificação das leis de Boyle-Mariotte, que descreve a relação entre a variação de volume e pressão em um recipiente com temperatura constante. Essa lei estabelece que o produto da pressão e do volume é igual a uma constante (temperatura). A equação dos gases perfeitos engloba diversas grandezas, como a pressão (p), o volume ocupado pelo gás (V), geralmente em recipientes ou câmaras, a quantidade de gás em termos de número de mols (n) ou número de moléculas (N), a temperatura absoluta (T), a constante universal dos gases perfeitos (R) e a constante de Boltzmann (k). Essas grandezas desempenham um papel importante na caracterização e compreensão dos gases ideais [3].

<span id="page-28-0"></span>
$$
pV = nRT \, ou \, pV = NkT \qquad \qquad Eq \, 2.1
$$

A esquematização apresentada anteriormente abrange a maioria das aplicações tecnológicas relacionadas ao estudo dos comportamentos de gases confinados em volumes específicos no vácuo. Embora seja simples, essa abordagem apresenta algumas imprecisões em certos casos, especialmente quando lidamos com gases a temperaturas inferiores à temperatura crítica e alta densidade. Em situações em que os gases estão abaixo da temperatura crítica, observamos a formação de líquidos no recipiente, o que resulta na presença de pressão de vapor. A pressão de vapor é a pressão exercida pelo vapor do líquido acima dele, e essa presença pode variar conforme a temperatura. Quando ocorre essa formação de líquido, não podemos mais utilizar a equação dos gases perfeitos para resolver os problemas. Em vez disso, precisamos recorrer a uma equação apropriada que leve em conta o cálculo da pressão de vapor. Para esses tipos de problemas, utilizamos a equação dos gases reais ou equação de Van der Waals. Os parâmetros presentes na [Eq](#page-28-1) [2.2](#page-28-1) dos gases reais são: os parâmetros relacionados ao tipo de gás (a e b), o número de mols dos gases presentes na câmara (n), o volume ocupado pelo gás ou vapor (V), a temperatura absoluta (T), a constante universal dos gases perfeitos (R) e a pressão do gás ou vapor  $(p)$  [3].

<span id="page-28-1"></span>
$$
\left(p + \frac{n^2 a}{V^2}\right)(V - nb) = nRT
$$
 Eq 2.2

Através da aplicação dessas equações da teoria cinética dos gases, é possível obter um entendimento adequado dos fenômenos que ocorrem nos gases. Essa compreensão é especialmente relevante em situações de baixa pressão, tornando-se fundamental para a resolução de problemas na área da tecnologia do vácuo. De fato, a teoria cinética dos gases representa uma das bases principais dessa tecnologia, permitindo o

#### <span id="page-29-1"></span>**2.2.2 Taxa de Transferência de Gás (***throughput)*

Na tecnologia do vácuo, uma das principais atividades é reduzir a densidade de gases em uma câmara de vácuo, o que envolve evacuar parte desses gases. Isso ocorre devido à diferença de pressão entre a câmara de vácuo e a bomba de vácuo, onde uma quantidade de massa é transportada, resultando na diminuição da quantidade de gás na câmara. O fluxo de gás que passa pela linha de bombeamento varia de acordo com a pressão e a velocidade de bombeamento da bomba de vácuo. O *Throughput*, representado pela letra Q, pode ser definido como a quantidade de gás (massa) que atravessa uma seção, geralmente a linha de bombeamento, por unidade de tempo. Essa relação é descrita pela [Eq 2.3,](#page-29-0) que demonstra que o *Throughput* é proporcional à taxa de variação da pressão em relação ao tempo, multiplicada pelo volume da câmara de vácuo. Nessa equação, as grandezas pressão (p), volume (V) tempo (t) são fundamentais para descrever a taxa de fluxo de gás (*Throughput*) [3].

<span id="page-29-0"></span>
$$
Q = \frac{dp}{dt} . V
$$
 Eq 2.3

A unidade de watts é significativa, pois representa a energia necessária para transportar moléculas de um plano para outro, como ocorre no transporte de massa de um gás de uma câmara de vácuo, através da linha de bombeamento, até a bomba de vácuo, onde são evacuados para a atmosfera ou para outra bomba de vácuo. Durante o fluxo do gás pela linha de bombeamento, a facilidade com que o gás flui pelo tubo é uma grandeza de extrema importância, conhecida como condutância específica (C). A capacidade do gás em atravessar um sistema de tubulação depende de propriedades cruciais, como

temperatura, tipo de gás e, especialmente, das dimensões do percurso. A taxa de transferência de gás pode ser definida em termos de sua condutância pela [Eq 2.4.](#page-30-0)

<span id="page-30-0"></span>
$$
Q = C (P_2 - P_1)
$$
 Eq 2.4

Onde C representa a condutância e  $P_2-P_1 \notin \mathcal{A}$  diferença de pressão entre dois pontos diferentes na tubulação. No sistema internacional de unidades (SI), o *throughput* é definido em watts (W). No entanto, na tecnologia do vácuo, convencionalmente são utilizadas duas unidades principais: mbar.L.  $s^{-1}$  ou Torr.L.  $s^{-1}$ .

## <span id="page-30-2"></span>**2.2.3 Vazamento Real**  $(Q_{VR})$

O *Throughput QVR* representa a quantidade de gás que é trocada entre os meios interno e externo ao sistema de vácuo devido a imperfeições na estrutura mecânica dos componentes presentes que formam o sistema de vácuo, que permitem a entrada de gases indesejados no interior do arranjo. Esses gases penetram no sistema de vácuo devido a problemas de vedação, como vazamentos nas conexões dos tubos e rachaduras e trincas nas soldas. Em um sistema de vácuo ideal, teríamos uma vedação perfeita, resultando em nenhum aumento de pressão interna da câmara de vácuo após o isolamento da câmara e da bomba de vácuo. No entanto, essa fonte de gás não existe na prática, assim como alcançar uma pressão de vácuo absoluta igual a zero é impossível. Matematicamente, o *throughput*  $Q_{VR}$  é representado pela [Eq 2.5](#page-30-1) [3,5,6].

<span id="page-30-1"></span>
$$
Q_{VR} = C_{VR} \left( p_{atm} - p_{CV} \right) \tag{Eq 2.5}
$$

Na equação fornecida, onde *CVR* representa a condutância do vazamento real, patm  $\acute{\text{e}}$  a pressão atmosférica e p<sub>CV</sub> é a pressão na câmara de vácuo. A [Eq 2.5](#page-30-1) é uma maneira formal de expressar matematicamente o vazamento real. No entanto, é impossível obter seus valores devido à falta de informação sobre as dimensões da passagem do vazamento real. Uma abordagem experimental para determinar esse *Throughput* é utilizando a velocidade efetiva de bombeamento e a pressão final, como mostrado na [Eq 2.6,](#page-31-0) onde as outras fontes gasosas são subtraídas ou desprezadas. Para proceder, é recomendado verificar o sistema de vácuo por meio da plotagem de gráficos de pressão versus tempo. Essa análise experimental fornecerá insights sobre o comportamento do vazamento real no sistema [3,5].

<span id="page-31-0"></span>
$$
Q_{VR} = S_{ef} p_{final}
$$
 Eq 2.6

#### <span id="page-31-1"></span>**2.2.4 Medidor de Membrana Capacitiva**

Os medidores diretos utilizam materiais elásticos que conforme a faixa de vácuo são deformados, por haver uma diferença de pressão através dele. A pressão então é medida a partir do uso de um transdutor mecânico onde os valores serão escalados a partir de um ponteiro que se move sobre uma escala com os valores de pressão ou por um transdutor eletromecânico que converte a deformação do material em um sinal elétrico, onde pode ser descrito em um painel eletrônico com o valor de pressão. Essa pressão descrita pelos medidores é medida em relação a outra pressão de referência, que pode ser uma pressão atmosférica ou também uma pressão de vácuo. Estes tipos de medidores obtêm os valores de pressão no vácuo independentemente do tipo de gás presente na atmosfera do sistema de vácuo [7].

O medidor de membrana capacitiva é um tipo de medidor que é constituído de um diafragma que pode se deformar elasticamente quando há uma diferença de pressão sobre

ele, de forma que a deformação seja detectada por um transdutor de capacitância, sendo uma técnica de alta precisão. Estes tipos de medidores medem a pressão diretamente e de forma absoluta, sendo muito sensível, confiável e alta repetibilidade. Por este motivo eles são muitos utilizados na indústria e nas pesquisas científica e tecnológica. Quando a pressão medida é inferior à pressão de referência, a pressão de referência é considerada nula, sendo assim o dispositivo lê um valor de pressão absoluta. A temperatura do diafragma é mantida constante para que seja obtido valores com boa precisão [7].

Na [Figura 3](#page-33-2) é exposto, de maneira esquemática, duas maneiras de configuração dos diafragmas ambos estão fixados. Na [Figura 3](#page-33-2) (a) as bordas do diafragma estão fixadas por forças perpendiculares, fazendo com que quando a diferença de pressão é nula não é apresentada nenhuma tensão e nenhuma deformação no diafragma, sendo utilizada a [Eq](#page-32-0)  [2.7](#page-32-0) para determinar a deformação máxima, pegando como referencial a distância máxima x<sup>0</sup> que o centro desloca. Por outro lado, no exemplo da [Figura 3](#page-33-2) (b) o diafragma é fixado por meio da aplicação de uma forte tensão apontada no sentido T por unidade de comprimento da borda, que está apontando para fora, de maneira que cause uma tensão radial no diafragma, de maneira que a deformação diminui quanto mais perto da borda. Desta forma a maior distância que o centro do diafragma desloca  $x_0$  é dada na [Eq 2.8\[](#page-33-0)8].

<span id="page-32-0"></span>
$$
x_0 = \frac{3}{16} \frac{(1 - \sigma^2)R^4}{E t^3} \Delta p
$$
 Eq 2.7

Onde:

- X0: Máximo deslocamento do centro do diafragma;
- : Coeficiente de Poisson;
- : Módulo de elasticidade de Young;
- : Espessura do diafragma;
- $\Delta p$ : diferença de pressão.

<span id="page-33-0"></span>
$$
x_0 = \frac{R^2}{4T} \Delta p
$$
 Eq 2.8

De forma que a frequência *f* de vibração de um diafragma tensionado de um dado material com densidade ρ é calculada a partir da [Eq 2.9\[](#page-33-1)8]

<span id="page-33-1"></span>
$$
f = \frac{0.7655}{2R} \sqrt{\frac{T}{\rho t}}
$$
 Eq 2.9

<span id="page-33-2"></span>Figura 3 – (a) - Diafragma com bordas fixadas por forças perpendiculares; (b) - Diafragma deformado durante exposição a uma diferença de pressão sobre ele.

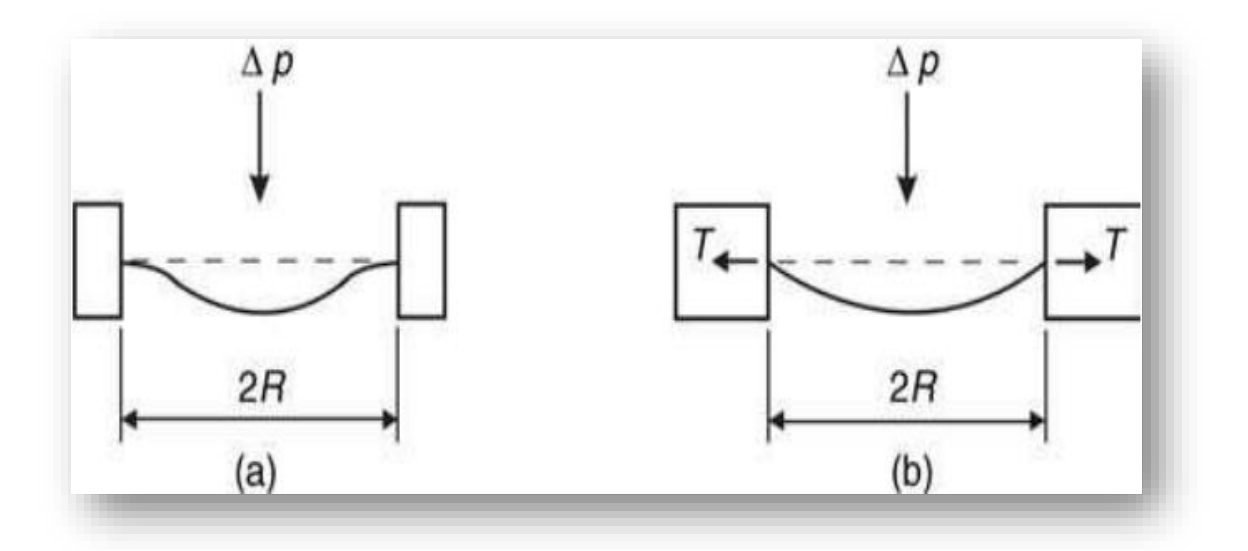

Fonte: [8].

Na [Figura 4](#page-35-0) está representado os principais componentes para o funcionamento de um medidor de membrana capacitiva simples, sendo construído por uma membrana tensionado nos sentidos TT, de raio R e espessura *t* isola duas regiões com pressões distintas, no lado esquerdo está a alto-vácuo (aproximadamente 10-6 mbar) e no lado direito é exposto a uma pressão p, que será a pressão que deve ser medida pelo sensor. Funcionando de uma maneira diferencial, onde o lado esquerdo serve como pressão de referência diferente de zero, fazendo com que Δp seja detectado. Um eletrodo E com uma área A é fixado do lado esquerdo, próximo à membrana, a pressão p deforma a membrana em direção a ele, fazendo com que a variação dessa pressão altere a capacitância. O diafragma quando não está deformado fica paralelo ao eletrodo E, fazendo com que o funcionamento seja comparado a um capacitor de placas paralelas, onde a distância *x* entre o centro do diafragma e o eletrodo serve como parâmetro de medida da capacitância [8]. A [Eq 2.10](#page-34-0) demonstra que a membrana serve como uma das placas paralelas de um capacitor, fazendo com que sua deflexão seja convertida em um sinal elétrico, consequentemente, será convertido em uma leitura da pressão *p* exposta no lado direito da membrana da [Figura 4.](#page-35-0)

<span id="page-34-0"></span>
$$
C = \frac{\epsilon_0 A}{x - x_0}
$$
 Eq 2.10

Onde:

- $\epsilon_0$ : permissividade elétrica do vácuo (8,85.10<sup>-12</sup> F.m<sup>-1</sup>);
- : Área do eletrodo;
- *x*: Distância entre posição inicial do diafragma e o eletrodo;
- *x*0: Distância da deformação do diafragma.

<span id="page-35-0"></span>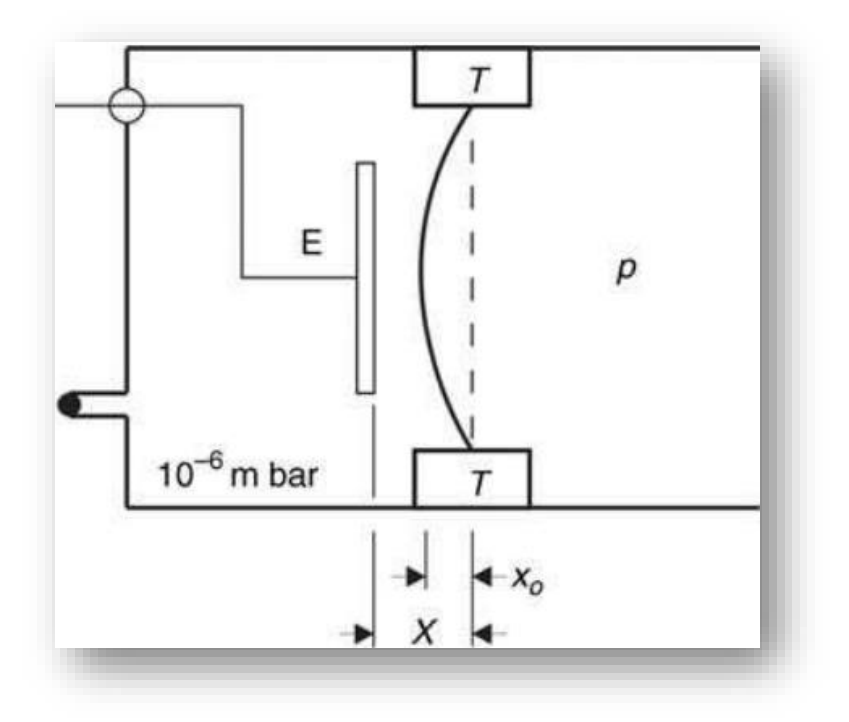

Figura 4 *–* Diagrama simplificado de um medidor de membrana capacitiva.

Fonte: [8].

### <span id="page-35-1"></span>**2.2.5 Bomba Mecânica de Palhetas**

Esta é uma das principais bombas utilizadas tanto na indústria como na ciência do vácuo, sendo amplamente utilizada como bomba primária ou como bomba de pré-vácuo em sistemas compostos [5]. Na [Figura 5,](#page-36-0) está exposta de maneira simplória os principais componentes de uma bomba mecânica de palhetas. Ela é constituída por um bloco metálico do estator imerso em óleo é constituído por uma câmara de bombeamento no formato cilíndrico, o rotor é posicionado fora do centro. O rotor possui duas fendas passantes, onde são encaixadas palhetas deslizantes que são forçadas no sentido das paredes do estator por molas, fazendo com que elas entrem em contato com as paredes. O movimento circular das palhetas junto com o efeito da gravidade fazem com que seja distribuído um filme fino de óleo por toda as superfícies internas da câmara de
bombeamento, fazendo com que as palhetas sejam lubrificadas e as lacunas sejam tampadas. Servindo como vedação da parte superior do rotor e com as que giram com as palhetas. A vedação superior do rotor faz com que a entrada e a saída sejam isoladas. O tubo que liga a bomba de palhetas com o recipiente que ter a pressão reduzida serve como linha de bombeamento por onde o gás é transportado até a entrada da câmara de bombeamento. Na saída da bomba se encontra uma válvula de escape, por onde o gás é exaurido. Sendo esta, uma simples aba que se abre quando a pressão interna é maior que a pressão externa. O rotor é acoplado a um motor elétrico que rotaciona por volta de 1500 rpm. As forças centrífugas auxiliam no contato das palhetas com a parede do estator [8].

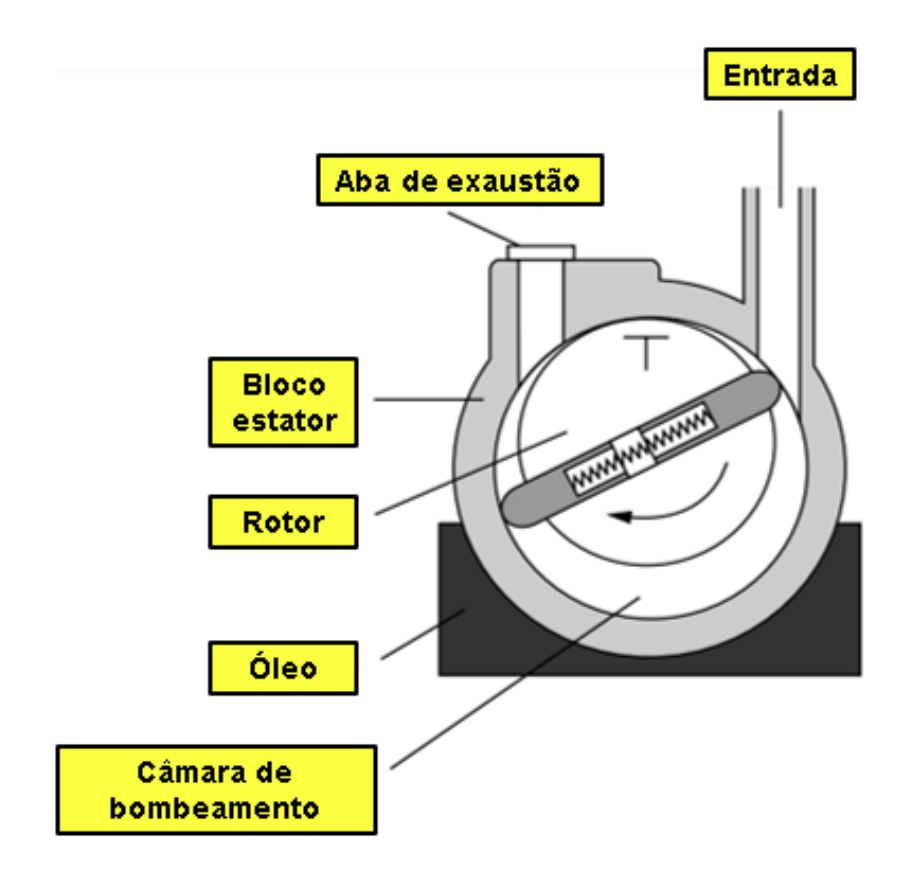

Figura 5 – Ilustração interna simplificada de uma bomba mecânica de palhetas.

Fonte: [8].

Na [Figura 6](#page-37-0) são ilustradas as etapas do processo bombeamento de um determinado

gás pela bomba mecânica de palhetas. Na primeira etapa, [Figura 6](#page-37-0) (a), o volume total se expande de maneira com que na região de menor concentração de gás, que está localizada na câmara de bombeamento, seja preenchida pelo gás presente no recipiente (região de maior concentração de gás). Esta diferença de pressão faz com que haja um gradiente no sentido positivo da bomba, região de maior para a de menor concentração de massa. Com o movimento da palheta V ela passa da posição da entrada, como na [Figura 6](#page-37-0) (b), isolando o gás em forma crescente. Conforme a palheta vai rotacionando mais o volume vai diminuindo, fazendo que a pressão e a temperatura presente na região isolada do gás aumentem, como demonstrado na [Figura 6](#page-37-0) (c), até chegar ao ponto mostrado na [Figura 6](#page-37-0) (d) quando a pressão é grande o bastante para que a válvula de exaustão abra e o gás comprimido pelas palhetas sejam exauridos para a atmosfera. Essa etapa é realizada duas vezes a cada rotação completa [8]. Subsequentemente, na [Figura 7](#page-38-0) é exposta a imagem de uma bomba mecânica de palhetas.

Figura 6 – Sequência de bombeamento de uma bomba mecânica de palhetas.

<span id="page-37-0"></span>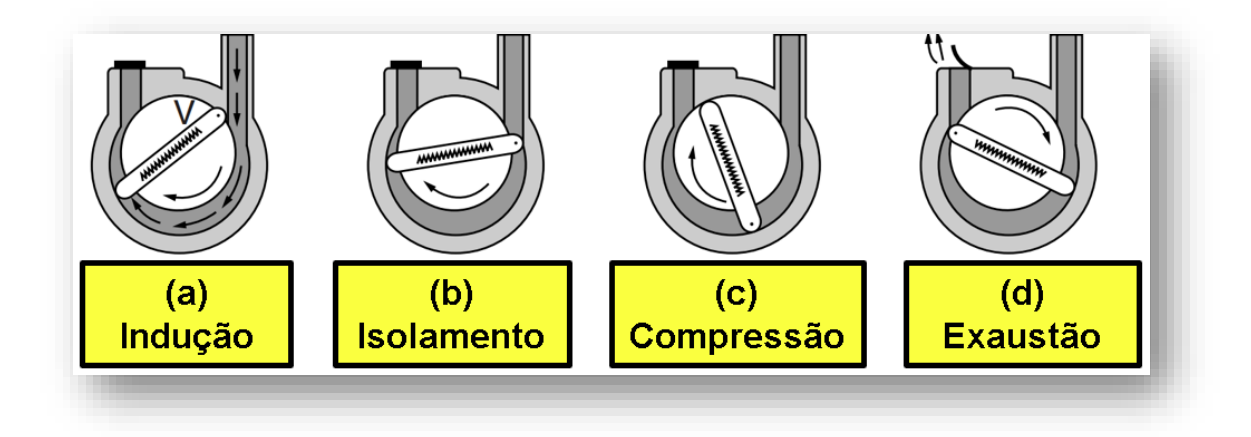

Fonte: [8].

<span id="page-38-0"></span>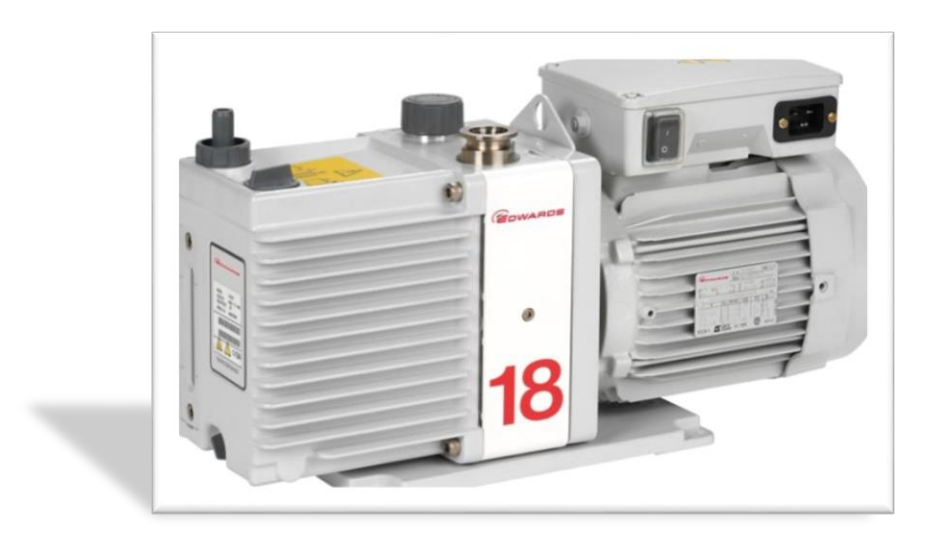

Figura 7 – Bomba mecânica de palhetas rotativas, modelo E2M07-18, da fabricante Edwards.

Fonte: [9].

#### **2.2.6 Fole Metálico ou** *Bellow*

Foles metálicos, ou simplesmente bellow, são componentes auxiliares utilizados em sistemas de vácuo e em várias outras aplicações para criar uma vedação flexível entre duas partes de um sistema, permitindo movimento relativo entre elas. E são comumente feitos a partir de tubos de aço inoxidável e classificados em duas formas.

Os foles metálicos desempenham algumas funções em sistemas de vácuo. A seguir, serão listadas as aplicações mais comumente utilizadas:

 Convolutos: Os convolutos, como mostrados na [Figura 8,](#page-39-0) são fabricados por meio de formação hidráulica. No entanto, eles são rígidos, possuem uma alta taxa de mola e só permitem deslocamento lateral em comprimentos longos. Além disso, esses convolutos também são produzidos na forma de mangueiras de metal com comprimentos de até 1000 mm, sendo frequentemente feitos de metal tombak [10].

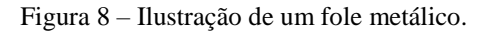

<span id="page-39-0"></span>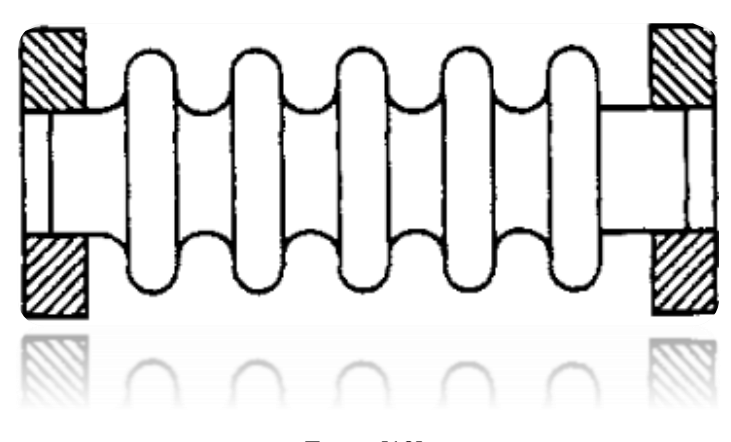

Fonte: [10].

 Convolutos soldados na borda. Convolutos de membrana soldados na borda são feitos a partir de discos de aço inoxidável estampados e moldados, soldados na borda interna e externamente, conforme mostrado na [Figura 9](#page-39-1) [10].

<span id="page-39-1"></span>Figura 9 – Ilustração do fole metálico tipo convoluto soldados nas bordas.

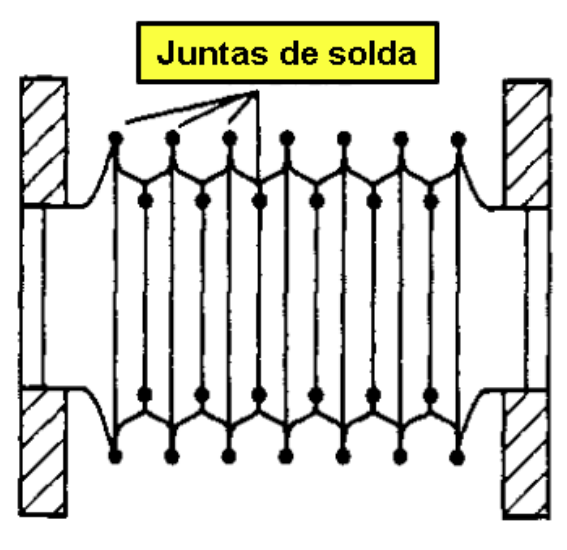

Fonte: [10].

Geralmente, eles têm uma taxa de mola mais baixa e permitem algum deslocamento lateral. Podem ser usados como isoladores de vibração em tubulações e são frequentemente utilizados para vedar os atuadores de válvulas e permitir movimento linear em manipuladores [10]. Outras características dos foles metálicos podem são descritas a seguir:

 Vedação hermética: Os foles metálicos são utilizados para criar uma vedação hermética entre duas partes de um sistema de vácuo, garantindo que o vácuo seja mantido e que nenhum gás ou ar seja adicionado ao sistema.

 Compensação de desalinhamento: Como os foles metálicos são flexíveis, eles podem compensar pequenos desalinhamentos ou movimentos entre as partes do sistema, evitando vazamentos ou danos.

 Absorção de vibrações: Os foles metálicos também podem absorver vibrações e choques mecânicos, ajudando a proteger o sistema e seus componentes.

 Permitir movimento: Eles são frequentemente usados para permitir movimentos, como expansão ou contração térmica, inclinação ou movimento axial, enquanto mantêm a vedação hermética.

A seguir, na [Figura 10](#page-41-0) é exposto a imagem de um fole metálico.

<span id="page-41-0"></span>Figura 10 – Fole metálico, padrão KF-25 (NW-25), fabricado em aço inoxidável.

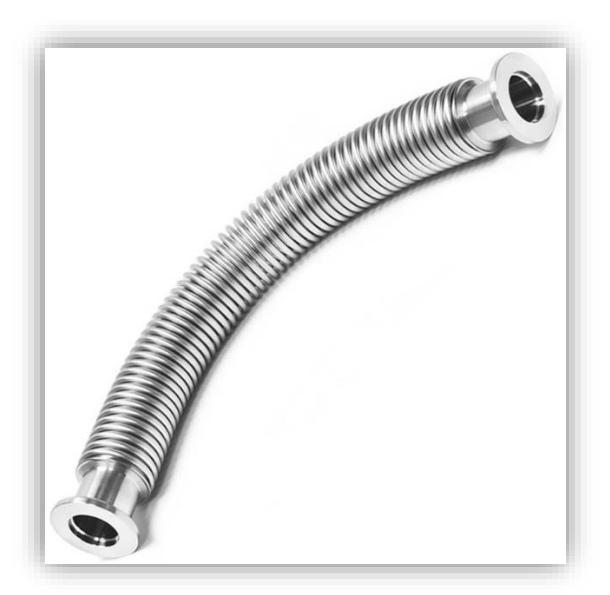

Fonte: [11].

# **2.2.7 Válvula para Pré-Vácuo**

A Válvula de diafragma. Uma membrana flexível, conforme mostrado na [Figura](#page-42-0)  [11,](#page-42-0) é pressionada para baixo por um parafuso para fechar a abertura. Ela possui uma taxa de desgaseificação relativamente alta devido à grande área de material flexível. Aplicações: Linhas de sucção e vácuo até 10<sup>-3</sup> mbar [10]. E subsequentemente, na Figura [12](#page-42-1) é exposto uma válvula diafragma comercial.

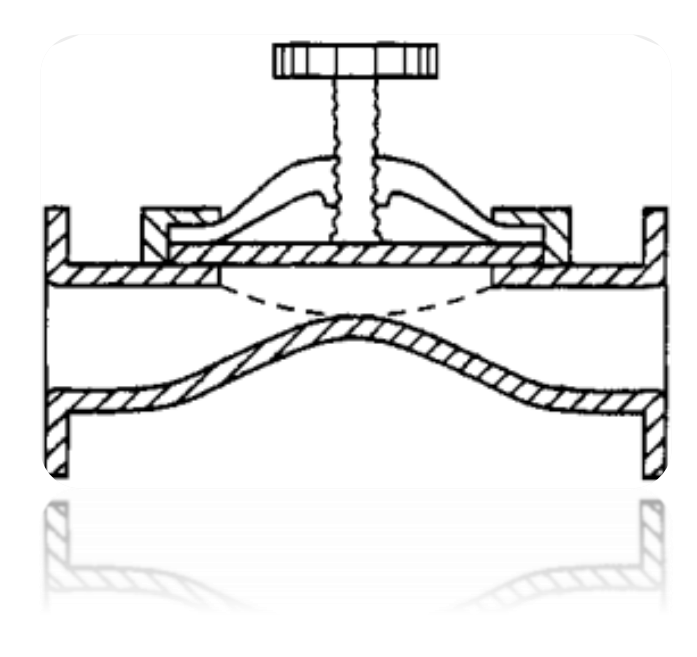

<span id="page-42-0"></span>Figura 11 – Ilustração de uma válvula diafragma.

Fonte: [10].

<span id="page-42-1"></span>Figura 12 – Válvula diagrama manual, modelo SPEEDIVALVE – SP16K N - DN16KF, da empresa Edwards.

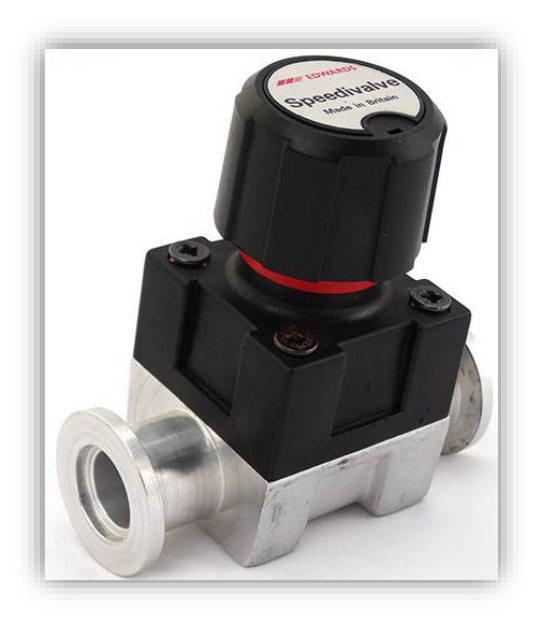

Fonte: [12].

### **2.2.8 Filtro para a Bomba de Vácuo**

Eliminadores de névoa de óleo ou simplesmente "filtros" são projetados para capturar os vapores ou névoa de óleo que escapam da bomba de vácuo durante a evacuação inicial, durante a operação prolongada ou ao usar a válvula de gás de purga ou desgaseificação da bomba de vácuo. Quando uma bomba de vácuo é ligada pela primeira vez ou quando a válvula de gás de purga na bomba de vácuo é aberta, essa névoa de óleo é facilmente visível como uma fina névoa que entra no ambiente do laboratório. Essa névoa de óleo contém não apenas hidrocarbonetos do óleo da bomba, mas também muitos outros produtos químicos orgânicos voláteis e semivoláteis que foram retidos no óleo. O eliminador de névoa de óleo é projetado para capturar essa pluma de vapor de névoa de óleo e devolvê-la à bomba [13]. Na [Figura 13,](#page-43-0) é ilustrado um diagrama esquemático do funcionamento de um filtro para bombas de vácuo que utilizam óleo para o seu funcionamento e na [Figura 14](#page-44-0) é exposto um filtro anexado a uma bomba de vácuo.

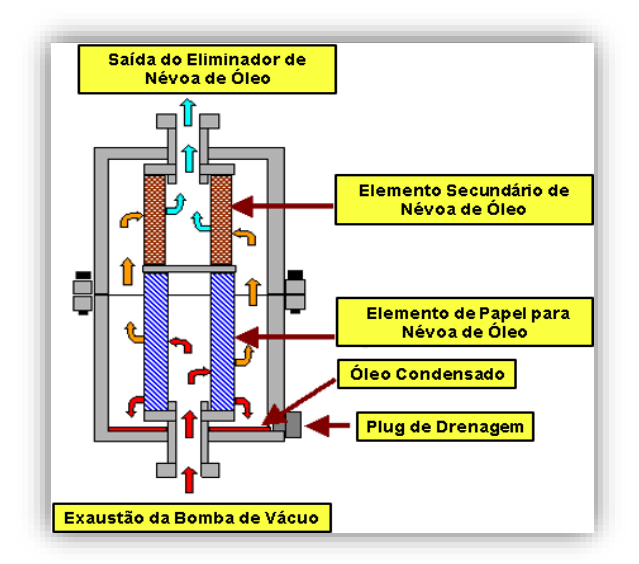

<span id="page-43-0"></span>Figura 13 – Diagrama de funcionamento de um filtro utilizado em bombas de vácuo.

Fonte: [13].

<span id="page-44-0"></span>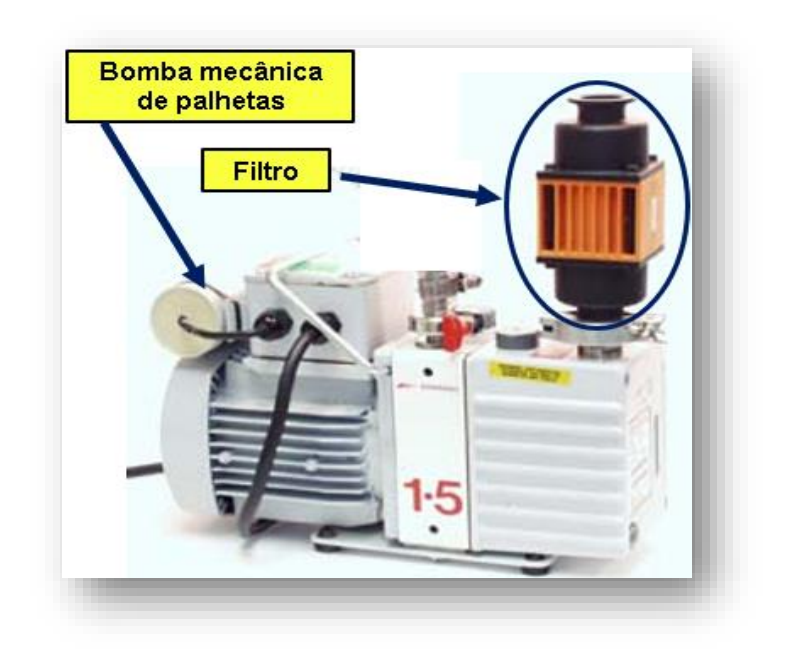

Figura 14 – Filtro retentor de óleo anexado a bomba de vácuo.

Fonte: [13].

## **2.2.9 Impressão 3D Aplicada a Sistemas de Vácuo**

À medida que o tempo avança, a utilização da impressão 3D em sistemas de prévácuo está se destacando cada vez mais. Isso se deve, em grande parte, à sua notável eficiência no processamento de peças, caracterizada por um processo ágil e pela praticamente inexistente geração de resíduos, quando comparada a métodos convencionais, como a usinagem. Os benefícios dessa abordagem também ganham destaque pela versatilidade proporcionada pela variedade de polímeros disponíveis, cada um com características específicas.

A rapidez no processamento de peças é uma das características mais marcantes da impressão 3D, tornando-se especialmente valiosa na fabricação de componentes para sistemas de pré-vácuo. Essa agilidade, aliada à eficiência no uso de material, onde o

desperdício pode ser virtualmente nulo, representa uma clara vantagem em comparação com métodos tradicionais.

Além disso, a diversidade de polímeros utilizáveis na impressão 3D amplia as possibilidades de personalização e otimização. A escolha de materiais com características específicas, como resistência química e durabilidade, contribui para adaptar as peças às demandas particulares dos sistemas de pré-vácuo.

Em síntese, a impressão 3D está se consolidando como uma solução proeminente para sistemas de pré-vácuo, destacando-se não apenas por sua eficiência operacional e redução de desperdício, mas também pela flexibilidade proporcionada pela variedade de materiais disponíveis.

Este trabalho apresenta uma alternativa de baixo custo, baseada em impressão 3D utilizando PLA (ácido polilático), que é um plástico biodegradável, para obtenção de componentes de vácuo. O PLA foi escolhido por ter baixo custo e baixo impacto ambiental. Para o desenvolvimento foram testados flanges cegos do tipo KF-25(*Kwick Flange*), por serem componentes simples e amplamente utilizados em aplicações de prévácuo (até  $10^{-1}$  mbar) [14].

Para a fabricação dos flanges cegos, foi utilizada uma impressora 3D, da tecnologia de Fabricação de Filamento Fundido (FFF), onde o filamento é aquecido até atingir a temperatura de fundição do material e posteriormente ocorrer a sua deposição através do bico de precisão. Uma impressora 3D do tipo FFF funciona aquecendo um filamento de plástico, como PLA ou ABS, e depositando-o em camadas finas sobre uma plataforma. A plataforma desce gradualmente enquanto a cabeça de impressão se move em coordenadas X e Y, depositando o material derretido em padrões predefinidos. À medida que as camadas se acumulam, a peça é formada. Esse processo é repetido até a conclusão da impressão [14]. Na [Figura 15,](#page-46-0) é exposto a sequência de fabricação do flange unidirecional fabricado em PLA, proposto por (GULINO, H.C; DEGASPERI, F. T , RANGEL, R. C, 2023).

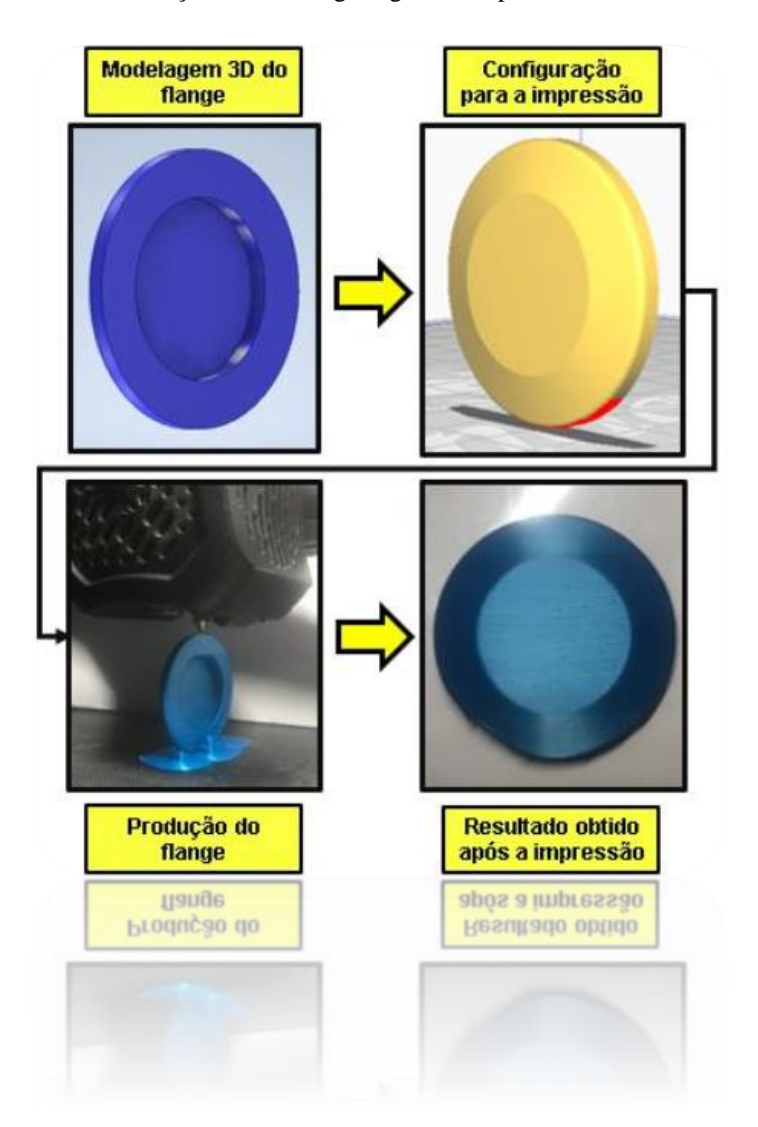

<span id="page-46-0"></span>Figura 15 – Sequência de fabricação de um flange cego obtido pela técnica unidirecional, feito em PLA.

Fonte: [14].

Nas [Figura 16](#page-47-0) e [Figura 17,](#page-47-1) são expostas as micrografias dos flanges produzidos. Quando analisado, de maneira individual, o flange trançado é possível notar a alta densidade de poros, entre cada camada depositada pela impressora 3D. Mas, quando o flange unidirecional, foi submetido a uma análise microscópica, com resolução de 1µm, não foi detectado a presença de poros, apenas finas linhas de adesão de camada sobre camada. Podendo assim, reduzir significativamente a pressão, quando comparado ao flange trançado. Ainda, com perspectivas de melhorar o desempenho do flange

unidirecional, o mesmo foi submetido a um polimento mecânico na extremidade externa, onde o *o'ring* e o anel de centragem são acomodados quando acoplados a um sistema. Na [Figura 18,](#page-48-0) temos o antes e depois, do polimento mecânico do flange, que colaborou significativamente para a redução da pressão no sistema, seguido pela [Figura 19,](#page-49-0) exibindo os resultados em vácuo dos flanges produzidos [14].

<span id="page-47-0"></span>Figura 16 – Imagens da analise microscópica e também, do flange trançado.

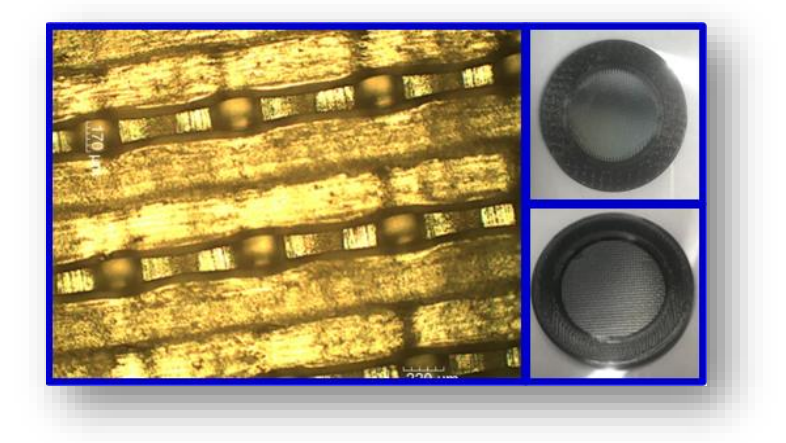

Fonte: [14].

<span id="page-47-1"></span>Figura 17 – Imagens da analise microscópica e também, do flange unidirecional.

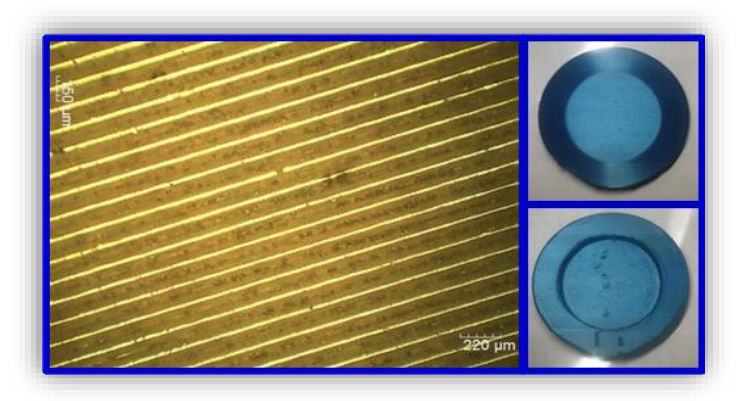

Fonte: [14].

<span id="page-48-0"></span>Figura 18 – (A) Flange antes do polimento mecânico, e suaves linhas aparentes; (B) Flange após o polimento mecânico, linhas quase imperceptíveis.

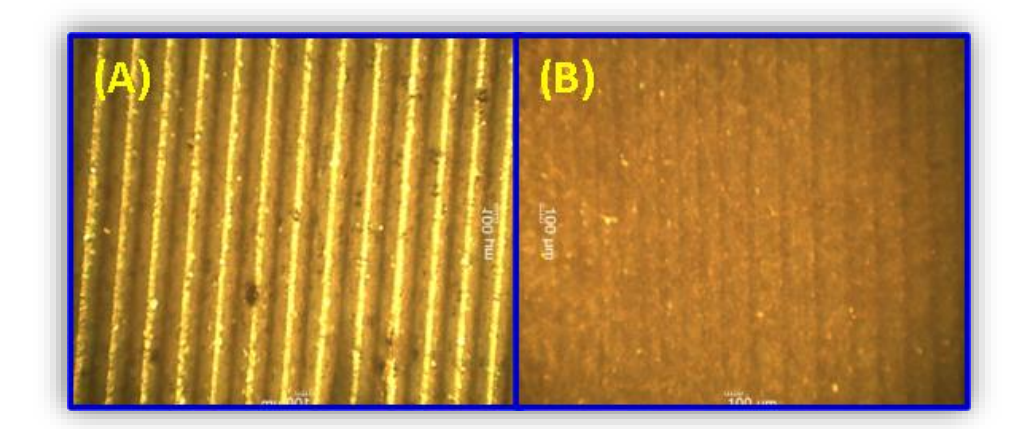

![](_page_48_Figure_2.jpeg)

Após a série de avanços, mencionados anteriormente, os flanges propostos foram submetidos ao teste em vácuo. O gráfico, das pressões finais obtidas, será exposto na [Figura 19.](#page-49-0)

Após, o desenvolvimento do atual trabalho, todos os flanges mencionados neste artigo foram submetidos ao teste de pressão. No gráfico da [Figura 19,](#page-49-0) são expostos os resultados obtidos, sendo o flange unidirecional, o melhor resultado, comparado ao flange trançado, houve uma redução de 10 vezes na pressão final.

![](_page_49_Figure_0.jpeg)

<span id="page-49-0"></span>Figura 19 – Resultado das pressões finais obtidos, na caracterização dos flanges produzidos.

Após a série de evoluções, tanto no método de obtenção do flange, como no póstratamento (polimento), foi possível notar a evolução da pressão final, de todos os flanges testados.

Sendo o melhor resultado, o flange unidirecional lixado, chegando a reduzir a pressão final 10 vezes mais do que o flange trançado. Com base, nos atuais resultados, é promissor o uso de Impressoras 3D para a construção de novas peças, para utilização em sistemas de pré-vácuo [14].

### **2.2.10 Modelagem Físico-Matemática do Problema Proposto**

O as seções de número 2.2.9.1 e 2.2.9.2, são essenciais para a fundamentação deste trabalho de pesquisa, além de estar totalmente baseado no capítulo 12 do quarto volume da série Física com Aplicação Tecnológica, cujo capítulo mencionado foi escrito pelo orientador deste trabalho de pesquisa, Prof. Dr. Francisco Tadeu Degasperi.

Cuja, a referência geral é [15].

## **2.2.10.1 Introdução, Motivação e Justificativa**

Assim, podemos dizer algumas palavras sobre os chamados sistemas físicos e tecnológicos complexos, e dando continuidade ao assunto, podemos, agora, tentar elaborar melhor a ideia do seu conceito. Veja que um sistema físico pode de partida, muitas vezes, ser um sistema simples, porém, introduzindo alguns elementos, podemos torná-lo muito complexo. Pelo exposto, ao falar de complexo, quase naturalmente vem à mente também o oposto de complexo, ou seja, simples. Então, é inevitável estarmos sempre comparando e confrontando os dois conceitos. Além do mais, a subjetividade é tamanha que, como já dissemos, considerar algo simples ou complexo depende da vivência e da capacidade de realização de cada indivíduo. Apesar de todas as limitações intrínsecas e dificuldades em definir esses dois conceitos, foi possível, pelo menos, colocar a questão, iniciar e sistematizar a discussão.

Podemos encarar uma mesma situação que nos é apresentada de forma a considerar a necessidade de uma análise e modelagem simples ou complexa. A escolha e a decisão por uma modelagem simples ou complexa dependerá, além da nossa capacidade de realização, da necessidade de empreender uma modelagem simples ou complexa. Temos que ter em mente que sofisticar nem sempre é desejável ou necessário. Cabe analisar os problemas e a necessidade ou não de uma modelagem complexa. Ocorre que há situações reais, e não são poucas, em que é necessária uma modelagem simples para alcançar um resultado suficientemente bom, ou até mesmo muito bom. Dessa forma, queremos fazer entender que há situações nas quais uma análise simples possibilita que se chegue a resultados bons. Assim, cabe ao profissional decidir se há a necessidade de empreender ou não uma análise ou modelagem simples ou complexa.

Seja qual for a escolha e a decisão a ser tomada, o conhecimento sobre o assunto de trabalho é fundamental para que a decisão seja tomada conscientemente e de forma inteligente. Assim, quando um profissional faz uma análise e modelagem de um sistema tecnológico e toma a decisão de não levar em conta uma grandeza física que influencia o fenômeno em estudo, isso significa que a simplificação foi fruto de seu conhecimento e segurança sobre o assunto, e não de sua falta de capacidade e de conhecimento. Em suma, para fazer simplificações de forma consciente, devemos estar seguros de tais simplificações. E a segurança é fruto tanto de conhecimento como de experiência.

Retomemos o problema da queda de um corpo próximo à superfície da Terra. Argumentamos que, se levarmos em conta – considerando que isso fosse possível! – todas as interações, fisicamente possíveis, do corpo em queda com tudo que há no Universo, não seria possível sequer montar o problema, e muito menos resolvê-lo matematicamente. Dissemos – e enfatizamos agora – que podemos levar em conta apenas poucas interações do corpo com sua vizinhança próxima para estudar o movimento desse corpo nas proximidades da superfície da Terra.

Assim, para estudar o movimento do corpo, seja em queda direta (movimento vertical), seja em movimento mais geral (movimento balístico), podemos considerar certamente a força peso e a força de resistência do ar para se chegar a resultados confiáveis e com pequena incerteza nas coordenadas das posições do corpo em função do tempo. Podemos ainda acrescentar que, para movimentos balísticos de maior envergadura, por exemplo, o de um projétil militar de uma arma de longo alcance, deveremos considerar que a Terra não é um referencial inercial, e assim, nesse caso, introduzir as chamadas forças fictícias (entre elas a força de Coriolis).

Cabe mencionar que para explicar fenômenos complicados, como a formação de tufões e furacões, as forças fictícias de Coriolis são de fundamental importância. As forças fictícias são estudadas em cursos de mecânica avançada, e o assunto é também importante nos projetos de mecanismos usados em robótica.

Assim, admitimos – sem prova! – que, para estudar o movimento balístico de um corpo próximo à superfície da Terra, basta considerar a força peso e a força devida à resistência do ar. Mas admitamos o movimento do mar formando as marés. Quais interações são necessárias para explicar a maré? Além das forças locais, como a força peso e a força de atrito devido ao movimento da água (viscosidade da água salgada), deveremos necessariamente considerar tanto a atração gravitacional da Lua na massa de água do mar (força peso devido à massa da Lua) como a atração gravitacional do Sol na massa de água do mar (força peso devido à massa do Sol). Afirmamos que o movimento das marés é um movimento bastante difícil de ser entendido em detalhes, porém, a base

para o seu entendimento está na atração gravitacional da Lua e do Sol na massa de água na superfície terrestre.

Veja o estudante que, para estudar o movimento balístico de um corpo próximo à superfície da Terra, não há a necessidade de se considerar a existência da Lua ou do Sol. Porém, para estudar e entender o fenômeno das marés, a existência da Lua e do Sol é fundamental. Como podemos saber de imediato se é preciso ou não considerar a existência da Lua e do Sol, ou qualquer outra interação? Na verdade, não temos como saber sem um estudo mais aprofundado. Há a necessidade de aprofundar e comparar os resultados obtidos dos modelos construídos com os resultados experimentais. Verificando se o modelo explica bem ou não os dados experimentais, deveremos, no caso de não haver boa aderência entre o modelo proposto e os dados experimentais obtidos, propor modelos mais sofisticados para alcançar boa proximidade entre a teoria e as medições.

Vamos considerar a seguinte situação prática para exemplificar a necessidade da construção de uma modelagem para o caso da determinação da aceleração da gravidade próximo à superfície da Terra. Primeiro temos que considerar um fenômeno que tenha dependência com a aceleração da gravidade. Podemos mais uma vez considerar a queda de um corpo próximo à superfície da Terra. As interações que admitiremos na modelagem são a força peso, a força de empuxo e a força de atrito com o ar. Assim, temos, pela segunda lei de Newton, visto a seguir na [Eq 2.11.](#page-52-0)

<span id="page-52-0"></span>
$$
F_{r=m} \cdot \frac{d^2x(t)}{dt^2} \qquad \qquad \text{Eq 2.11}
$$

Sendo F<sup>r</sup> a intensidade da força resultante. A [Figura 20](#page-53-0) exibe esquematicamente a situação da queda do corpo.

![](_page_53_Figure_0.jpeg)

<span id="page-53-0"></span>Figura 20 – Força atuantes na queda do corpo próximo à superfície da Terra.

Fonte: O Autor.

Admitiremos que o corpo parte com velocidade igual a zero, ou seja,  $v(0) = 0$ . Trata-se de uma das duas condições iniciais do problema. A outra condição inicial é admitir a posição inicial em x = 0, assim, x = (0). A força peso é dada por  $\overrightarrow{P_T} = m \cdot \overrightarrow{g}$ , a força de atrito com o ar é dada por  $\vec{F}_{a_{\tau}} = -6\pi \cdot \eta_{ar} \cdot r_c \cdot v \cdot \vec{l}$ , sendo  $\eta_{ar}$  a viscosidade do ar, r o raio do corpo (considerado como uma esfera) e  $v = v(t)$  a velocidade do corpo. A força de empuxo deve-se ao corpo estar imerso no fluido ar atmosférico. A intensidade da força de empuxo é dada pela [Eq 2.12.](#page-53-1)

<span id="page-53-1"></span>
$$
\overrightarrow{F_E} = -\rho_{ar} \cdot v_c \cdot \vec{g}
$$
 Eq 2.12

Em que  $\rho_{ar}$  é a densidade do ar atmosférico e  $V_c$  o volume do corpo (como já mencionamos, considerado de forma esférica).

Dessa forma, considerando as forças que agem no corpo devido às interações próximas ao corpo e aplicando a segunda lei de Newton, temos a [Eq 2.13.](#page-54-0)

<span id="page-54-0"></span>
$$
m_c \cdot \frac{d^2x(t)}{dt^2} = m_c \cdot g - 6\pi \cdot \eta_{ar} \cdot r_c \cdot v(t) - \rho_{ar \cdot v_c} g
$$
 Eq 2.13

Vemos que, tendo em vista na construção da modelagem somente a força peso, a força de atrito com o ar e a força de empuxo, temos que resolver a equação diferencial ordinária de segunda ordem linear com coeficientes constantes. Essa equação diferencial tem solução analítica, ou seja, a solução geral do problema pode ser escrita em termos de funções matemáticas bem determinadas. Portanto, para alcançar a solução do problema, não há a necessidade da intervenção de cálculo numérico.

Do ponto de vista do modelo construído, vemos que foram incluídas, além da força peso, mais duas forças. Podemos nos perguntar se a inclusão das duas forças (atrito com o ar e empuxo) traz alguma diferença significativa para a solução do problema. A melhor maneira de responder é resolver o problema com e sem as duas forças e comparar as soluções. Podemos, porém, fazer uma análise puramente física. Quanto à força de atrito com o ar, ela se torna importante quando a velocidade atinge certos valores. No início do movimento, como a velocidade é pequena, a força de atrito com o ar também será pequena – pequena comparada à intensidade da força peso. Quanto à força de empuxo, sabemos que, fisicamente falando, a sua intensidade é igual ao peso do fluido contido no espaço ocupado pelo corpo. Dessa forma, se o corpo for feito de aço ou chumbo, certamente a densidade do ar será em torno de 7 mil ou 10 mil vezes menor que a do corpo. Fisicamente falando, se tomarmos uma pequena esfera de chumbo, teremos que a força de empuxo será muito pequena (aproximadamente 11 mil vezes menor) em comparação ao seu peso. Se construirmos uma esfera de raio pequeno, alguns poucos milímetros, teremos uma força de atrito com o ar de pequena intensidade para velocidades

de poucos metros por segundo. A melhor maneira de se chegar a resultados concretos e objetivos é calculando. Temos um modelo e conhecemos a física do fato em estudo. Vemos neste exemplo como é fundamental dominar a física envolvida no sistema em estudo.

Continuando: o nosso objetivo inicial era propor um arranjo experimental para determinar a aceleração da gravidade. Podemos determinar o tempo para o corpo percorrer um certo espaço e, conhecendo todos os dados referentes ao corpo e às forças de empuxo e de atrito com o ar, poderemos determinar a intensidade de  $\vec{g}$  (aceleração da gravidade). Veja que, quanto mais variáveis estiverem presentes, maior será a incerteza na determinação de g. Não que não seja possível determiná-la: é preciso apenas considerar que isso tornará o resultado mais incerto. A melhor maneira de fazê-lo, porém, é construir um arranjo experimental sem a presença das forças de empuxo e de atrito com o ar. Como? Veja que essas duas interações se devem à existência do ar ao longo da trajetória do corpo. Assim, para anular as forças de empuxo e a resistência (atrito) do ar, deveremos remover o ar, ou seja, fazer vácuo! Como podemos enfrentar o problema e propor uma solução factível? Podemos construir um arranjo experimental que seja uma câmara de vácuo. Nesse caso, o problema físico tem a seguinte modelagem físico-matemática:

$$
F_R = m \cdot g = m \cdot \frac{d^2x(t)}{dt^2}
$$
 Eq 2.14

Assim,

$$
\frac{d^2x(t)}{dt^2} = g,
$$
 Eq 2.15

Cuja solução geral é:

$$
x(t) = x_0 + v_0 \cdot t + \frac{1}{2} \cdot g \cdot t^2
$$
 Eq 2.16

Sendo  $x_0$  e  $v_0$  respectivamente a posição inicial e a velocidade inicial, que admitimos como $x_0 = x(0) = 0$  e  $v_0 = v(0) = 0$ . Assim, fisicamente falando, largamos o corpo na posição  $x = 0$ , no instante inicial (início do estudo do movimento de queda do corpo, que nesse caso é de queda livre) igual a zero,  $t = 0$ . Impondo as condições iniciais, a solução geral fica com a forma.

$$
x(t) = \frac{1}{2} \cdot g \cdot t^2
$$
 Eq 2.17

De modo que encontramos o valor da aceleração da gravidade como

$$
g = \frac{2 \cdot x(t)}{t^2}
$$
 Eq 2.18

Na prática, deixando o corpo cair no vácuo e determinando experimentalmente o quanto caiu (desde t = 0), ou seja,  $\Delta x = x(t)$ , e o intervalo de tempo que transcorreu  $\Delta x = t$ , encontramos experimentalmente a intensidade da aceleração da gravidade. A [Figura 21](#page-57-0) mostra um arranjo experimental possível.

<span id="page-57-0"></span>![](_page_57_Figure_0.jpeg)

Figura 21 – Arranjo experimental para determinar g.

Fonte: O Autor.

É interessante notar – e explorar – um fato bastante sutil: a própria modelagem da física envolvida em um fenômeno em estudo impõe a forma de considerar a metodologia experimental. Explorando essa ideia: ao propor uma modelagem para a queda livre de um corpo – no caso, somente a força peso age no corpo –, temos como solução matemática do problema físico  $x(t) = \frac{1}{2}$  $\frac{1}{2} - gt^2$ . Dessa forma, temos uma relação entre a posição ocupada pelo corpo, a aceleração da gravidade e o tempo transcorrido. Veja que a posição ocupada pelo corpo em queda livre não depende da massa do corpo – esse fato já havia sido observado por Galileu.

Assim, para determinar a aceleração da gravidade g, fazemos

$$
g = \frac{2 \cdot x(t)}{t^2}
$$
 Eq 2.19

O fato de termos uma expressão que conecta as grandezas físicas à realidade, algo conseguido por meio da construção de um modelo, torna-nos capazes de determinar grandezas físicas envolvidas no processo em estudo. Com isso, poderemos realizar várias experiências para determinar a aceleração da gravidade e obter o seu valor médio. Para poder usar a expressão  $g = \frac{2 \cdot x(t)}{t^2}$  $rac{x(t)}{t^2}$  deveremos considerar experimentos que obedeçam às condições estabelecidas na segunda lei de Newton,  $m \cdot \frac{d^2x(t)}{dt^2} = m \cdot g$ , com  $x(0) =$  $0 e v (0) = 0$ . Ou seja, temos somente a presença da força gravitacional exercida pela Terra no corpo de massa m. Assim, necessariamente deveremos isolar o corpo da atmosfera para não ter nem a força de atrito com o ar, nem a força de empuxo. Deveremos construir um arranjo experimental como o esquematizado na Figura 20.

Vemos que, para alcançar a modelagem de um sistema físico simples (corpo em queda livre), será necessário considerar um arranjo experimental que remova a atmosfera circunstante ao corpo em queda. A modelagem: por meio dela temos condições objetivas de determinar a importância relativa de cada uma das interações em relação às outras interações e em relação ao conjunto formado por todas as interações. Outra virtude da modelagem é o fato de ela nos guiar objetivamente na construção do arranjo experimental a ser construído a fim de obter grandezas ou verificar a aderência da teoria com os dados experimentais. Por exemplo, quando obtemos a equação diferencial considerando a força peso, a força de atrito com o ar e a força de empuxo para o corpo em queda, podemos calcular a intensidade de cada força e compará-las entre si e com a intensidade da força resultante. E. analisando o problema como um todo, concluímos que, realizando a experiência em uma câmara de vácuo, atingindo uma pressão de (1 parte em 10 mil da pressão atmosférica no nível do mar), excluiríamos as forças de empuxo e a força de atrito com o ar. Todas essas conclusões são guiadas e obtidas por meio da construção da modelagem físico-matemática de sistemas tecnológicos. Podemos concluir de forma muito segura que devemos sempre considerar a modelagem como um passo fundamental em nosso trabalho. A seção seguinte explora um pouco mais este riquíssimo assunto.

### **2.2.10.2 Modelagem de Sistemas Físicos e Tecnológicos**

Esperamos finalizar nesta seção a exposição do assunto referente à construção de modelos de sistemas físicos e tecnológicos. Certamente, esse é um assunto tão rico que sempre há mais o que explorar e acrescentar. Também é um daqueles assuntos sobre os quais cada atuante tem o seu ponto de vista formado, pois transita em grande intensidade tanto o seu conhecimento objetivo sobre a sua área de atuação como a sua experiência e as suas impressões subjetivas formadas ao longo da vida. Assim, sempre é bom e instrutivo ouvir as impressões de cada profissional sobre as suas experiências e principalmente como cada um encara e trata os problemas. Cada um tem a sua forma de atuar, de encarar os problemas e ver o mundo.

A fim de complementar e aprofundar um pouco mais as seções anteriores, vamos explorar um pouco mais o assunto da modelagem aplicada à tecnologia nas áreas embasadas na física. Cabe mencionar que a modelagem matemática tem conseguido obter um grande espaço no ensino de matemática nos últimos vinte anos. Há professores de matemática que hoje consideram a modelagem matemática uma forma eficiente e natural de ensinar e aprender.

Na realidade, é isto que ocorre: aprendemos de fato quando praticamos. Aplicando os conceitos teóricos em situações reais e comparando os resultados obtidos teoricamente com os dados experimentais. É assim nas atividades dos tecnólogos, mas certamente também nas atividades dos profissionais de outras áreas. A melhor forma de aprender a modelar sistemas tecnológicos é realizar modelagens de casos ligados à tecnologia.

Consideremos o caso visto na seção anterior, referente à queda de um corpo sob ação da força da gravidade, da força de empuxo e da força de atrito com o ar. Após a argumentação sobre por que considerar as forças de empuxo e de atrito com o ar, chegamos à equação diferencial obtida a partir da segunda lei de Newton:

$$
m_c \cdot \frac{d^2x(t)}{dt^2} = m_c \cdot g - 6\pi \cdot \eta_{ar} \cdot r_c \cdot \frac{dx(t)}{dt} - \rho ar \cdot V_c \cdot g
$$
 Eq 2.20

Podemos simplificar a expressão, obtendo

$$
\frac{d^2x(t)}{dt^2} = \frac{m_c}{m_c} \cdot g - \frac{6\pi \cdot \eta_{ar} \cdot r_c}{m_c} \cdot \frac{dx(t)}{dt} - \frac{\rho_{ar} \cdot v_c}{m_c} \cdot g
$$
 Eq 2.21

$$
\frac{d^2x(t)}{dt^2} = \left(1 - \frac{\rho_{ar} \cdot V_c}{m_c}\right) \cdot g - \frac{6\pi \cdot \eta_{ar} \cdot r_c}{m_c} \cdot \frac{dx(t)}{dt}
$$
 Eq 2.22

Podemos incluir na expressão acima o fato de a grandeza  $\frac{\rho_{ar} \cdot v_c}{m_c}$  pode ser escrita na forma  $\frac{\rho_{ar}}{\rho_{corpo}}$ , pois  $\frac{m_c}{V_c}$  $\frac{m_c}{V_c} = \rho_{Corpo}$  Assim, ficamos com:

$$
\frac{d^2x(t)}{dt^2} = \left(1 - \frac{\rho_{ar} \cdot V_c}{m_c}\right) \cdot g - \frac{6\pi \cdot \eta_{ar} \cdot r_c}{m_c} \cdot \frac{dx(t)}{dt}
$$
 Eq 2.23

$$
\frac{d^2x(t)}{dt^2} = \left(1 - \frac{\rho_{ar}}{\rho_{corpo}}\right) \cdot g - \frac{6\pi \cdot \eta_{ar} \cdot r_c}{m_c} \cdot \frac{dx(t)}{dt} \Rightarrow \qquad \text{Eq 2.24}
$$

$$
\frac{d^2x(t)}{dt^2} + \frac{6\pi \cdot \eta_{ar} \cdot r_c}{m_c} \cdot \frac{dx(t)}{dt} \left(1 - \frac{\rho_{ar} \cdot V_c}{m_c}\right) \cdot g \qquad \qquad \text{Eq 2.25}
$$

Quando a densidade do corpo for muito maior que a densidade do ar, podemos simplificar a expressão para:

$$
\frac{d^2x(t)}{dt^2} + \frac{6\pi \cdot \eta_{ar} \cdot r_c}{m_c} \cdot \frac{dx(t)}{dt} = g
$$
 Eq 2.26

Fisicamente falando, a força de empuxo pode ser negligenciada. Por exemplo, no caso do ar, a sua densidade (na cidade de São Paulo) é de  $1,1kg \cdot m^3$ . Se o material do

corpo for chumbo, a sua densidade é de  $11.340 kg \cdot m^3$  (chumbo sólido à temperatura de 25<sup>o</sup>C aproximadamente). Assim,  $\frac{\rho_{ar}}{\rho_{cor}} = \frac{1.1}{11.34}$  $\frac{1,1}{11.340}$  = 1,1 · 10<sup>-4</sup> (1 parte em 11 mil), o que justifica a aproximação feita:

$$
\left(1 - \frac{\rho_{ar}}{\rho_{corpo}}\right) \cong 1 - 1.1 \cdot 10^{-4} \cong 1
$$
 Eq 2.27

Veja que, se o movimento do corpo estiver se dando em um meio líquido, por exemplo, a água, e o corpo fosse feito de ferro, teríamos aproximadamente:

$$
\left(1 - \frac{\rho_{ar}}{\rho_{corpo}}\right) \cong \left(1 - \frac{10^3}{7 \cdot 10^3}\right) \cong \left(1 - \frac{1}{7}\right) \cong 0.86 \qquad \text{Eq 2.28}
$$

Considerando a qualidade e o aprofundamento de nossa modelagem, não poderemos negligenciar o efeito do empuxo. Fazendo:

$$
A = \left(1 - \frac{\rho_{ar} \cdot V_c}{m_c}\right) \cdot g > 0
$$
 Eq 2.29

$$
B = \frac{6\pi \cdot \eta_{ar} \cdot r_c}{m_c} > 0
$$
 Eq 2.30

Ficamos com,

$$
\frac{d^2x(t)}{dt^2} = A - B \cdot \frac{dx(t)}{dt}
$$
 Eq 2.31

$$
\frac{d^2x(t)}{dt^2} + B \cdot \frac{dx(t)}{dt} = A
$$
 Eq 2.32

Temos uma equação diferencial ordinária de primeira ordem linear com coeficientes constantes. Considerando a teoria das equações diferenciais, podemos resolver esse problema. Podemos escrever que  $v(t) = \frac{dx(t)}{dt}$  $\frac{\dot{x}(t)}{dt}$ , que é a própria definição de velocidade instantânea. Assim,

$$
\frac{d^2x(t)}{dt^2} + B \cdot v(t) = A \Rightarrow \qquad \text{Eq 2.33}
$$

$$
\frac{d^2x(t)}{dt^2} = A - B \cdot v(t) \Rightarrow \qquad \text{Eq 2.34}
$$

$$
\int_{V_0}^{V} \frac{dv'}{A - B \cdot v'} = \int_{t=0}^{t} dt'
$$
 Eq 2.35

Consideramos  $v(0) = v_0 = 0$  e  $x(0) = x_0 = 0$  as condições do problema mecânico.

Assim,

$$
\int_0^v \frac{dv'}{A - B \cdot V'} = \int_0^t dt' = t \Rightarrow \qquad \text{Eq 2.36}
$$

$$
\frac{-1}{B} \cdot \ln|A - B \cdot v'| \frac{v}{0} = t \Rightarrow \qquad \text{Eq 2.37}
$$

$$
\ln\left|\frac{A-B\cdot v}{A}\right| = -B\cdot t
$$
 Eq 2.38

A solução está na forma implícita. Devemos considerar a aplicação de função exponencial em ambos os membros; dessa forma:

$$
\frac{A - B \cdot v(t)}{A} = e^{-B \cdot t} \Rightarrow \qquad \text{Eq 2.39}
$$

$$
-B \cdot v(t) = A \cdot e^{-B \cdot t} - A = A(e^{e^{-B \cdot t}} - 1) \Rightarrow \qquad \text{Eq 2.40}
$$

$$
(t) = \frac{A}{-B} \cdot (e^{-B \cdot t} - 1) = \frac{A}{B} (1 - e^{-B \cdot t})
$$
 Eq 2.41

Agora, como sabemos que:

$$
x(t) = \int_0^t \frac{A}{B} (1 - e^{-B \cdot t}) dt' \qquad \qquad \text{Eq 2.42}
$$

$$
x(t) = \frac{A}{B} \int_0^t (1 - e^{-B \cdot t}) dt' \qquad \text{Eq 2.43}
$$

$$
x(t) = \frac{A}{B} \left[ \int_0^t dt' - \int_0^t e^{-B \cdot t} dt' \right]
$$
 Eq 2.44

$$
x(t) = \frac{A}{B^2} (e^{-B \cdot t} - 1) + \frac{A}{B} t
$$
 Eq 2.45

Que é a equação horária do movimento. Explicitando as constantes A e B, temos

$$
x(t) = \left(1 - \frac{\rho_{ar}V_c}{m_c}\right) \cdot g\left(\frac{m_c}{6\pi \cdot \eta_{ar} \cdot r_c}\right)^2 \cdot \left[ exp\left(\frac{-6\pi \cdot \eta_{ar} \cdot r_c}{m_c}\right) - 1\right]
$$
  
+ 
$$
\left(1 - \frac{\rho_{ar}V_c}{m_c}\right) \cdot g \cdot \left(\frac{m_c}{6\pi \cdot \eta_{ar} \cdot r_c}\right) \cdot t
$$
 Eq 2.46

A velocidade do corpo é dada por

$$
v(t) = \frac{A}{B} (1 - e^{-B \cdot t})
$$
 Eq 2.47

Explicitando as constantes A e B, temos

$$
v(t) = \frac{\left(1 - \frac{\rho_{ar} \cdot V_c}{m_c}\right) \cdot g}{\frac{6\pi \cdot \eta_{ar} \cdot r_c}{m_c}} \left[1 - exp\left(\frac{-6\pi \cdot \eta_{ar} \cdot r_c}{m_c} \cdot t\right)\right]
$$
 Eq 2.48

Cabe mencionar que em muitos textos a força de atrito com o ar (também chamada de força da resistência do ar) é representada pela expressão:

$$
F_{at}(t) = -b \cdot v(t) \tag{Eq 2.49}
$$

Com  $b = 6_{\pi} \cdot \eta_{ar} \cdot r_c$ . Assim, ficam as expressões:

$$
F_{at}(t) = -b \cdot v(t) \tag{Eq 2.50}
$$

$$
x(t) = \left(1 - \frac{\rho_{ar}V_c}{m_c}\right) \cdot g\left(\frac{m_c}{b}\right)^2 \cdot \left[ exp\left(\frac{-b}{m_c}\right) - 1\right]
$$
  
+ 
$$
\left(1 - \frac{\rho_{ar}V_c}{m_c}\right) \cdot g\left(\frac{m_c}{b}\right) \cdot t
$$
 Eq 2.51

$$
v(t) = \frac{\left(1 - \frac{\rho_{ar} \cdot V_c}{m_c}\right) \cdot g}{\frac{b}{m_c}} \cdot \left[1 - \exp\left(\frac{-b}{m_c} \cdot t\right)\right]
$$
 Eq 2.52

$$
v(t) = \left(1 - \frac{\rho_{ar}V_c}{m_c}\right) \cdot \frac{m_c \cdot g}{b} \cdot \left[1 - exp\left(\frac{-b}{m_c}t\right)\right]
$$
 Eq 2.53

Vemos que a equação horária do movimento do corpo em queda, considerando as três interações detalhadas, não é imediata e nem simples. Podemos fazer uma análise preliminar sobre o movimento do corpo. Vamos a ela.

Vemos que, quando o tempo cresce, o termo de  $x(t)$ ,  $exp\left(\frac{-b}{m}\right)$  $\frac{-b}{m_c} \cdot t$ , tende a zero. Dessa forma, a equação horária toma a forma aproximada:

$$
x(t) = -\left(1 - \frac{\rho_{ar} V_c}{m_c}\right) \cdot g\left(\frac{m_c}{b}\right)^2 \cdot \left[1 - exp\left(\frac{-b}{m_c} t\right)\right]
$$
 Eq 2.54

$$
x(t) = -\left(1 - \frac{\rho_{ar}}{\rho_{corpo}}\right) \cdot g\left(\frac{m_c}{b}\right)^2 + \left(1 - \frac{\rho_{ar}}{\rho_{corpo}}\right) \cdot g \cdot \left(\frac{m_c}{b}\right) \cdot t \qquad \text{Eq 2.55}
$$

ou seja, a equação horária toma a forma

$$
x(t) \approx -k_1 + k_2 \cdot t \qquad \qquad \text{Eq } 2.56
$$

com  $K_1 e K_2 e$  constantes. Com crescendo linearmente com o tempo – em outras palavras, após um tempo suficientemente longo para as forças peso, empuxo e atrito com o ar ficarem com resultante nula –, o corpo apresentará movimento retilíneo uniforme. Ainda, a velocidade do corpo, nessas condições, atinge a velocidade limite e constante

$$
v(t) \approx \left(1 - \frac{\rho_{ar} V_c}{m_c}\right) \cdot \frac{m_c \cdot g}{b} = \left(1 - \frac{\rho_{ar}}{\rho_{corpo}}\right) \cdot \frac{m_c \cdot g}{b}
$$
 Eq 2.57

Continuando, vamos considerar que a força de empuxo seja muito pequena comparada à força peso. Assim, a equação horária toma a forma

$$
x(t) \approx \frac{m_c^2 \cdot g}{b^2} \left[ exp\left(\frac{-b}{m_c} \cdot t\right) - 1\right] + \frac{m_c \cdot g}{b} \cdot t
$$
 Eq 2.58

$$
x(t) \approx \frac{m_c^2 \cdot g}{b^2} \left[ -1 + \exp\left(\frac{-b}{m_c} \cdot t\right) + \frac{b}{m_c} \cdot t \right]
$$
 Eq 2.59

A velocidade do corpo fica com a forma

$$
v(t) \approx \frac{m_c \cdot g}{b} \left[ 1 - exp\left(\frac{-b}{m_c} \cdot t\right) \right]
$$
 Eq 2.60

Os gráficos dessas últimas funções têm a forma mostrada na [Figura 22](#page-66-0) a seguir.

Figura 22 – Gráficos da posição e velocidade de corpo sujeito ao peso e força de atrito do ar.

<span id="page-66-0"></span>![](_page_66_Figure_7.jpeg)

Fonte: O Autor.

O resultado obtido pode ser utilizado para se determinar a viscosidade de um fluído. Para isso, consideramos uma pequena esfera, de aproximadamente  $r = 1$  cm de diâmetro e um recipiente de altura de aproximadamente 1 m, como mostrado esquematicamente na [Figura 23.](#page-67-0)

![](_page_67_Figure_1.jpeg)

<span id="page-67-0"></span>Figura 23 – Esquema de arranjo experimental para a determinação da viscosidade de líquidos.

![](_page_67_Figure_3.jpeg)

Ao colocar o corpo no líquido, após um certo tempo, o corpo cairá com velocidade constante, atingindo o valor  $v = \frac{m_c \cdot g}{h}$  $\frac{c \cdot g}{b}$ , pois  $m_c \cdot g = b \cdot v$ , sendo  $P = m_c \cdot g$ o peso do corpo e  $F_{at} = b \cdot v$  a força de atrito (ou força da resistência) com o líquido. Estamos considerando que a densidade do corpo seja muito maior que a densidade do líquido, para poder negligenciar a força de empuxo. Dessa forma, podemos filmar a experiência e determinar a velocidade constante v. Com isso, determinamos  $b = \frac{m_c \cdot g}{m_c}$  $\frac{c}{v}$ , e como  $b = 6\pi \cdot \eta \cdot r_c$ , encontramos a viscosidade do líquido  $\eta_L$ ,

$$
\eta_L = \frac{m_c \cdot g}{v \cdot 6\pi \cdot r_c} \qquad \qquad \text{Eq 2.61}
$$

Podemos usar a experiência para determinar a viscosidade de um gás. Ocorre que demoraria mais para atingir a velocidade constante. Poderíamos usar um corpo com outro formato ou densidade menor. Vemos que, apesar de termos considerado um arranjo experimental simples, ele é bastante rico, podendo ser muito explorado. Ainda, o arranjo experimental pode ser usado para determinar o coeficiente de arrasto de uma determinada forma de corpo. Acreditamos que, com este exemplo, fica mais claro que, uma vez bem montada uma modelagem de um sistema físico, podemos explorar e obter várias grandezas físicas de grande interesse à tecnologia. Continuando: dentro da mesma temática, podemos comentar se o modelo que construímos acima é suficientemente realista.

A questão está principalmente em especificar a força de resistência do ar. O problema é mais complicado do que parece à primeira vista. Vamos considerar os pontos principais:

 Estamos supondo que a força de resistência do ar é oposta ao vetor velocidade. Vemos que o corpo em movimento em relação a massa de ar poderia apresentar o efeito Magnus caso o corpo estivesse em movimento de rotação em torno de seu eixo.

 Se o corpo for assimétrico, como uma asa de avião ou um aerofólio de carro, surge nele uma força, em geral, de grande intensidade.

 A força de atrito com o ar, ou, como é preferencialmente denominada, força de resistência com o ar, pode ser melhor aproximada considerando a forma  $f(v) =$  $f_{linear} + f_{quadratica}$  sendo,  $f_{linear}(v) = -b \cdot v$ , e  $f_{quadratic}(v) = b' \cdot v^2$ . As constantes b e b' dependem da forma do corpo e das condições gerais do fluido, como pressão, tipo de gás, temperatura, e outras propriedades.

Esperamos que, por meio da modelagem do sistema físico proposto, tenhamos ajudado a esclarecer como o aumento da sofisticação leva a uma exigência maior da matemática para alcançar a solução do problema. Foi possível também mostrar que podemos usar a modelagem para encontrar os valores de certas grandezas físicas de interesse tanto para a física como para a tecnologia. Vimos também que, dependendo da profundidade necessária, devemos consultar textos com informações mais precisas sobre a física presente na modelagem. Cabe mencionar que há situações cujas informações disponibilizadas estão em artigos de revistas (periódicos) especializadas sobre um determinado assunto.

### **2.2.11 Teoria de Erros**

As grandezas físicas são determinadas experimentalmente, por medidas ou combinações de medidas, as quais têm uma incerteza intrínseca advinda dos métodos de medidas, das características dos aparelhos usados na sua determinação e mesmo do operador. A experiência mostra que, quando uma medida é repetida várias vezes, com as mesmas precauções, pelo mesmo observador ou por vários observadores, os resultados achados não são em geral idênticos.

Ao fazermos a medida de uma grandeza física, achamos um número que a caracteriza, cuja confiabilidade deve ser conhecida, ou seja, toda medida física deve ser acompanhada de uma incerteza que deve ser expressa através de uma linguagem universal. Além disto, para combinar as incertezas dos diversos fatores que influenciam o resultado, não podemos usar quaisquer métodos. É a Teoria de Erros que fornece tratamento adequado para os dados experimentais [16]. Vale ressaltar, que as seguintes sessões, foram baseadas na Apostila do Laboratório de Física I, da Faculdade de Tecnologia de São Paulo, cuja referência geral é [16].

## **2.2.11.1 Algarismos Significativos**

Chamamos de "algarismos significativos" de uma medida aqueles que são corretos e o primeiro duvidoso. As medidas são sempre acompanhadas de uma incerteza que depende dos fatores acima mencionados. Quanto maior for a precisão do instrumento, maior será o número de algarismos significativos que podem e devem ser usados [16]. Na [Figura 24,](#page-70-0) é exemplificado os algarismos corretos e duvidosos, obtidos através de uma medida ilusória.

<span id="page-70-0"></span>![](_page_70_Figure_1.jpeg)

Figura 24 – Ilustração da análise de números corretos e duvidosos.

Fonte: Adaptado pelo Autor, [16].

Os valores obtidos para os últimos algarismos à direita da vírgula diferem, pois suas avaliações dependem da perícia de cada observador. Portanto, não podemos saber qual é o resultado correto. Notamos, ainda, que todos os observadores não têm dúvida quanto aos algarismos que antecedem à vírgula (1 e 2). Desta forma, 1 e 2 são algarismos corretos e 3, 4 e 6 são os duvidosos. Portanto, temos 3 algarismos significativos.

A quantidade de algarismos significativos não é alterada quando é feita uma transformação de unidade. Para o exemplo que segue, temos 3 algarismos significativos, dos quais o dígito 8 é duvidoso:  $AB = 12,8$  cm = 0,128 m = 128 mm [16].

### **2.2.11.2 Regras de Aproximação ou Arredondamentos**

Quando eliminamos algarismos não significativos, ou mesmo quando, deliberadamente, dispensamos alguns algarismos significativos, devemos usar as seguintes regras:

I - Se o primeiro algarismo suprimido for inferior a 5 (cinco), o anterior não muda.

II - Se o primeiro algarismo suprimido for superior ou igual a 5 (cinco), o anterior é acrescido de uma unidade.

A seguir, podemos visualizar exemplos de aproximação:

a) 1,0234 arredondado 1,023

b) 1,0235 arredondado 1,024

c) 1,0236 arredondado 1,024

### **2.2.11.3 Incerteza Absoluta**

A maneira mais correta de apresentarmos o valor de uma medida consiste em exprimi-la com sua incerteza. Na [Figura 25,](#page-71-0) à medida que segue é relativa ao comprimento de uma peça.

<span id="page-71-0"></span>Figura 25 – Ilustração da análise de números corretos e duvidosos.

![](_page_71_Picture_10.jpeg)

Fonte: Adaptado pelo Autor, [16].
Onde  $\ell$  é o valor medido e  $\delta\ell$  é a incerteza da medida.

Neste exemplo, 1 e 9 são algarismos corretos e 2 é o duvidoso, sobre o qual reside a incerteza da medida. Sendo assim,  $\pm 0.1$  cm é a amplitude da incerteza denominada incerteza absoluta. Portanto, não há um único valor associado a medida, mas valores compreendidos entre 19,3 cm e 19,4 cm, onde 19,2 cm é o mais provável.

O exemplo ilustra o caso em que a medida é obtida através de uma única leitura no instrumento. Entretanto, quando efetuamos várias medidas de uma grandeza, ela deve ser expressa através de seu valor médio, cuja incerteza é obtida através de método estatístico, conforme será visto.

# **2.2.11.4 Incerteza Relativa**

A incerteza relativa é igual ao quociente entre a incerteza absoluta e a medida da grandeza, isto é:

$$
\frac{\delta \ell}{\ell} \qquad \qquad \text{Eq 2.62}
$$

## **2.2.11.5 Incerteza Percentual**

A incerteza relativa expressa em termos percentuais é denominada incerteza percentual e é dada por:

$$
\frac{\delta \ell}{\ell} \, 100 \qquad \qquad \text{Eq 2.63}
$$

### **2.2.11.6 Classificação dos Erros**

Quando medimos uma grandeza física, temos como objetivo alcançar o seu verdadeiro valor ou valor real. Atingir este objetivo é praticamente impossível. Podemos obter, entretanto, após uma série de medidas, um valor que mais se aproxima do real. O erro absoluto de uma medida é definido como sendo a diferença entre o valor medido e o aceito como verdadeiro. O erro relativo é dado pela razão entre o erro absoluto e o valor verdadeiro, em módulo, isto é:

$$
E_r = \left| \frac{\text{valor}_{\text{verdadeiro}} - \text{valor}_{\text{médio}}}{\text{valor}_{\text{verdadeiro}}} \right|
$$
 Eq 2.64

O erro relativo expresso em termos percentuais é denominado erro percentual e é dado por:

$$
E\% = E_r 100 \qquad \qquad \text{Eq } 2.65
$$

Dissemos, anteriormente, que as medidas têm incertezas intrínsecas que dependem do método de medida, do operador e do instrumento de medida. São estas incertezas que limitam a obtenção do verdadeiro valor da grandeza. Elas podem ser de origem sistemática e acidental e originam os erros sistemáticos e acidentais, abordados na seguinte sessão.

# **2.2.11.7 Erro Sistemático**

São aqueles que alteram de modo uniforme o resultado das medidas. São provenientes de falhas do método empregado, do operador ou do equipamento mal calibrado. Os erros sistemáticos, como o próprio nome sugere, são de amplitudes regulares e influenciam sistematicamente o erro da medida, ou para mais ou para menos.

### **2.2.11.8 Erros Acidentais**

São provenientes de causas independentes e alteram o resultado de forma variável. Os principais fatores que implicam no aparecimento dos erros acidentais são:

Imperícia do operador.

 Variação da capacidade de avaliação ou da perícia na observação de uma mesma grandeza por vários observadores.

Erros de paralaxe.

 Reflexos variáveis do operador (por exemplo, no caso de acionar um cronômetro).

 Dificuldades na obtenção de certas medidas (ajuste do zero de uma escala, aplicação de um instrumento de medida a uma peça, em diferentes posições), proveniente da precisão dos instrumentos.

 Interesse do operador de obter medidas em situações diferentes a fim de conseguir um valor mais representativo.

Os erros acidentais podem ser minimizados pela perícia do operador.

# **2.2.11.9 Tratamento Estatístico para Análise de Resultados Experimentais**

Conforme dissemos anteriormente, quando são feitas várias medidas de uma grandeza, devemos dar um tratamento estatístico para analisar os resultados experimentais. Passaremos a discuti-lo a seguir.

Para terem sentido estatístico, as medidas e contagens devem ser limitadas a um certo grupo ou conjunto de objetos, denominado população.

Assim, a população pode estar relacionada ao número de habitantes de uma certa cidade ou a uma série de medidas experimentais. A "amostra" é uma parte da população, selecionada aleatoriamente e usada para fazer estimativas e tirar conclusões com relação a uma população.

Com os dados obtidos através de uma população ou amostra, podemos observar várias características importantes, como por exemplo, a frequência com que um dado se repete. A distribuição de frequências tem três características importantes: indica os valores mais prováveis e menos prováveis (probabilidade de ocorrência dos valores), a tendência que certos valores têm de se concentrarem em torno de um determinado valor, chamado valor médio da grandeza, e o intervalo no qual se encontra o valor da grandeza, ou seja, a sua dispersão.

#### **2.2.11.10 Média Aritmética**

Há várias formas para se mensurar o valor médio de uma grandeza ou o mais provável. Normalmente utilizamos a média aritmética como o valor que melhor representa a grandeza observada, embora isto não se aplique em todos os casos. A média aritmética de um conjunto de medidas é dada por:  $\bar{x} = \sum_{i=1}^{n} \frac{x_i}{n}$  $\boldsymbol{n}$  $i=1$ , onde e n é o número total de medidas e xi é o valor de cada medida.

Cabe ressaltar que o valor médio de uma grandeza pode ser medido por outros parâmetros tais como mediano, moda, média geométrica e média harmônica. Tais parâmetros não serão apresentados. Desta forma, quando for mencionado valor médio, estaremos nos referindo à média aritmética.

#### **2.2.11.11 Desvio**

Não podemos afirmar que o valor mais provável seja o valor real da grandeza. Desta forma, a diferença  $x_i - \bar{x}$  não é definida como erro. Quando se conhece o valor mais provável falamos em desvio:  $\delta x_i = |x_i - \bar{x}|$ . Desvio é a diferença entre o valor medido e a média aritmética.

#### **2.2.11.12 Dispersão**

A especificação do valor médio não é suficiente para caracterizar uma série de medidas. Precisamos saber de quanto as medidas individuais se afastam, em média, do valor médio. Em outras palavras, de que maneira as medidas xi e distribuem em torno do valor médio, isto é, qual é a dispersão das medidas. Para medir a dispersão utilizamos os parâmetros: desvio médio, variância e desvio padrão.

#### **2.2.11.13 Desvio Médio**

O desvio médio é uma medida de dispersão de uma grandeza com relação ao valor médio. Para um número n de medidas definimos desvio médio como sendo a média aritmética dos desvios:

$$
\overline{\delta x} = \frac{\sum_{i=1}^{n} |x_i - \bar{x}|}{n} = \frac{\sum_{i=1}^{n} |\delta_{xi}|}{n}
$$
 Eq 2.66

Se os valores medidos estiverem bem próximos da média aritmética, menor será a dispersão e, portanto, o desvio médio.

# **2.2.11.14 Variância**

Em uma população finita de medidas, definimos a variância como sendo a média aritmética dos quadrados dos desvios de todos os valores da grandeza, com relação ao valor médio, isto é:

$$
\sigma^2 = \frac{\sum_{i=1}^n (x_i - \bar{x})^2}{n - 1}
$$
 Eq 2.67

n = número total de xi na população.

O desvio padrão é dado pela raiz quadrada da variância:

$$
\sigma^2 = \sqrt{\frac{\sum_{i=1}^n (x_i - \bar{x})^2}{n - 1}}
$$
 Eq 2.68

Para uma distribuição normal de frequência, isto é, próxima de uma gaussiana, conforme mostra a figura abaixo, temos:

• 68,3% dos pontos estão no intervalo  $\bar{x} \pm$  desvio padrão

• 95,45% dos pontos estão no intervalo  $\bar{x} \pm 2$  desvios padrão

• 99,73% dos pontos estão no intervalo  $\bar{x} \pm 3$  desvios padrão

# **2.2.11.15 Desvio Padrão da Média**

É o valor  $\sqrt{n}$  vezes menor que o desvio padrão do conjunto de medições. Essa grandeza representa a incerteza final nas medições quando desconsideramos erros sistemáticos, sua expressão é:

$$
\sigma_m = \frac{\sigma}{\sqrt{n}} \qquad \qquad \text{Eq 2.69}
$$

# **3. Materiais e Métodos**

O presente capítulo irá abordar os materiais, componentes e métodos utilizados durante a construção do arranjo experimental desenvolvido durante este trabalho. Na [Figura 26,](#page-79-0) é ilustrado esquematicamente, o arranjo experimental.

<span id="page-79-0"></span>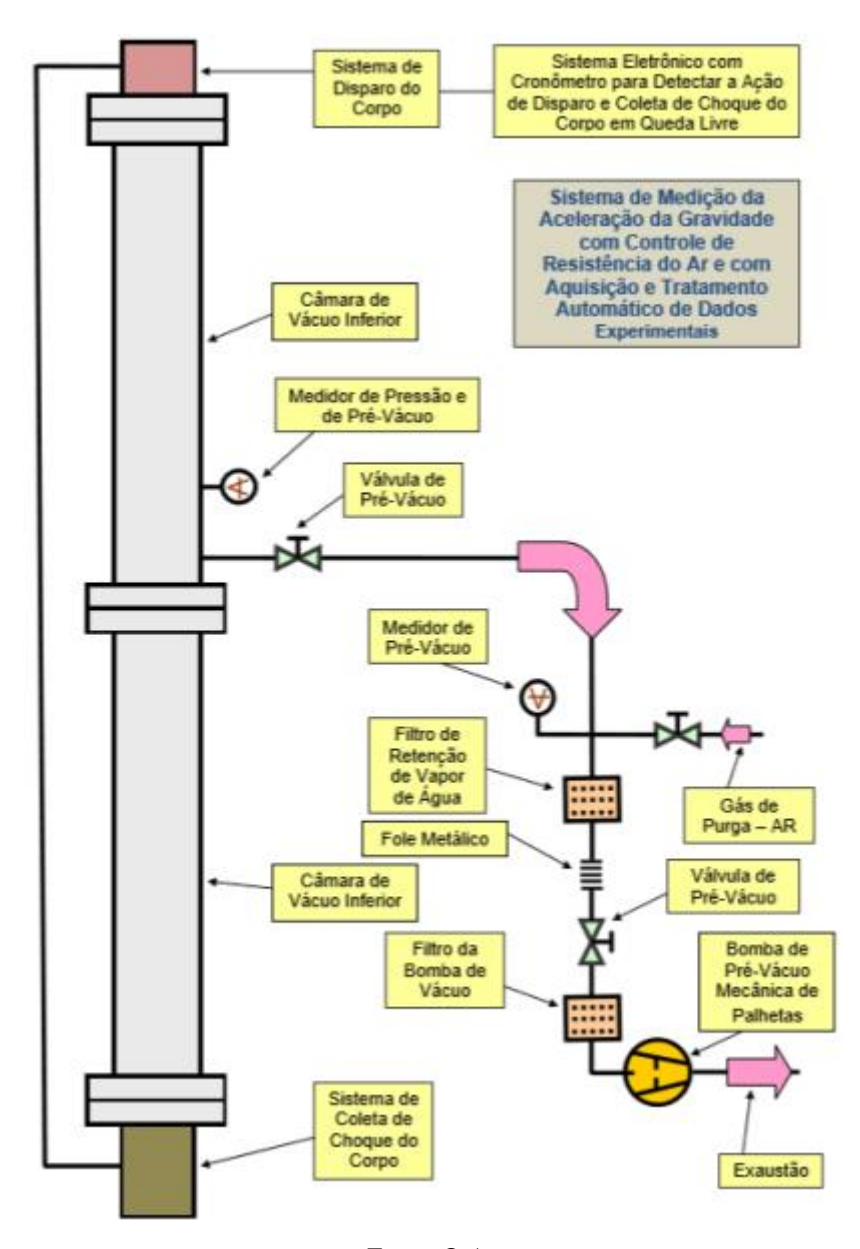

Figura 26 – Ilustração detalhada do arranjo experimental.

Fonte: O Autor.

# **3.1 Descrição Geral**

Para o projeto das peças utilizadas no arranjo experimental, a utilização de *softwares CAD* foi intensamente necessária, sendo crucial para o desenvolvimento do trabalho. O arranjo experimental proposto consiste em uma câmara de vácuo composta por dois tubos de acrílico com 2 metros de altura, com diâmetro interno de 60 mm e externo de 70 mm. Para a junção dos dois tubos, formando os 4 metros, foram utilizados três conjuntos de flanges, além de uma conexão *KF-16*, construídos em Poliacetal, cujos desenhos técnicos estão devidamente expostos no APÊNDICE D. Para a montagem estrutural do arranjo, foram fabricados suportes mecânicos por impressão 3D, utilizando a técnica de preenchimento gyroid, a fim de minimizar as vibrações provenientes da parede para o sistema. Também foi desenvolvido, por técnicas de impressão 3D, um sistema para verificação do alinhamento das câmaras e garantir a cada retilínea da esfera. Por fim, o sistema de disparo e coleta de dados é constituído por um microcontrolador do tipo Arduino, adicionado de um eletroímã e um sensor piezoelétrico.

## **3.2** *Software CAD***, Autodesk Inventor**

Os desenhos voltados para trabalhos de engenharia e tecnologia, também conhecidos como desenhos técnicos, devem expressar de forma completa um item de engenharia, seguindo normas de padronização relacionadas ao layout, nomenclatura, aparência, tamanho, entre outros aspectos [17].

Com o avanço das tecnologias empregadas no projeto de desenhos técnicos, os processos que antes dependiam de instrumentos como régua, lapiseira e esquadro, exigindo alta precisão, passaram a ser automatizados e simplificados por meio do uso de softwares baseados no sistema de desenho assistido por computador (*CAD*) [17].

O *CAD*, sigla em inglês para *Computer Aided Design*, traduzido para o português como desenho assistido por computador, é uma tecnologia utilizada para criar projetos em 3D com o auxílio de um software de computador. O Autodesk Inventor, desenvolvido pela empresa Autodesk Inc., é um software que oferece um pacote *CAD* completo, com diversas ferramentas de engenharia e design. Além de possibilitar o projeto de peças em 2D e 3D, o *software* permite realizar simulações de movimento, velocidade, aceleração e

análise do funcionamento da peça, bem como fenômenos de estresse mecânico. É possível selecionar diversos componentes da biblioteca interna do software para utilização em um projeto. Todos os componentes simulam e auxiliam na criação de peças semelhantes às que serão produzidas no mundo físico [17,18].

Todos os sistemas *CAD* têm como base a construção vetorial de formas, permitindo o projeto de curvas bidimensionais (gerando desenhos 2D) e formas tridimensionais (criando modelos 3D). O Autodesk Inventor oferece duas opções de criação, utilizando método de modelagem ou o método de construção [18].

O método de modelagem é uma técnica que permite o programa trabalhar com geometrias tridimensionais. Nos sistemas *CAD*, é possível desenvolver formas tridimensionais de três tipos distintos [18].

**• Estrutura de arame (***wireframes***)** – Os modelos formados por arestas e pontos permitem a criação de modelos 3D. Através da conexão de arestas em pontos específicos, é possível construir uma representação econômica de um objeto tridimensional. O banco de dados do computador contém as coordenadas necessárias para desenvolver essa forma, permitindo a visualização do modelo 3D em várias direções. Esses modelos não possuem superfície e frequentemente apresentam problemas de ambiguidade [17,18].

**• Superfície** – Nesse tipo de modelo, a estrutura de arame (*wireframes*) é organizada e agrupada para formar a superfície do objeto tridimensional. Essa técnica se concentra apenas na representação da superfície, sem preencher o volume interno do modelo [17].

**• Sólidos** – A modelagem de sólidos consiste na representação matemática complexa de um volume fechado e preenchido, utilizando-nos, arestas e superfícies, ou uma combinação desses elementos. Esse método permite a criação de formas tridimensionais complexas de maneira precisa. Para obter um sólido, são utilizadas operações booleanas, como união, subtração e intersecção, que permitem unificar todas as superfícies de forma precisa [17,18].

O modelamento por construção é uma abordagem que utiliza ferramentas de desenho 2D para a criação de formas tridimensionais. Essa técnica permite transformar um objeto 2D em um objeto 3D, utilizando uma variedade de ferramentas específicas

[12]. A seguir, apresentaremos as principais ferramentas empregadas na modelagem de sólidos:

**• Extrusão** – A ferramenta de extrusão permite adicionar profundidade a um plano 2D para criar uma forma tridimensional. Essa ferramenta também pode ser utilizada para cortar, unir ou realizar interseções entre objetos [17,18].

**• Revolução** – Esta ferramenta utiliza um perfil 2D que será rotacionado em torno de um eixo central para criar uma forma tridimensional. O eixo e o perfil devem estar no mesmo plano. Além de criar formas 3D, a ferramenta de revolução também pode ser usada para realizar cortes em materiais, funcionando como uma ferramenta de corte [17,18].

**• Transição** – A ferramenta de transição é utilizada para unir dois ou mais perfis de planos diferentes, resultando na criação de um modelo tridimensional suave entre esses planos. Essa ferramenta é ideal para desenvolver estruturas complexas. O formato da transição é controlado pela posição dos planos e pela geometria 2D presente nesses planos, que definem o caminho de ligação entre os perfis [17,18].

**• Varredura** – A técnica de varredura realiza uma extrusão especial na qual um perfil 2D é movido ao longo de um caminho para formar um objeto sólido tridimensional. É importante que o caminho esteja completamente contido no perfil para garantir a precisão do modelo resultante [18].

# **3.3 Câmara de Vácuo**

Devido às condições estipuladas para o arranjo experimental, como altura, largura e pressão a ser alcançada, o material que melhor se adequou a essas especificações foi o acrílico. As câmaras de vácuo fabricadas a partir de material acrílico fundido transparente durável permite uma visão completa de 360 graus e são uma substituição de ideia para frascos e cilindros pesados de sino de vidro. Câmaras de vácuo feitas em acrílico são indicadas para pressões de no máximo 1x10-2 mbarr [19]. E podendo ser observado, na [Tabela 1.](#page-83-0) As propriedades Físicas, Mecânicas, Ópticas e Elétricas do acrílico. Seguida pela [Figura 27,](#page-84-0) onde é exposto um tubo de acrílico.

Algumas das aplicações mais comuns do uso do acrílico em sistemas de vácuo são listadas a seguir:

- *Bubble Leak/Package Testing* Teste de Vazamento de Bolhas / de Embalagem;
- *Vacuum Degassing* Desgaseificação a Vácuo;
- *Vacuum Drying* Secagem a Vácuo;
- *Vacuum Impregnation* Impregnação a Vácuo;
- *Vacuum Encapsulation* Encapsulação a Vácuo;
- *Laboratory Application* Aplicação em Laboratório;
- *Product Testing* Teste de Produto.

<span id="page-83-0"></span>Tabela 1 – Propriedades do acrílico com seus devidos ensaios, valores e unidades seguidos pela norma da ASTM (American Society for Testing and Materials).

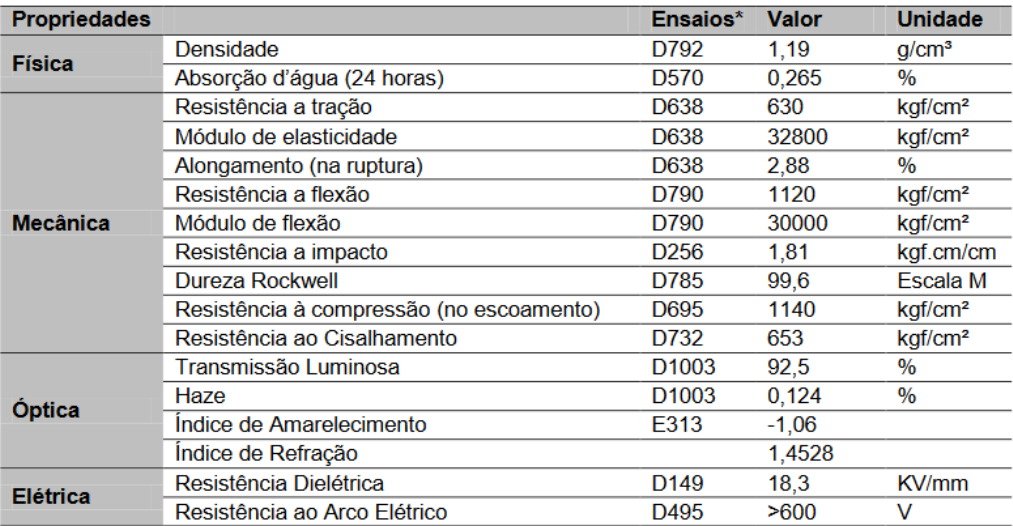

Fonte: [20].

<span id="page-84-0"></span>Figura 27 − Exemplificação de um tubo de acrílico, similar ao utilizado no arranjo experimental.

Fonte: [21].

# **3.4 Limpeza**

Com o objetivo de mitigar potenciais fontes de contaminação e estender o tempo de desgaseificação da câmara, foi implementada uma minuciosa limpeza individual das câmaras, flanges e conexões. O procedimento adotado envolveu inicialmente o uso de um pano seco para a remoção das partículas de poeira mais visíveis, seguido por um pano umedecido com álcool isopropílico para eliminar partículas de poeira mais finas ainda presentes nas paredes.

Essa abordagem sistemática não apenas contribui para a preservação da integridade do sistema, mas também assegura um ambiente mais propício para a realização de experimentos, evitando possíveis interferências decorrentes de contaminantes.

#### **3.5 Flanges, Conexões e** *O'rings*

Conforme discutido no capítulo anterior, as câmaras de vácuo apresentam extenso comprimento, demandando a criação de três conjuntos distintos de peças para sua integração.

O primeiro conjunto compreende os flanges utilizados na junção das câmaras, contendo uma face específica com um canal para acomodar o anel de vedação (flange modelo 1).

O segundo conjunto é composto pelos flanges responsáveis pelo disparo e coleta das amostras, os quais se caracterizam por um alongamento, proporcionando o posicionamento adequado do corpo e suporte para o sensor piezoelétrico. Vale destacar que a conexão externa do flange foi projetada seguindo o padrão KF-40 (flange modelo 2).

Já o terceiro conjunto refere-se ao flange central, utilizado na união das duas câmaras, incluindo a conexão padrão KF-16 para a interação com o sistema de vácuo (flange e conexão modelo 3).

Na fabricação dos mencionados flanges, optou-se pelo uso do Poliacetal devido à sua acessibilidade financeira e às suas características específicas. O Poliacetal é o melhor polímero quando se precisa contar com à estabilidade dimensional, excelente resistência a escoamentos, à fadiga, à abrasão e a agentes químicos, possui baixa possibilidade à ruptura e mantém suas propriedades mesmo quando submetido à imersão em água quente. É muito utilizado na substituição de metais ou mesmo ligas de aço e também por suas características [22].

- Excelente estabilidade dimensional;
- Elevada rigidez;
- Boa resistência ao impacto e tração;
- Boa resistência a deformação com o calor;
- Baixo coeficiente de atrito;
- Baixíssima absorção de umidade;
- Facilmente usinado;
- Boa resistência mecânica;
- Boa resistência a substâncias orgânicas;
- Tenacidade, mesmo em baixa temperatura;
- Elevada resistência a agentes químicos.

Na visualização da [Tabela 2,](#page-86-0) é possível observar as propriedades Gerais, Mecânicas, Térmicas e Elétricas do Poliacetal. Seguido, pelas [Figura 28,](#page-87-0) [Figura 29](#page-87-1) são expostos os três modelos de flanges.

<span id="page-86-0"></span>Tabela 2 − Propriedades do Poliacetal com seus devidos ensaios, valores e unidades seguidos pela norma da ASTM (American Society for Testing and Materials).

|                                                | Método testado          | Unidade             | Valor     |
|------------------------------------------------|-------------------------|---------------------|-----------|
| <b>Propriedades gerais</b>                     |                         |                     |           |
| Densidade                                      | DIN EN ISO 1183-1       | g/cm <sup>3</sup>   | 1,41      |
| Absorção de água                               | DIN EN ISO 62           | %                   | 0.2       |
| Inflamabilidade (Espessura 3 mm / 6 mm)        | <b>UL 94</b>            |                     | HB/HB     |
| Propriedades mecânicas                         |                         |                     |           |
| Tensão de deformação                           | DIN EN ISO 527          | N/mm <sup>2</sup>   | 67        |
| Elongação até a ruptura                        | DIN EN ISO 527          | %                   | 30        |
| Módulo de tensão elástica                      | DIN EN ISO 527          | MPa                 | 2800      |
| Resistência ao impacto (material<br>entalhado) | <b>DIN EN ISO 179</b>   | kJ/m <sup>2</sup>   | 6.0       |
| Resistência a carga circular                   | DIN EN ISO 2039-1       | MPa                 | 150       |
| Dureza shore                                   | DIN EN ISO 868          | escala D            | 81        |
| Propriedades térmicas                          |                         |                     |           |
| Temperatura de fusão                           | ISO 11357-3             | °C                  | 165       |
| Condutividade térmica                          | DIN 52612-1             | $W/(m * K)$         | 0,31      |
| Capacidade térmica                             | <b>DIN 52612</b>        | $kJ/(kg * K)$       | 1,50      |
| Coeficiente de expansão linear térmica         | <b>DIN 53752</b>        | $10^{-6}$ K $^{-1}$ | 110       |
| Temperatura de serviço, longo prazo            | Média                   | °C                  | $-50100$  |
| Temperatura de serviço, curto prazo (max.)     | Média                   | °C                  | 140       |
| Temperatura de deflexão térmica                | DIN EN ISO 306, Vicat B | °C                  | 110       |
| Propriedades elétricas                         |                         |                     |           |
| Constante dielétrica                           | <b>IEC 60250</b>        |                     | 3.8       |
| Fator de dissipação dielétrica (106HZ)         | <b>IEC 60250</b>        |                     | 0,002     |
| Resistividade volumétrica                      | IEC 60093               | $\Omega$ *cm        | $10^{13}$ |
| Resistividade superficial                      | <b>IEC 60093</b>        | Ω                   | $10^{13}$ |
| Índice comparativo de rastreamento             | <b>IEC 60112</b>        |                     | 600       |
| Forca dielétrica                               | <b>IEC 60243</b>        | kV/mm               | 40        |

<span id="page-87-0"></span>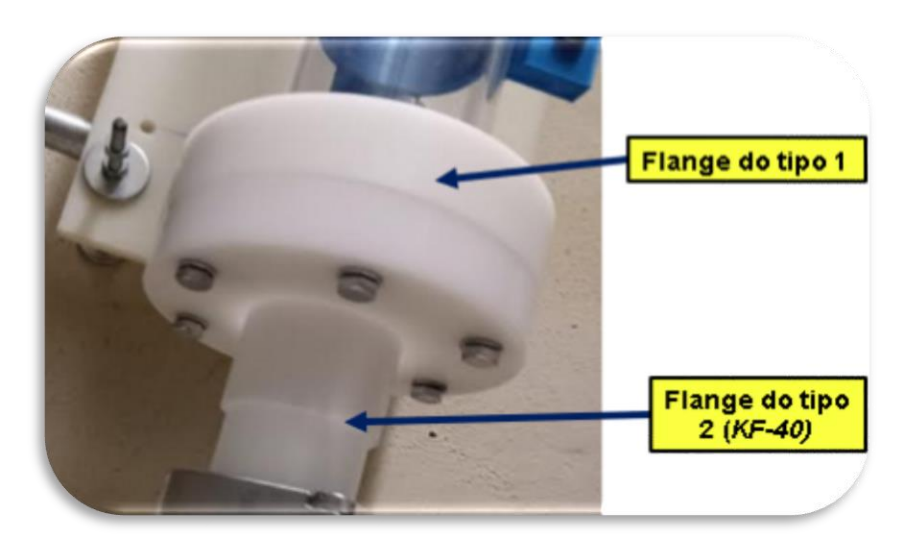

Figura 28 – Exposição dos flanges modelos 1 e 2 anexados ao sistema.

Fonte: O Autor.

<span id="page-87-1"></span>Figura 29 – Exposição dos flanges modelos 1 e 3 anexados ao sistema. Seguido pela conexão KF-16 e as saídas para o sistema de vácuo.

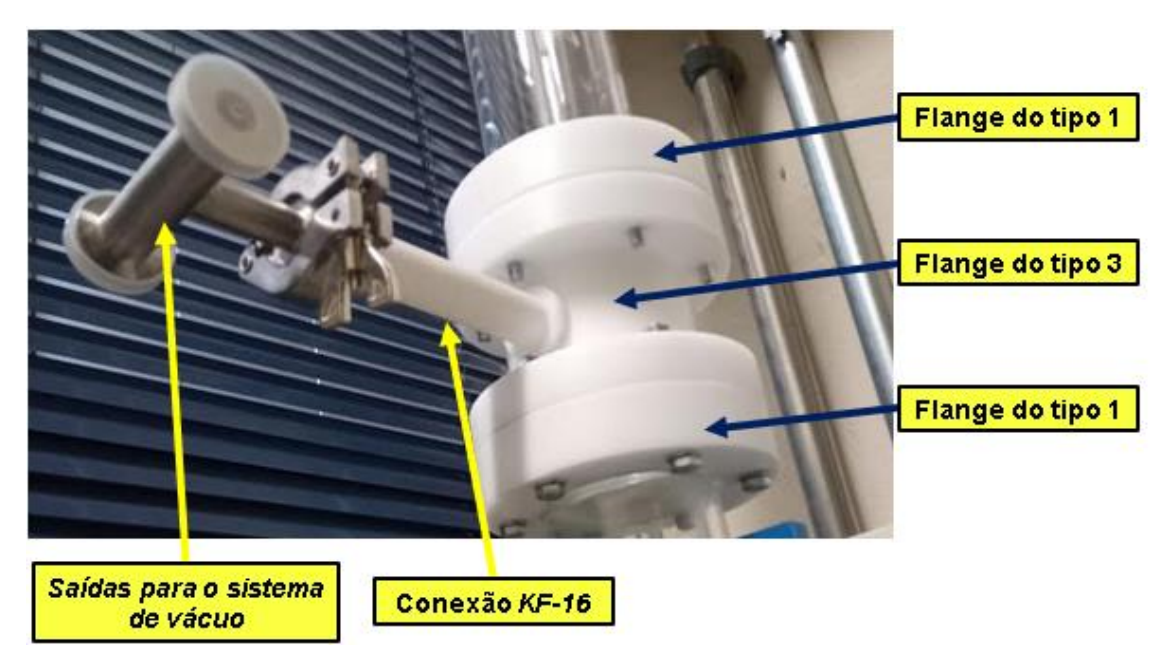

Fonte: O autor.

Para possibilitar a vedação eficiente entre os flanges, a escolha recaiu sobre a utilização de anéis de vedação, conhecidos como *o'rings*, fabricados com borracha nítrica. A borracha nítrica, reconhecida por suas propriedades de resistência a óleos, combustíveis e solventes, apresenta-se como uma opção especialmente adequada para ambientes de vácuo, proporcionando uma vedação eficaz e durável. Além, do seu baixo custo.

No contexto de sistemas de vácuo, os o'rings desempenham um papel crucial na prevenção de vazamentos indesejados. Esses anéis de vedação, comumente feitos de materiais elastoméricos como a borracha nítrica, são projetados para se adaptar às superfícies de contato entre flanges, criando uma barreira hermética que impede a entrada de ar externo e mantém a pressão interna do sistema de vácuo. A escolha cuidadosa do material, como a borracha nítrica, contribui para a eficácia e longevidade do sistema de vedação em condições de vácuo. Nas [Figura 30](#page-88-0) e [Figura 31,](#page-89-0) são ilustrados anéis de vedação, seguidos por um anel de vedação anexado ao conjunto de flanges.

<span id="page-88-0"></span>Figura 30 – Ilustração de anéis de vedação.

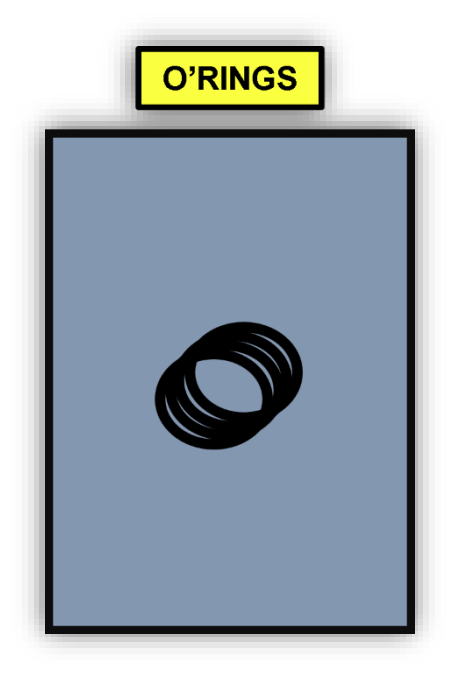

Fonte: O Autor.

<span id="page-89-0"></span>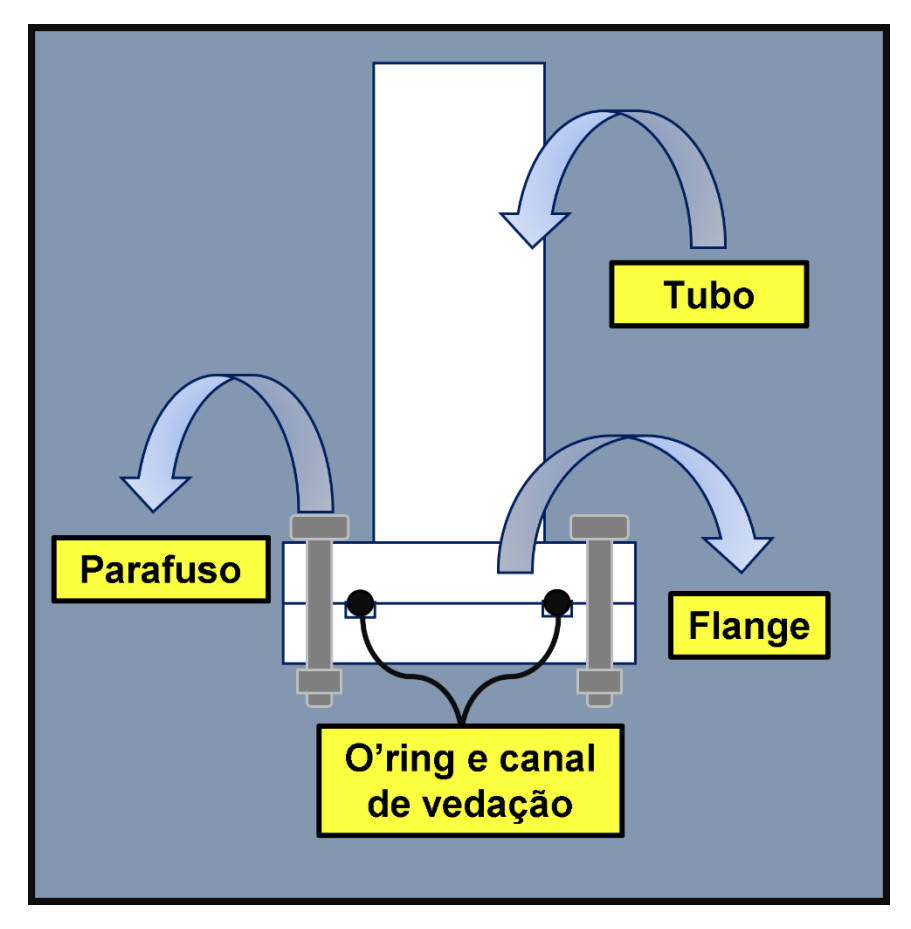

Figura 31 – Ilustração de anel de vedação anexado a um sistema.

Fonte: O Autor.

### **3.6 Suportes Obtidos por Impressão 3D**

A aplicação da tecnologia de Impressão 3D desempenhou um papel fundamental e abrangente neste projeto. Além de ser essencial para a concepção do arranjo experimental, incluindo suportes estruturais, protetores de extremidades, suportes para lasers de linha e sensores ópticos, a Impressão 3D também desempenhou um papel crucial na fabricação de componentes destinados ao ambiente de vácuo, provenientes deste trabalho.

Os suportes estruturais foram construídos utilizando PLA (Ácido Polilático), escolhido devido à sua facilidade de impressão, custo acessível e baixo impacto ambiental, uma vez que é derivado de fontes renováveis como cana-de-açúcar, amido de milho e mandioca, além de ser biodegradável. Durante a configuração da impressão dos suportes estruturais, optou-se pelo preenchimento gyroid, uma forma tridimensional complexa que oferece propriedades únicas e benefícios significativos em aplicações de suportes mecânicos.

Essa estrutura gyroid, reconhecida por sua natureza porosa e altamente interconectada, composta por uma rede labiríntica e contínua de canais, proporciona não apenas uma excelente absorção de choque, mas também resistência a impactos. Essas características são particularmente vantajosas em aplicações onde a capacidade de amortecimento e a redução de ruídos mecânicos são essenciais. A [Figura 32i](#page-90-0)lustra a estrutura interna do suporte fabricado com a configuração gyroid, seguido pela [Figura 33,](#page-91-0) exibindo os resultados finais dos suportes.

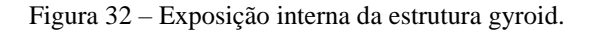

<span id="page-90-0"></span>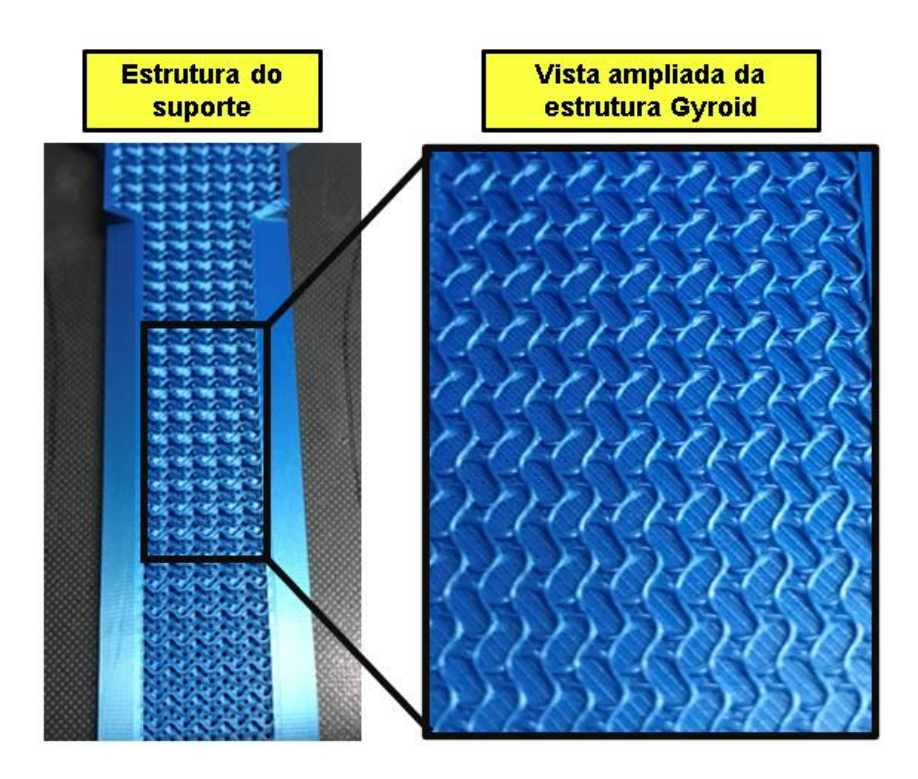

Fonte: O autor.

<span id="page-91-0"></span>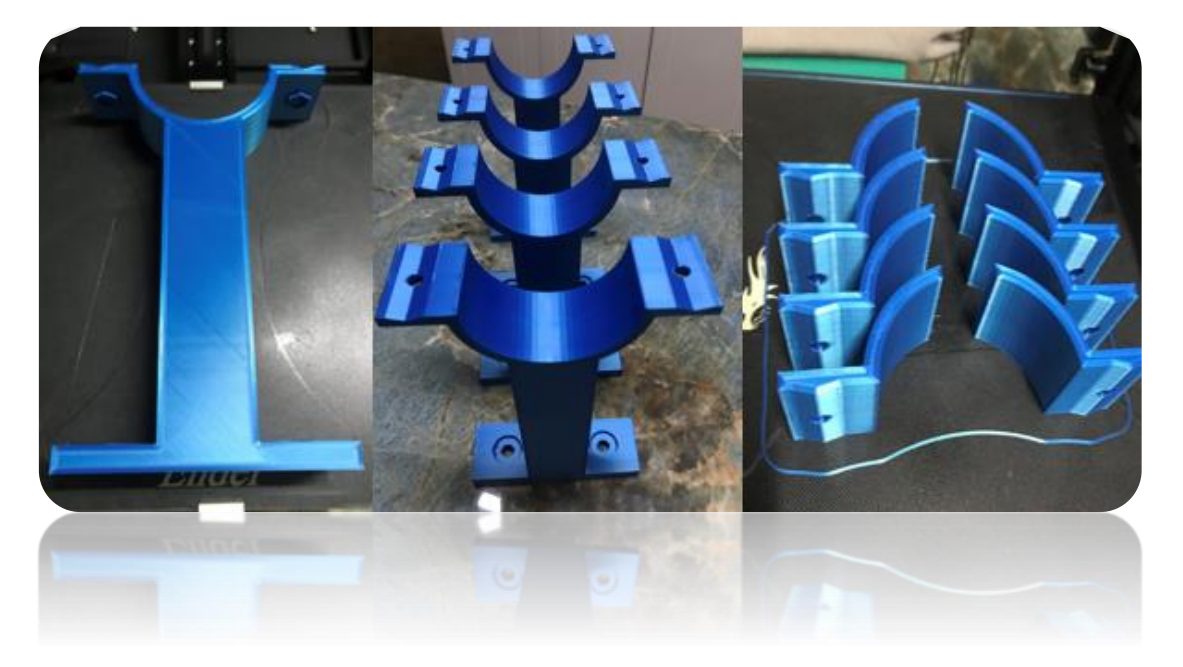

Figura 33 – Resultados finais dos suportes obtidos

Fonte: O Autor.

# **3.7 Montagem Estrutural**

No processo de montagem estrutural do arranjo, a primeira etapa envolveu a aplicação de cola epóxi para unir os flanges, assegurando estanqueidade e resistência mecânica. Após a completa cura da cola, procedeu-se à fixação do flange modelo 3 às demais câmaras. Importante destacar que, entre os flanges dos modelos 1 e 2, foi inserido um anel de vedação. Em seguida, encaixou-se a câmara inferior nos suportes estruturais já previamente fixados à parede.

Posteriormente, sobre a câmara inferior, adicionou-se o flange modelo 3, permitindo a subsequente instalação da câmara superior. Essa etapa repetiu os mesmos procedimentos realizados na parte inferior da montagem. Além do uso de cola epóxi e

anéis de vedação, todos os flanges foram devidamente parafusados entre si, garantindo uma fixação sólida.

A sequência de montagem estrutural simplificada do arranjo experimental está ilustrada na [Figura 34,](#page-92-0) enquanto a [Figura 35](#page-93-0) oferece uma representação visual do processo de colagem dos flanges nos tubos. Vale ressaltar a meticulosidade empregada na execução de cada etapa, visando garantir a integridade e eficácia do arranjo experimental como um todo.

Após a conclusão das etapas previamente mencionadas, prosseguimos para a próxima fase, que envolveu a realização de testes e a calibração do alinhamento das câmaras.

<span id="page-92-0"></span>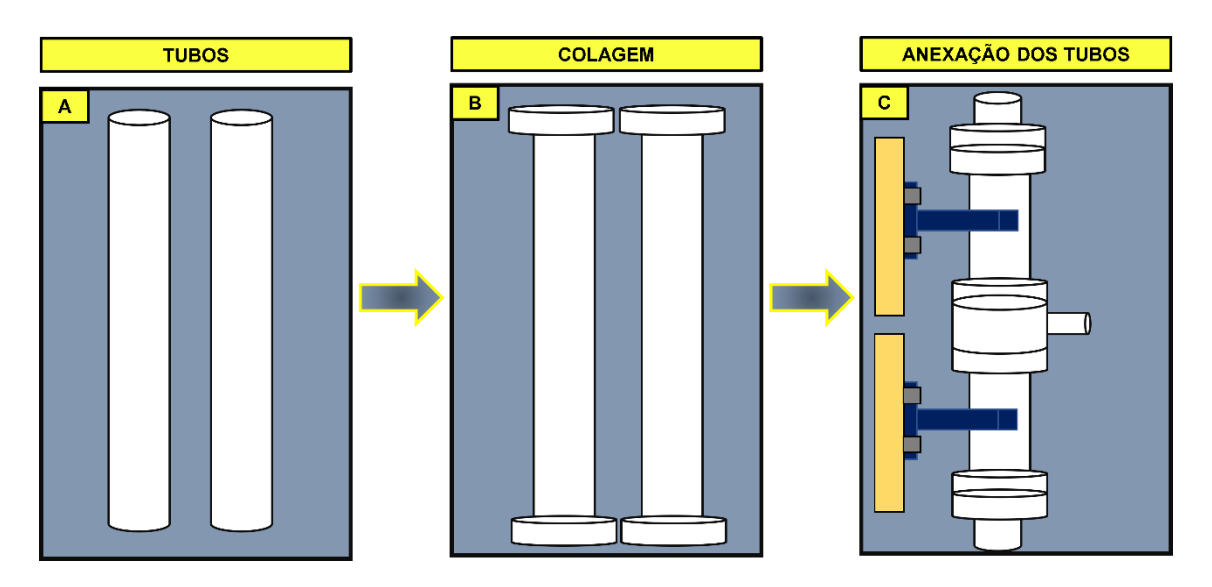

Figura 34 – Ilustração da montagem estrutural simplificada.

Fonte: O Autor.

<span id="page-93-0"></span>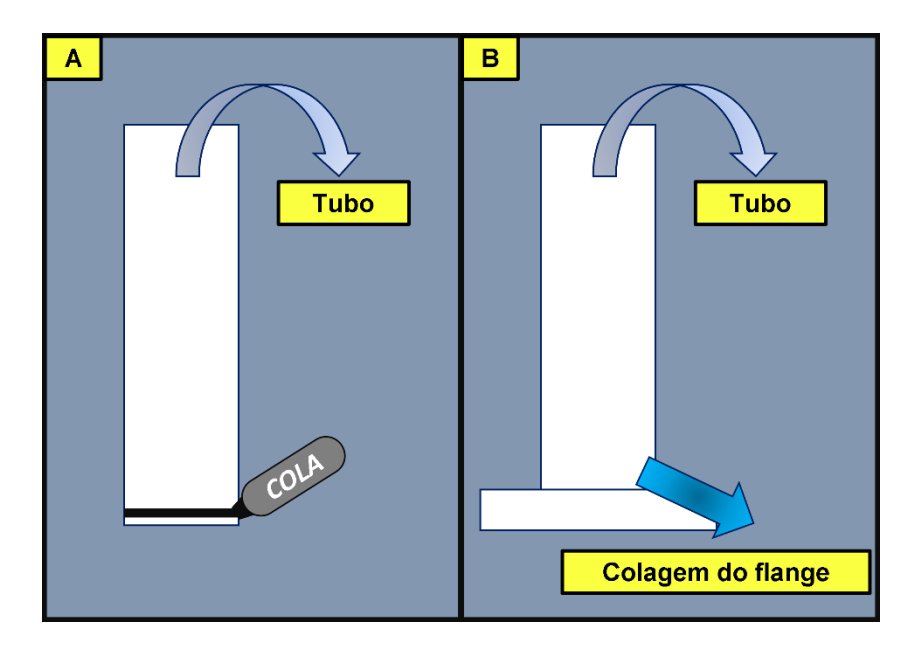

Figura 35 – Ilustração do processo de colagem dos flanges aos tubos de acrílico.

Fonte: O Autor.

# **3.8 Etapas de Alinhamento**

É imperativo para o desenvolvimento do projeto garantir um alinhamento preciso entre as duas câmaras do arranjo. Esse alinhamento é essencial para permitir que o corpo, ao ser liberado, percorra um caminho desimpedido, evitando colisões com as paredes internas da estrutura, tal situação é ilustrada na [Figura 36.](#page-94-0) Dessa forma, é possível assegurar o alcance ao sensor piezoelétrico, o qual possui um diâmetro aproximado de 35 mm.

<span id="page-94-0"></span>Figura 36 – (a) Ilustração do coeso alinhamento entre as câmaras de vácuo; (b) Ilustração do não

alinhamento entre as câmaras de vácuo.

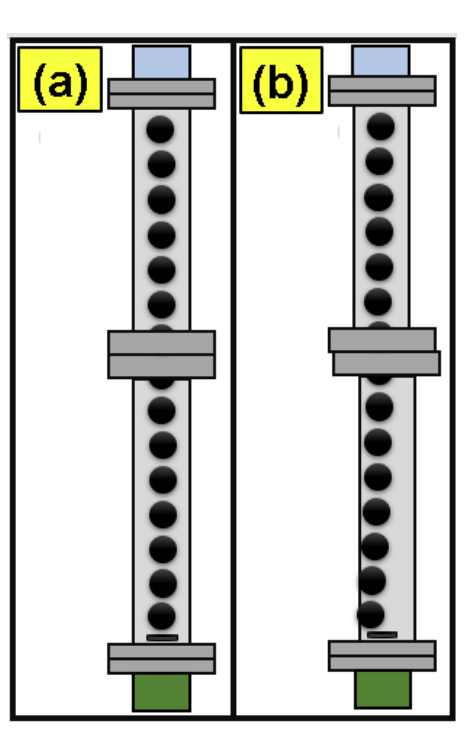

Fonte: O Autor.

# **3.8.1 Sistema de Alinhamento**

Nesta seção, serão detalhados os procedimentos e mecanismos experimentais empregados para realizar o alinhamento no arranjo experimental.

O dispositivo utilizado para o nivelamento das duas câmaras de vácuo foi projetado pelo autor, utilizando a tecnologia de manufatura aditiva. Vale ressaltar que todos os desenhos técnicos relacionados ao sistema de nivelamento estão disponíveis na seção de Apêndices D.

Para realizar o alinhamento, foram necessários os seguintes itens:

Massa de modelar: Utilizada para registrar a região de impacto da esfera;

 Conjunto de peças: Uma peça foi utilizada para acomodar a massa de modelar na parte inferior do arranjo, e outra para acomodar a esfera e o ímã de neodímio na parte superior do arranjo experimental, sendo subsequentemente utilizada para efetuar a soltura controlada da esfera;

 Ímã de neodímio: Utilizado para criar um campo magnético, atraindo a esfera e, quando necessário, liberando-a;

Esfera metálica: Utilizada para gerar impacto na massa de modelar.

[A Figura 37](#page-95-0) apresenta de forma simplificada o sistema utilizado para o nivelamento do arranjo experimental.

<span id="page-95-0"></span>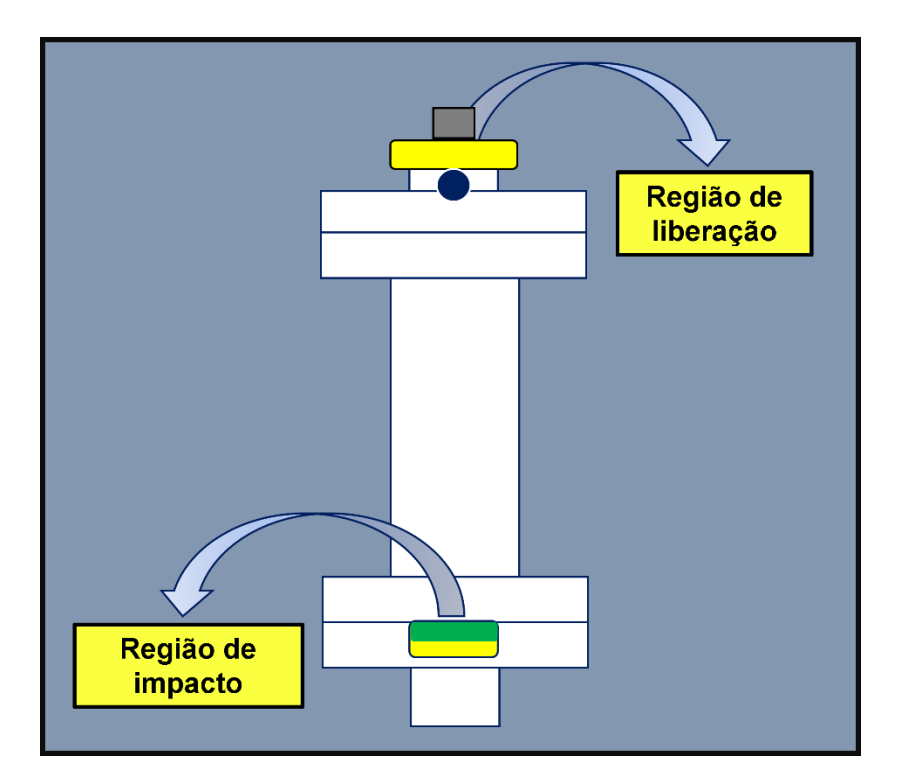

Figura 37 – Ilustração do sistema de nivelamento do arranjo experimental.

#### Fonte: O Autor.

Após uma breve introdução sobre o sistema de nivelamento das câmaras de vácuo, seguida por uma ilustração de seu funcionamento, as próximas figuras [\(Figura 38,](#page-96-0) [Figura](#page-96-1)  [39](#page-96-1) e [Figura 40\)](#page-97-0) apresentarão as peças construídas (região inferior do sistema), seguidas por sua sequência de montagem.

<span id="page-96-0"></span>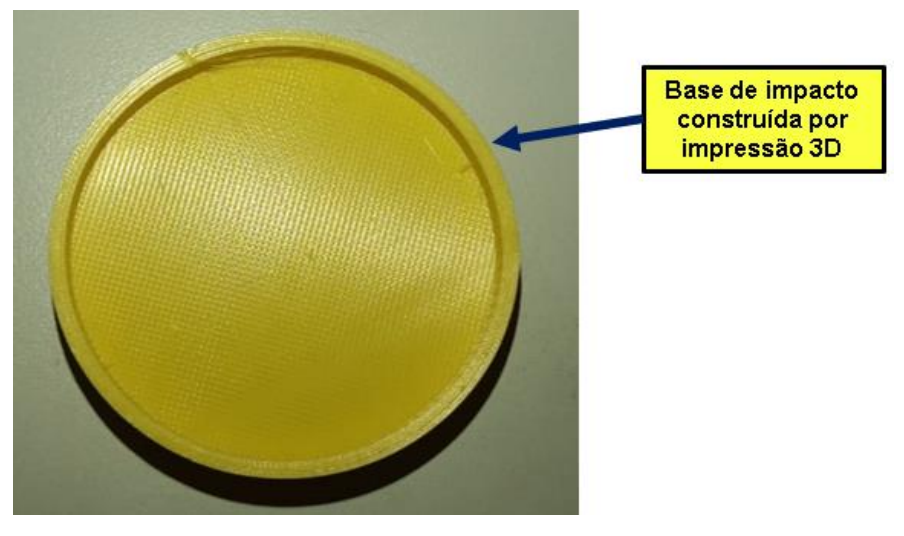

Figura 38 – Base de impacto construída por impressão 3D.

Fonte: O Autor.

<span id="page-96-1"></span>Figura 39 – Base de impacto construída por impressão 3D, adicionada a massa de modelar.

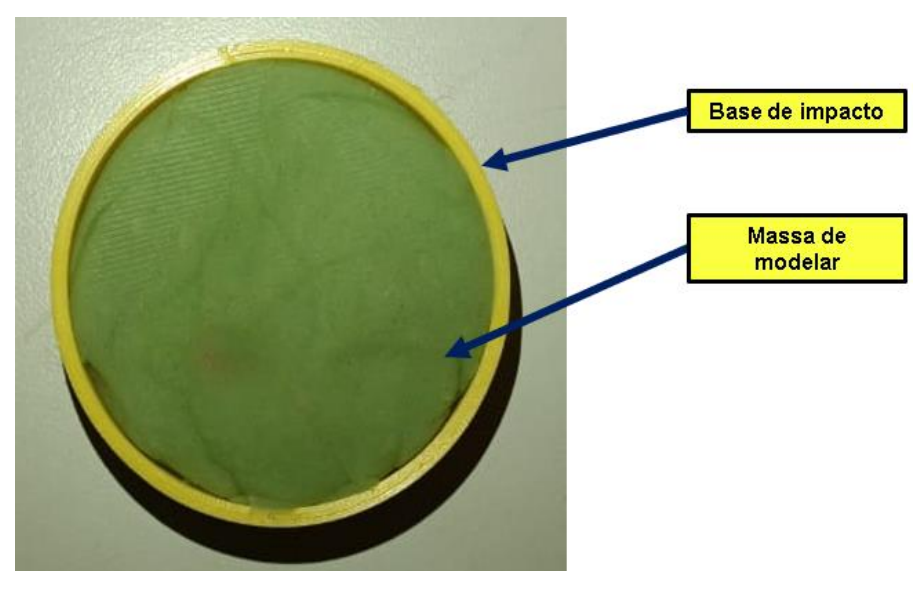

Fonte: O Autor.

<span id="page-97-0"></span>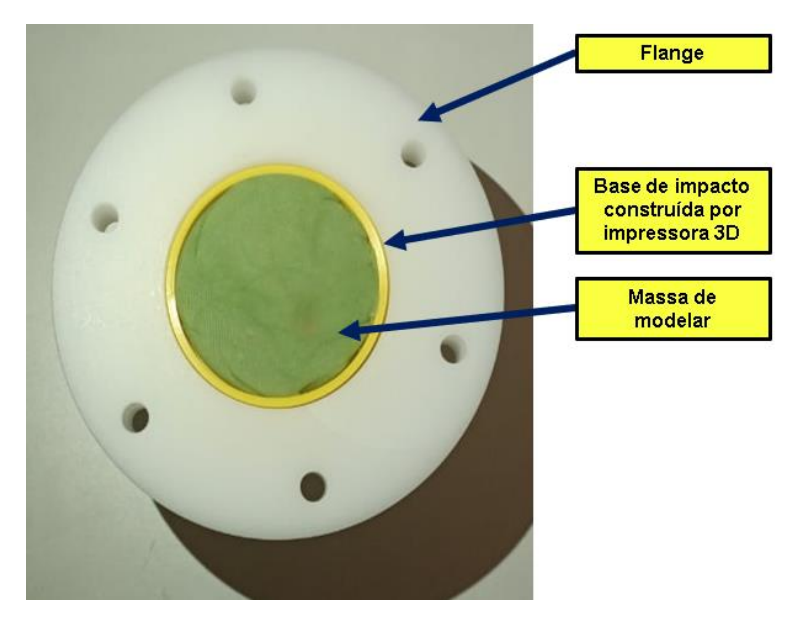

Figura 40 – Região de impacto anexado ao flange.

Fonte: O Autor.

Em seguida, apresentaremos e detalharemos a montagem da região de impacto inferior do sistema. Agora, prosseguiremos para a exposição e montagem da região de liberação, situada na parte superior do sistema. As próximas figuras [\(Figura 41,](#page-97-1) [Figura](#page-98-0)  [42,](#page-98-0) [Figura 43](#page-98-1) e [Figura 44\)](#page-99-0) apresentarão as peças que compõem essa porção superior do sistema.

<span id="page-97-1"></span>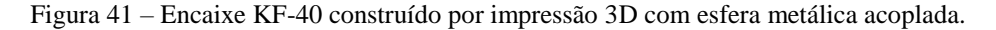

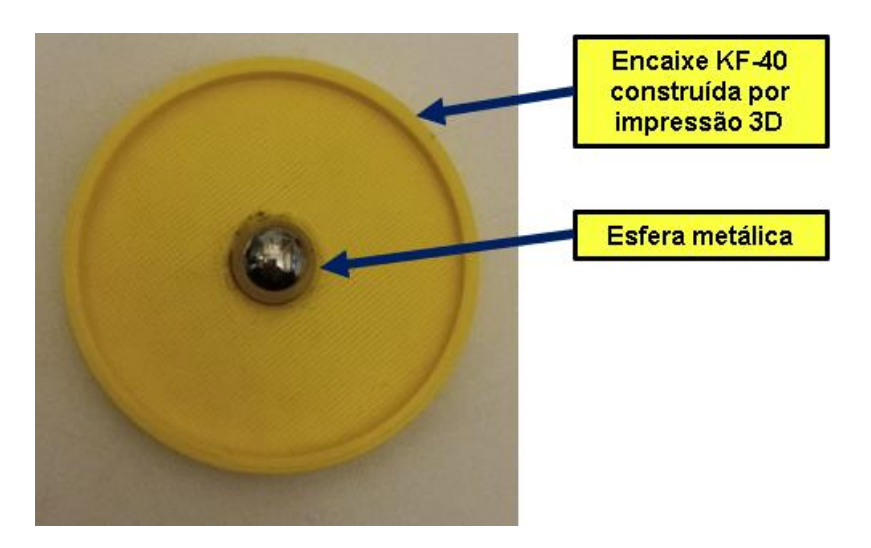

#### Fonte: O Autor.

<span id="page-98-0"></span>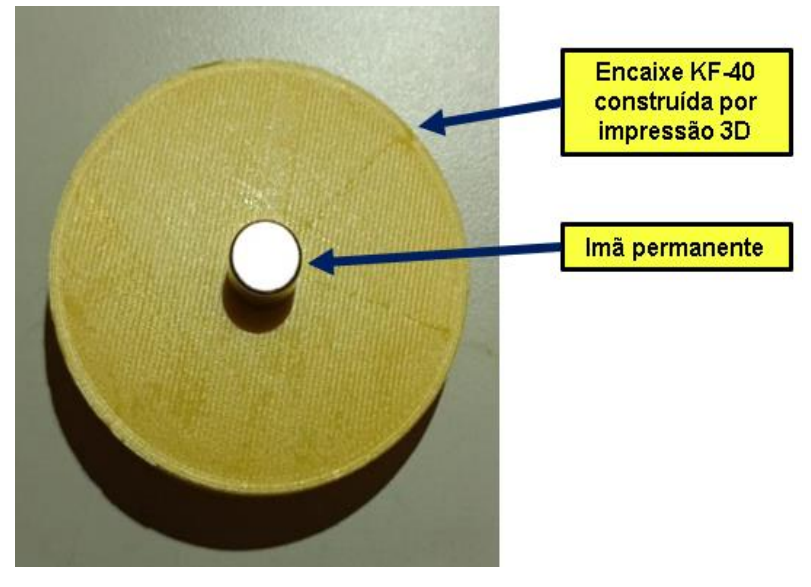

Figura 42 – Encaixe KF-40 construído por impressão 3D com imã acoplado.

Fonte: O Autor.

Figura 43 – Encaixe KF-40 construído por impressão 3D com esfera metálica e imã acoplados.

<span id="page-98-1"></span>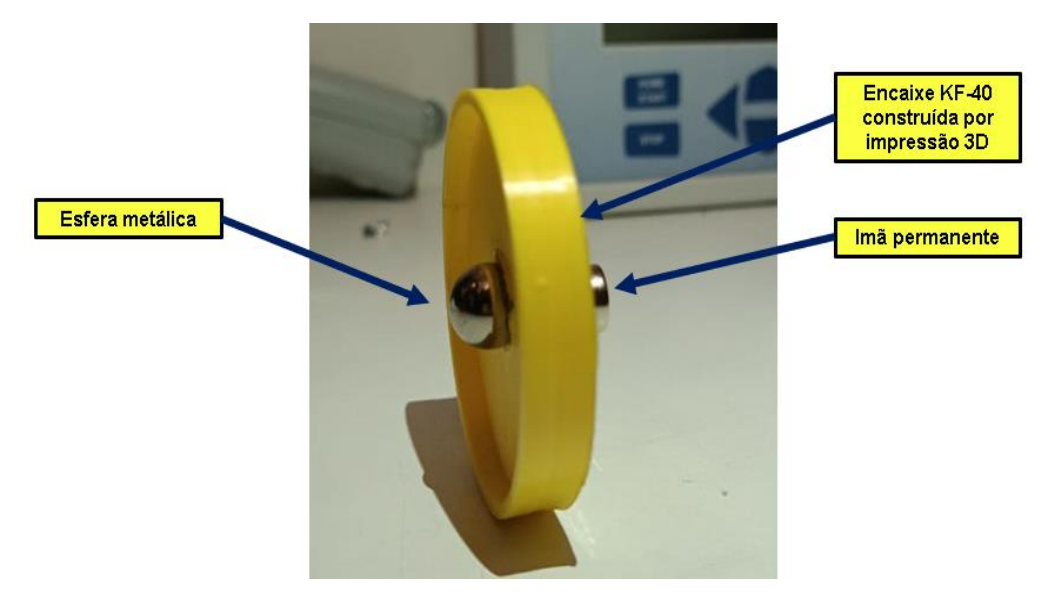

Fonte: O Autor.

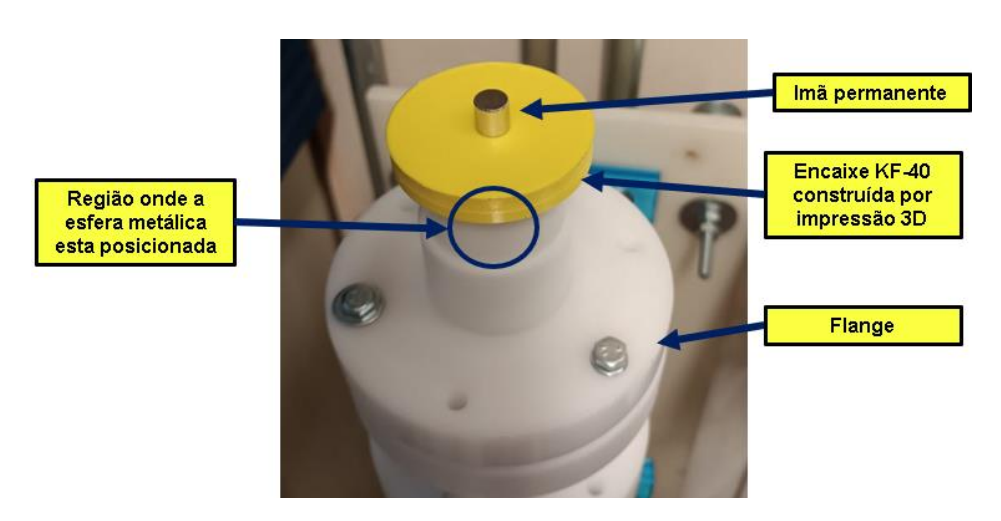

<span id="page-99-0"></span>Figura 44– Conjunto de peças que constituem a parte responsável pela liberação da esfera, anexado ao sistema.

Fonte: O Autor.

Após finalizar a montagem do aparato experimental destinado à identificação do ponto de impacto da esfera metálica, procedemos aos testes de queda da esfera. A seguir, nas [Figura 45](#page-99-1) e [Figura 46,](#page-100-0) apresentam-se imagens da base de impacto dentro do arranjo experimental e o resultado da colisão da esfera metálica.

<span id="page-99-1"></span>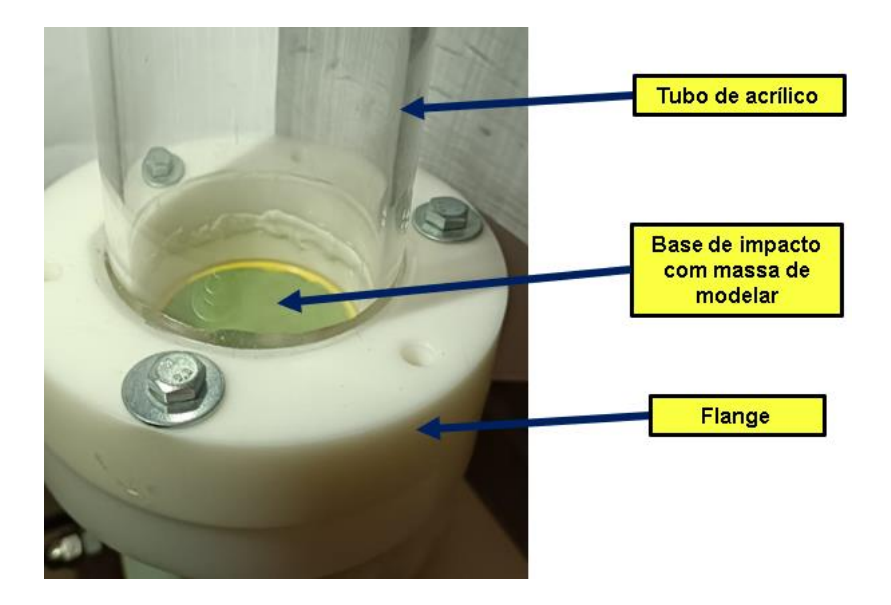

Figura 45 – Região de impacto anexado internamente ao sistema do arranjo experimental.

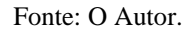

<span id="page-100-0"></span>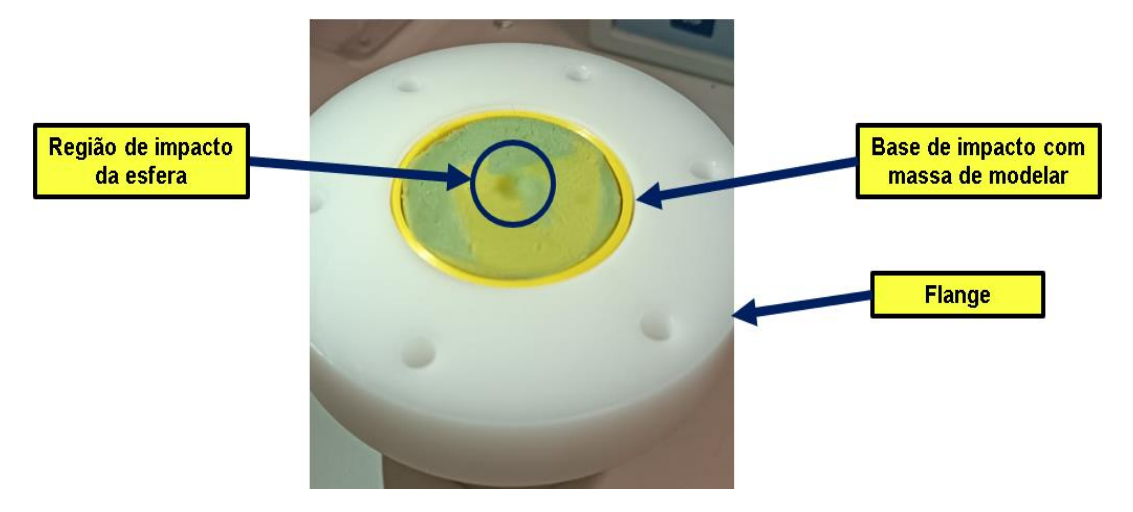

Figura 46 – Resultado da colisão da esfera metálica com o sistema receptor de impacto.

Fonte: O Autor.

Vale ressaltar que a massa de modelar, apenas foi utilizada para o alinhamento do das câmaras. Não sendo utilizada durante os experimentos.

Após seguir meticulosamente a sequência de passos detalhados neste capítulo, concluímos que o arranjo experimental está perfeitamente alinhado, atendendo aos requisitos necessários para sua eficácia. Com essa etapa concluída com êxito, agora estamos prontos para avançar com a instalação do sistema de disparo e coleta de dados, uma fase crucial que permitirá a execução controlada dos experimentos planejados e a obtenção de resultados precisos.

# **3.9 Sistema de Disparo e Coleta de Dados**

Nesta seção, serão apresentadas as informações pertinentes sobre o sistema de disparo e coleta de dados, seguidas pelo princípio básico de funcionamento das pontes empregadas em sua construção.

#### ELETROÍMÃ

O papel do eletroímã, é fundamental para o funcionamento do sistema de disparo, por três motivos. Sendo eles, seu simples princípio de funcionamento, fonte principal de obtenção do tempo e o mais importante, graças ao campo magnético gerado, é possível segurar a esfera metálica utilizado como corpo de prova. Um eletroímã é um dispositivo que consiste em um núcleo ferromagnético (geralmente feito de ferro ou um material ferromagnético similar) enrolado com um fio condutor elétrico. Quando uma corrente elétrica passa através do fio condutor, cria-se um campo magnético ao redor do condutor, a [Figura 47](#page-102-0) ilustra o funcionamento de um eletroímã. O núcleo ferromagnético aumenta consideravelmente a intensidade desse campo magnético.

O princípio por trás do funcionamento do eletroímã é a Lei de Ampère, que afirma que uma corrente elétrica gera um campo magnético ao seu redor. Quando a corrente elétrica flui através do fio condutor em um eletroímã, as partículas magnéticas dentro do núcleo ferromagnético se alinham devido à influência desse campo magnético, reforçando significativamente a intensidade do campo magnético total.

Quando a corrente elétrica é interrompida, o eletroímã perde suas propriedades magnéticas, retornando ao seu estado não magnetizado. Isso destaca a diferença entre um ímã permanente, que mantém suas propriedades magnéticas continuamente, e um eletroímã, cujas características magnéticas podem ser controladas pela aplicação ou interrupção de uma corrente elétrica.

<span id="page-102-0"></span>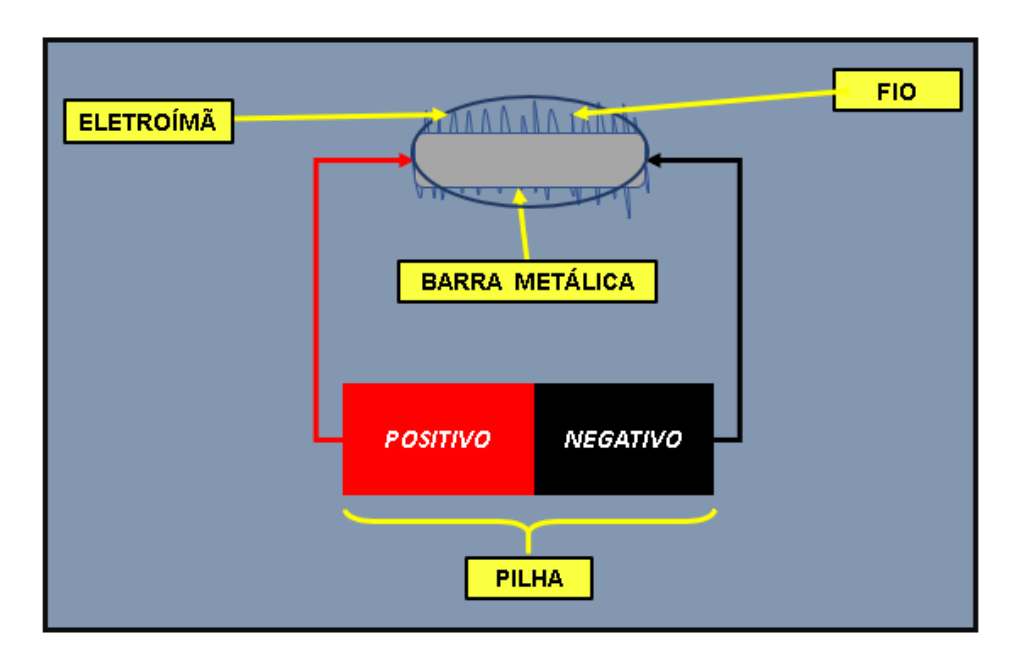

Figura 47 – Ilustração simplificada do funcionamento de um eletroímã.

#### Fonte: O Autor.

#### RELÉ

Os relés basicamente são dispositivos elétricos que tem como função produzir modificações súbitas, porém predeterminadas em um ou mais circuitos elétricos de saída. O relé tem um circuito de comando, que no momento em que é alimentado por uma corrente, aciona um eletroímã que faz a mudança de posição de outro par de contatores, que estão ligados a um circuito ou comando secundário. Resumidamente podemos dizer que todo relé se configura como um contato que abre e fecha de acordo com algum determinado fator ou configuração. Alguns relés são bem pequenos e fáceis de serem manipulados, testados e trocados, justamente por existir vários tipos de construções mecânicas para relés [24]. Os mais simples constituem-se de uma carcaça com cinco terminais, como pode ser visto n[a Figura 48.](#page-103-0) Os terminais (1) e (2) correspondem à bobina de excitação. O terminal (3) é o de entrada (comum), e os terminais (4) e (5) correspondem aos contatos normalmente fechado (NF) e normalmente aberto (NA), respectivamente [25].

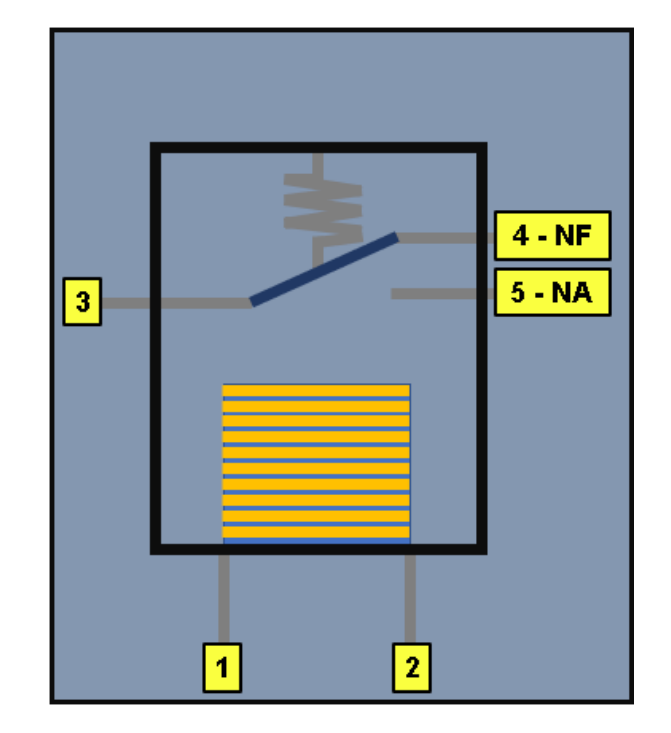

<span id="page-103-0"></span>Figura 48 – Ilustração do diagrama esquemático de um relé.

Fonte: Adaptado de [24].

#### MICROCONTROALDOR ARDUINO®

O Arduino é uma plataforma de prototipagem eletrônica de código aberto que consiste em hardware e software. O hardware é baseado em placas com microcontroladores e uma interface de entrada/saída que permite a conexão a componentes eletrônicos, como sensores e atuadores. O software inclui uma linguagem de programação própria (derivada do C/C++) e um ambiente de desenvolvimento integrado (IDE) que facilita a programação e o carregamento de código nas placas. Existem vários modelos de Arduino, cada uma com diferentes especificações e recursos, mas o princípio básico é o mesmo: ofertar uma plataforma fácil de usar para a prototipagem rápida e o desenvolvimento de projetos eletrônicos. O Arduino tem uma grande comunidade online que compartilha projetos, tutoriais e código-fonte, tornando-o uma ferramenta popular na comunidade de "faça você mesmo" e no mundo da eletrônica experimental. O Arduino é composto por duas partes principais: hardware e software.

*Hardware* 

**Microcontrolador:** O cérebro do Arduino é um microcontrolador, que é um chip que contém uma unidade de processamento central (CPU), memória (RAM e ROM/Flash), e periféricos de entrada/saída. O tipo de microcontrolador varia entre as diferentes placas Arduino. Um dos microcontroladores mais utilizados é o ATmega328p.

**Entradas/Saídas (I/O):** As placas Arduino possuem pinos de entrada/saída que permitem conectar sensores, atuadores e outros dispositivos eletrônicos. Esses pinos podem ser digitais (usados para sinais binários de 0 ou 1) ou analógicos (permitem variação contínua).

**Conectividade:** Algumas placas Arduino possuem portas USB para conectar ao computador, permitindo programação e comunicação serial. Além disso, podem ter outros tipos de conectividade, como Bluetooth ou Wi-Fi, dependendo do modelo.

*Software* 

**IDE (Ambiente de Desenvolvimento Integrado):** O Arduino IDE é uma interface gráfica que facilita a escrita, compilação e upload de código para a placa Arduino. Ele suporta uma linguagem de programação derivada de C/C++.

**Código Arduino:** Os programas para o Arduino são chamados de "sketches". Cada sketch é composto por duas funções principais: setup() (configuração inicial) e loop() (executada repetidamente). O código pode controlar a leitura de sensores, o acionamento de atuadores e a tomada de decisões com base nas condições do ambiente.

**Bibliotecas:** O Arduino possui bibliotecas de software que facilitam a interação com hardware específico, como sensores ou displays. Essas bibliotecas são conjuntas de funções pré-escritas que simplificam a programação.

A seguir, na [Figura 49,](#page-105-0) é exposto um Arduino® MEGA 2560:

<span id="page-105-0"></span>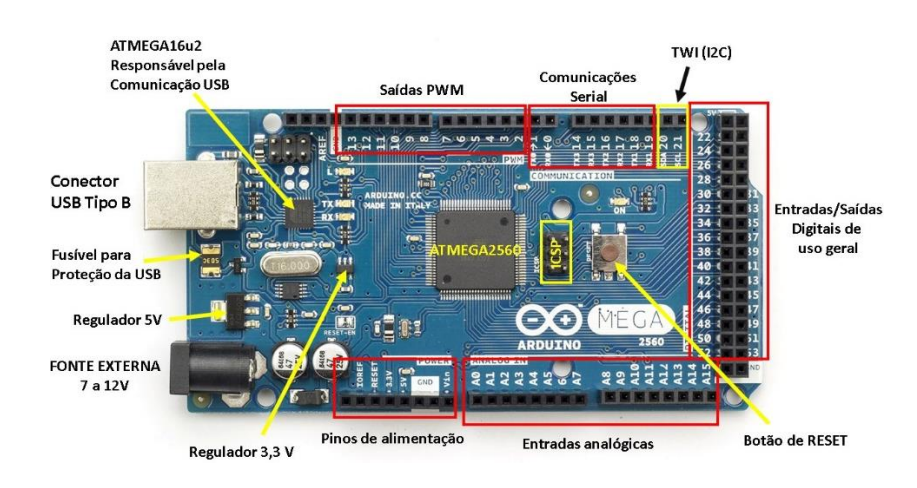

Figura 49 – Detalhamento de um Arduino® MEGA 2560.

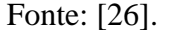

Sensor piezoelétrico

Um sensor piezoelétrico é um dispositivo que utiliza o efeito piezoelétrico para converter variações de pressão, aceleração ou força mecânica em sinais elétricos. O efeito piezoelétrico é uma propriedade de certos materiais que geram uma carga elétrica em resposta a uma deformação mecânica. Esse fenômeno é explorado em sensores piezoelétricos para diversas aplicações, na [Figura 50,](#page-106-0) é possível observar a ilustração de um sensor piezoelétrico.

Os sensores piezoelétricos são frequentemente construídos com materiais cerâmicos piezoelétricos, como o cristal de quartzo, PZT (zirconato de chumbo-titânio) <span id="page-106-0"></span>ou PVDF (fluoreto de polivinilideno). Quando esses materiais são submetidos a uma pressão ou deformação mecânica, eles geram uma carga elétrica que pode ser medida.

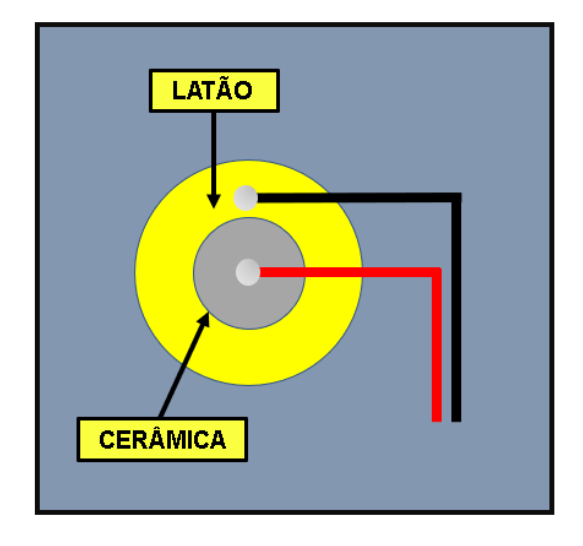

Figura 50 – Ilustração de um sensor piezoelétrico.

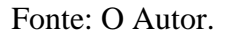

Após estabelecer os fundamentos dos componentes essenciais, o dispositivo proposto foi montado e testado individualmente em uma protoboard, conforme ilustrado na [Figura 51.](#page-107-0)

<span id="page-107-0"></span>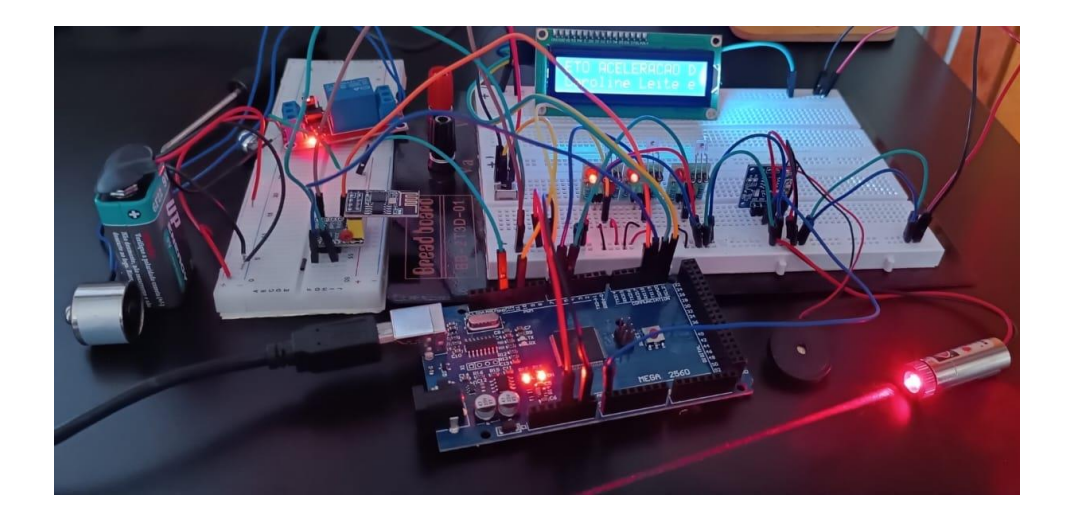

Figura 51 – Exposição do sistema de disparo e coleta de dados proposto.

Fonte: O Autor.

# **3.9.1 Instalação do Sistema no Arranjo Experimental**

Nesta seção, serão minuciosamente delineadas as fases de implementação do sistema de disparo e coleta de dados no arranjo experimental. A [Figura 52](#page-108-0) oferece uma visualização do eletroímã fixado ao flange. Para a sua integração, procedeu-se com a perfuração do flange, permitindo a passagem dos fios de alimentação. Posteriormente, para centralizar e vedar o orifício, aplicou-se cola epóxi. Essa abordagem revelou-se mais do que adequada, proporcionando robustez para suportar a pressão exigida pelo sistema e garantindo a posição central do eletroímã no flange.
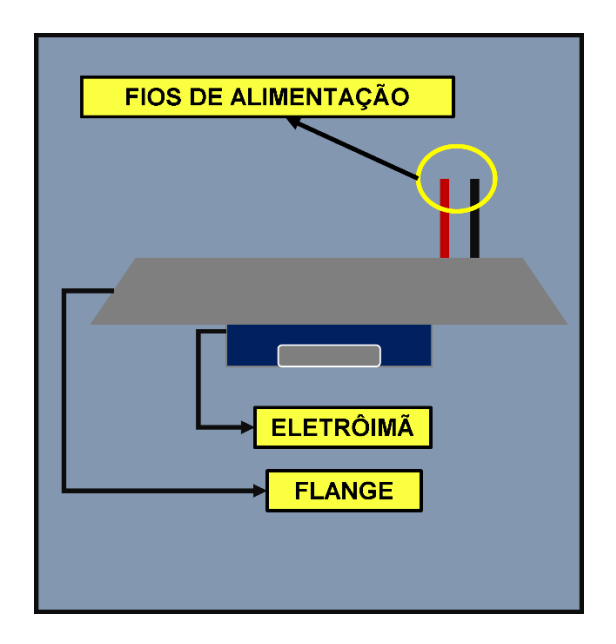

Figura 52 – Ilustração do eletroímã anexado ao flange.

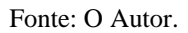

Após fixar o flange na parte superior, procedeu-se à instalação do sensor piezoelétrico na porção inferior do arranjo. A [Figura 53](#page-108-0) apresenta uma representação visual desse processo, evidenciando a colocação do sensor piezoelétrico.

<span id="page-108-0"></span>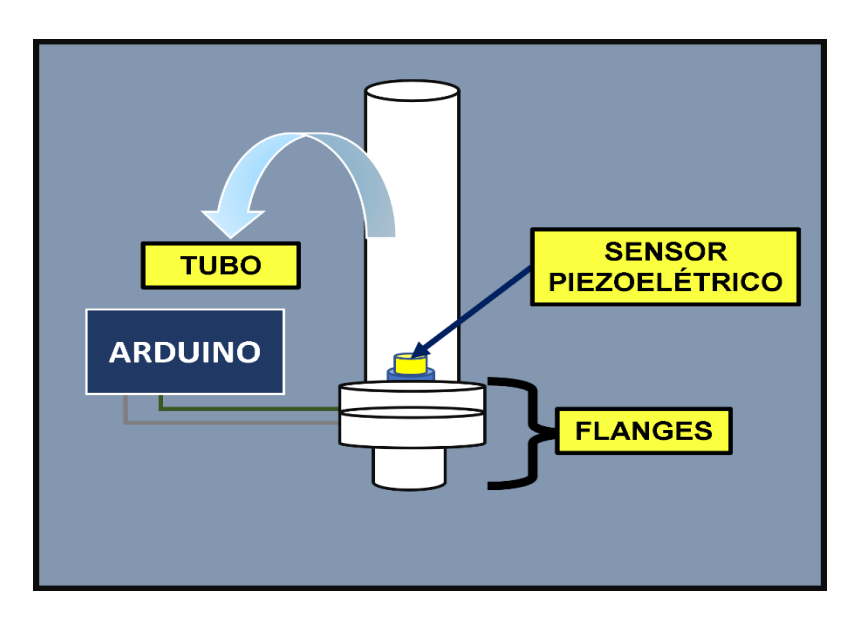

Figura 53 – Ilustração do eletroímã anexado ao flange.

Fonte: O Autor.

Após a instalação das duas partes fundamentais do sistema de disparo e coleta de dados, temos por fim, o arranjo completo. Ilustrado n[a Figura 54.](#page-109-0) Vale ressaltar, que todas as imagens, reais do arranjo experimental desenvolvido, estão fornecidas em na sessão APÊNDICE E – [FOTOS DO ARRANJO EXPERIMENTAL DESENVOLVIDO](#page-128-0).

<span id="page-109-0"></span>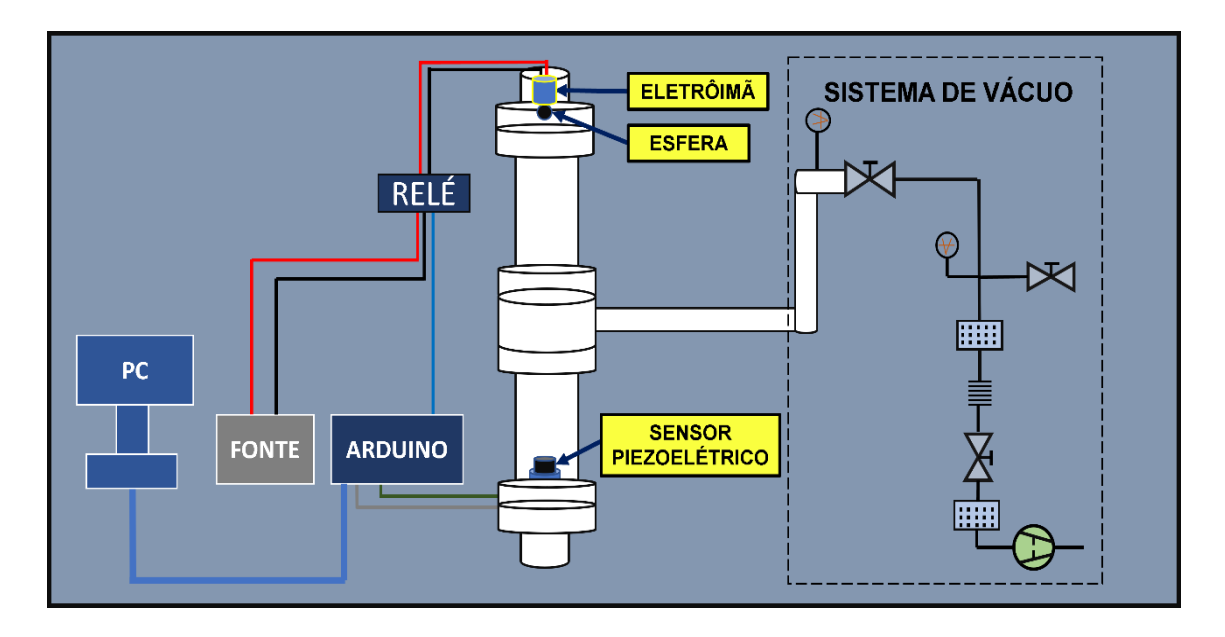

Figura 54 – Ilustração do eletroímã anexado ao flange.

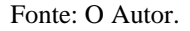

Em síntese, o processo de coleta de dados inicia-se quando a corrente do eletroímã é desativada, momento em que o Arduino detecta a variação do sinal elétrico e inicia o cronômetro. Ao término do percurso, um sensor piezoelétrico entra em ação. Esse sensor, ao ser impactado pela esfera ou qualquer outro objeto, reage à variação elástica resultante do impacto, provocando, por conseguinte, uma alteração na resistividade. Essa variação na resistência gera um sinal elétrico, indicando o momento de interromper o cronômetro. Dessa forma, obtém-se o tempo de queda do corpo, baseado na interação entre a desativação do eletroímã, o sensor piezoelétrico e a medição do cronômetro.

### **4. Resultados e Discussões**

Neste capitulo, serão expostos todos os resultados obtidos neste trabalho. Seguido por suas respectivas discussões.

### **4.1 Arranjo Experimental**

Como resultado principal deste estudo, destacou-se a criação e validação do arranjo experimental, que se destaca como uma estrutura de destaque. Desde a concepção dos desenhos técnicos para a elaboração dos flanges até a conclusão da construção, alcançando uma altura total de 3,74 metros. A pressão final registrada no arranjo foi de 60 mbarr, contrastando com a expectativa de atingir uma pressão igual ou inferior a 1 mbarr. Devido ao extenso comprimento do arranjo e ao elevado número de pontos de conexão, é possível que ocorram pequenos vazamentos, os quais, quando ocorrem em série, impactam na falta de redução de pressão. A [Figura 55](#page-111-0) apresenta o arranjo experimental projetado e executado.

Fonte: O Autor.

Completando o texto acima, o sistema de disparo e coleta de dados, se mostrou eficiente. Mas, ainda possui pontos fracos que devem ser melhorados futuramente.

### **4.1 Resultados Coletados e Análises**

Após concluir a montagem do arranjo experimental, iniciou-se a coleta de dados experimentais relacionados aos tempos de queda e à aceleração da gravidade. Os resultados obtidos estão apresentados na [Tabela 3,](#page-112-0) seguidos pelos desvios padrão do Tempo e da Aceleração da Gravidade na [Tabela 4.](#page-112-1)

<span id="page-111-0"></span>Figura 55 – Arranjo experimental construído.

<span id="page-112-0"></span>

| <b>EXPERIMENTOS</b> | Altura $\Delta s - (m)$ |             | Tempo $\Delta t - (s)$ Aceleração g (m/s <sup>2</sup> ) |
|---------------------|-------------------------|-------------|---------------------------------------------------------|
| 1                   | 3,74                    | 1,05        | 6,78458                                                 |
| $\overline{2}$      | 3,74                    | 0,98        | 7,78842                                                 |
| $\mathfrak{Z}$      | 3,74                    | 1,02        | 7,78219                                                 |
| $\overline{4}$      | 3,74                    | 0,93        | 8,64839                                                 |
| 5                   | 3,74                    | 0,89        | 9,44325                                                 |
| 6                   | 3,74                    | 1,01        | 7,33261                                                 |
| $\overline{7}$      | 3,74                    | 0,95        | 8,28808                                                 |
| 8                   | 3,74                    | 0,99        | 7,63187                                                 |
| 9                   | 3,74                    | 0,85        | 10,35294                                                |
| 10                  | 3,74                    | 0,91        | 9,03272                                                 |
| <b>Média</b>        | 3,74                    | 0,966364    | 8,308505                                                |
| Desvio padrão       | 9,36222E-16             | 0,063210407 | 1,074338883                                             |

Tabela 3 – Resultados provenientes da coleta de dados experimentais.

Fonte: O Autor.

Tabela 4 – Desvio padrão para o tempo e gravidade.

<span id="page-112-1"></span>

| Tempo ( $\Delta t$ ) = ( <b>0,97</b> $\pm$ <b>0,006</b> ) s |
|-------------------------------------------------------------|
| $\text{Aceleração } g = (8,3 \pm 1,1) \text{ m/s}^2$        |
| $\Gamma_{\text{onto}} \cap \Lambda_{\text{utor}}$           |

Fonte: O Autor.

Ao analisar os dados obtidos, é perceptível que o resultado mais próximo do valor teórico é o do experimento 5, conforme apresentado na [Tabela 3.](#page-112-0) Nesse experimento, a aceleração da gravidade foi registrada como 9,44325 m/s², enquanto a aceleração teórica para o estado de São Paulo é de 9,786366 m/s².

As discrepâncias entre os resultados experimentais e o valor teórico podem ser atribuídas principalmente à medição do tempo, notadamente ao sistema de coleta de dados. Como já mencionado, esse sistema envolve um microcontrolador Arduino, um eletroímã e um sensor piezoelétrico. A seguir, são destacadas as principais causas para o a alta incerteza:

#### MICROCONTROLADOR ARDUINO

O tempo de resposta para o Arduino interpretar um sinal elétrico depende de vários fatores, incluindo a velocidade do processador no Arduino, o código específico que está sendo executado e a forma como o sinal elétrico é interpretado.

Em geral, os microcontroladores Arduino têm velocidades de clock que variam de 8 MHz a 16 MHz. A velocidade de clock influencia diretamente na rapidez com que o Arduino pode processar as instruções.

A leitura de sinais analógicos e digitais também pode afetar o tempo de resposta. O tempo necessário para amostrar e converter um sinal analógico.

#### RELÉ

O tempo de resposta de um relé pode variar significativamente com base no tipo e modelo específico do relé em questão. Vários fatores podem influenciar o tempo de resposta, incluindo o tipo de acionamento (eletromecânico, estado sólido, etc.) e a aplicação específica. No atual caso, estamos utilizando um relé de acionamento eletromecânico. Os relés eletromecânicos tradicionais possuem um tempo de operação que geralmente varia de 5 a 25 milissegundos. E o seu tempo de desligamento pode ser semelhante ou um pouco mais curto, dependendo do projeto.

### ELETROÍMÃ

Possíveis variações no funcionamento do eletroímã, como a velocidade de desativação, podem afetar a precisão da medida do tempo.

Considerando esses pontos, é possível concluir que o alto desvio padrão observado nos resultados experimentais pode ser resultado da combinação desses fatores. A minimização dessas fontes de erro exigiria uma abordagem cuidadosa na calibração do sistema, na escolha de componentes de alta precisão e na consideração das características específicas do ambiente experimental.

É importante destacar que, apesar das discrepâncias, o método experimental proporcionou resultados próximos ao valor teórico da aceleração da gravidade para o estado de São Paulo e outros não. A compreensão das fontes de erro permitirá ajustes e melhorias no sistema, aumentando assim a confiabilidade das medições em futuros experimentos.

### **5 Conclusões e Perfectivas Futuras**

Com base no trabalho realizado, é possível extrair conclusões significativas em relação ao arranjo experimental, seu sistema de disparo e coleta de dados, bem como as contribuições provenientes do uso da impressão 3D. Além disso, surgem sugestões valiosas para futuras abordagens e aprimoramentos.

O arranjo experimental se mostrou capaz de atingir uma pressão estável para a realização dos experimentos de queda livre em vácuo, proporcionando também, estabilidade mecânica e estrutural. O sistema de disparo e coleta de dados, se mostrou eficiente para uma primeira abordagem, e assim, comprovando a funcionabilidade do arranjo como um todo "parte de vácuo e parte de disparo e coleta de dados". E podendo, ser facilmente, miniaturizado e simplificado para o uso educacional, em nível médio e superior.

Para trabalhos futuros, ficam as seguintes sugestões:

 **Otimização:** O arranjo experimental é constituído por duas câmaras de vácuo, que são unidas através de flanges. Dada a circunstância, em um futuro trabalho, o estudante deverá realizar as medidas, em apenas metade do arranjo. No caso, apenas na câmara inferior. Justificando, uma menor altura, poderá gerar resultados mais precisos, e tendo como consequência, incertezas e desvios padrão, menores.

 **Atualização do sistema de disparo e coleta de dados:** Implementar, no atual sistema, laser de linha e receptores ópticos, em todo o comprimento do sistema, seja ele completo (utilizando as duas câmaras) ou pela metade (apenas a câmara inferior). Veja, que, o estudante deverá também, buscar por microcontroladores que eventualmente possam ter um tempo de resposta mais rápido que o atual.

 **Automatização:** Durante o trabalho, foram desenvolvidos programas em linguagem de programação python para eventualmente serem implementados no trabalho. Os programas feitos consistem em: programa para determinação da aceleração da gravidade; Programa para calcular a média e o desvio padrão de um conjunto de resultados; Programa para calcular o número de algarismos significativos; Programa para calcular o desvio médio; Programa para calcular a variância e o desvio padrão, que são medidas de dispersão; Programa para calcular a incerteza absoluta com base em um conjunto de dados; E por fim, um programa para calcular a incerteza relativa com base em um valor medido e sua incerteza absoluta. Ressaltando, todos os programas desenvolvidos estão disponibilizados nos [APENDICE F](#page-135-0) – CÓDIGOS. Ressaltando que, os arquivos disponibilizados, são apenas o conceito inicial. Sendo necessário, a sua adaptação futuramente.

## **5. REFERÊNCIAS**

[1] GAMA, Sergio. Introdução a ciência e tecnologia de vácuo. Campinas, SP, Unicamp, 2002.

[2] https://elvissoares.com/2021/07/21/experimento-de-torricelli/

[3] DEGASPERI, Francisco Tadeu. Contribuições para analise, calculo e modelagem de sistemas de vácuo. 2006. 364 p. Tese (doutorado) - Universidade Estadual de Campinas, Faculdade de Engenharia Elétrica e de Computação, Campinas, SP.

[4] Onusic, H. ; H. Medina, N. Curso de Tecnologia do Vácuo: Teoria Cinética.

[5] O'HANLON, J. F. A User's Guide to Vacuum Technology. Hoboken: WILEY INTERSCIENCE, 2003.

[6] BEAVIS, L. C. Real leaks and real leak detection. Vacuum, Albuquerque, 20, n. 9, 17 April 1970., p. 233-245.

[7] BELLO, I. Vacuum and Ultravacuum - Physics and Technology. Boca Raton: Taylor & Francis Group, LLC, 2018.

[8] CHAMBERS, A. MODERN VACUUM PHYSICS. Iorque: CRC Press Company, 2004.

[9] https://www.edwardsvacuum.com/pt-br/our-products/oil-sealed-pumps/e2m-rotaryvane-pumps

[10] CHAMBERS, Austin. Basic vacuum technology. CRC Press, 1998.

[11] https://www.labideal.com/product/kf-25-nw-25-flange-vacuum-bellowstainlesssteel-vacuum-fitting-40-1000mm/

[12] https://fergutec.com/shop/edwards-speedivalve-manual-inline-vacuum-valvesp16k-n-dn16kf/

[13] https://www.sisweb.com/referenc/applnote/app-83.htm

[14] GULINO, H. C.; DEGASPERI, F. T. ; RANGEL, R. C. . FLANGES CEGOS PARA VÁCUO OBTIDOS POR IMPRESSÃO 3D UTILIZANDO PLÁSTICO BIODEGRADÁVEL. In: 25° Simpósio de Iniciação Científica e Tecnológica da FATEC-SP, 2023, São Paulo. Boletim Técnico da Faculdade de Tecnologia de São Paulo, 2023. v. 56. p. 12-12.

[15] TELLES, Dirceu D.'Alkmin; NETTO, João Mongelli. Física com Aplicação Tecnológica-Vol. 4: Óptica, Física Moderna e Fenômenos Complexos. Editora Blucher.

[16] Apostila do laboratório de Física I, Faculdade de Tecnologia de São Paulo – Fatec SP, 2014.

[17] BECK, D. CURSO TÉCNICO EM MECÂNICA INDUSTRIAL. Passo fundo: [s.n.], 2007.

[18] CARDOSO, A. P.; DIAS, G. P. G. PROJETO E CONSTRUÇÃO DE PROTÓTIPOS DE PASSADORES DE MOVIMENTO. Faculdade de Tecnologia de São Paulo. São Paulo, p. 129. 2021.

[19] https://www.acrylic-vacuum-chambers.com/acrylic-chambers/

[20] https://api.aecweb.com.br/cls/catalogos/belmetal/chapas-acrilico.pdf

[21]https://www.acrilicostore.com.br/produto/tubo-em-acrilico40x134x3x1000mm-70565

[22] https://www.celpan.com.br/blog/o-que-e-e-para-que-serve-o-poliacetal/

[23]https://vick.com.br/blog/oi-que-e-poliacetal-quais-sao-suas-caracteristicas-e-ondeencontrar/

## **APÊNDICE A – PRÊMIOS OBTIDOS DURANTE A GRADUAÇÃO**

Figura X1 – Menção Honrosa obtida no 24º Simpósio de Iniciação Científica e Tecnológica da Fatec-SP, com o trabalho intitulado: "ARRANJO EXPEIRMETAL PARA A MEDIÇÃO DA ACELERAÇÃO DA GRAVIDADE".

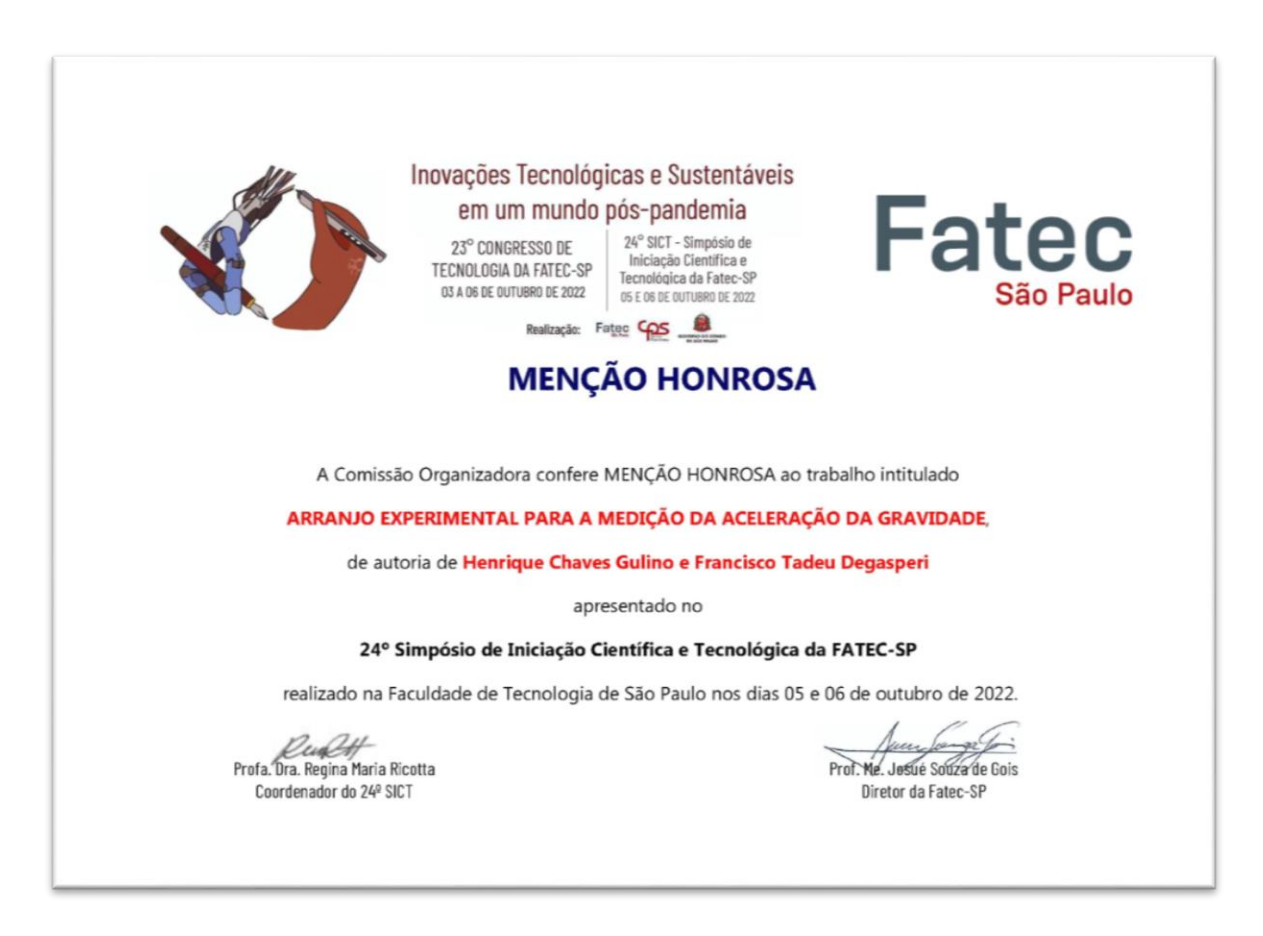

Fonte: O Autor.

# **APÊNDICE B – TRABALHOS PÚBLICADOS DURANTE A GRADUAÇÃO**

- 1. **GULINO, H. C.**; DEGASPERI, F. T. ; Arranjo Experimental para a Medição da Aceleração da Gravidade. In: 24° Simpósio de Iniciação Científica e Tecnológica da FATEC-SP, 2022. Boletim Técnico da Faculdade de Tecnologia de São Paulo, 2022. v. 54. p. 5-5.
- 2. **GULINO, H. C.**; MATTOS, G. R. S. ; KASSAB, L. R. P. . Vidros teluritos com Eu3+ e nanopartículas cristalinas em aplicações fotovoltaicas. In: 24° Simpósio de Iniciação Científica e Tecnológica da FATEC-SP, 2022, São Paulo. Boletim Técnico da Faculdade de Tecnologia de São Paulo. São Paulo: Boletim Técnico da Faculdade de Tecnologia de São Paulo, 2022. v. 54. p. 27-27.
- 3. LEITE, C. V. R. C. ; **GULINO, H. C.** ; DEGASPERI, F. T. . AQUISIÇÃO AUTOMÁTICA DE DADOS PARA ARANJO EXPERIMENTAL DE QUEDA LIVRE. In: 25° Simpósio de Iniciação Científica e Tecnológica da FATEC-SP, 2023, São Paulo. Boletim Técnico da Faculdade de Tecnologia de São Paulo, 2023. v. 56. p. 4-4.
- 4. **GULINO, H. C.**; KUMADA, D. K. ; NISHIMURA, M. V. M. ; GARCIA, J. A. M. ; MANSANO, R. D. . MÁQUINA DE FABRICAÇÃO DE FILAMENTO PETG A PARTIR DE MATERIAIS DE DESCARTE. In: 25° Simpósio de Iniciação Científica e Tecnológica da FATEC-SP, 2023, São Paulo. Boletim Técnico da Faculdade de Tecnologia de São Paulo, 2023. v. 56. p. 14-14.
- 5. **GULINO, H. C.**; DEGASPERI, F. T. ; RANGEL, R. C. . FLANGES CEGOS PARA VÁCUO OBTIDOS POR IMPRESSÃO 3D UTILIZANDO PLÁSTICO BIODEGRADÁVEL. In: 25° Simpósio de Iniciação Científica e Tecnológica da

FATEC-SP, 2023, São Paulo. Boletim Técnico da Faculdade de Tecnologia de São Paulo, 2023. v. 56. p. 12-12.

- 6. **GULINO, H. C.**; DEGASPERI, F.T; FONTES, M.B.A. ; 3D PRINTING FOR PRESSURE SENSOR PACKAGING. In: Congresso Brasileiro de Aplicações de Vácuo na Indústria e na Ciência, XLIC CBrAVIC, Campos do Jordão, Brasil.
- 7. RANGEL, R. C.; **GULINO, H. C.**; DEGASPERI, F. T. ; VACUUM COMPONENTS OBTAINED BY 3D PRINTING USING BIODEGRADABLE PLASTIC . In: Congresso Brasileiro de Aplicações de Vácuo na Indústria e na Ciência, XLIC CBrAVIC, Campos do Jordão, Brasil.
- 8. MORAIS, V. C. **GULINO, H. C.**; DEGASPERI, F. T. ; NUMERICAL MODELING OF A RESONANT CAVITY LINEAR ACCELERATOR USING MONTE CARLO METHOD. In: Congresso Brasileiro de Aplicações de Vácuo na Indústria e na Ciência, XLIC CBrAVIC, Campos do Jordão, Brasil.

# **APÊNDICE C – SOLICITAÇÕES DE PATENTE DURANTE A GRADUAÇÃO**

- 1. [FONTES, M. B. A.](http://lattes.cnpq.br/8930122146110226) ; [GULINO, H. C.](http://lattes.cnpq.br/1151277066324122) ; [DEGASPERI, F. T.](http://lattes.cnpq.br/3881165224450067) . SENSOR DE PRESSÃO FABRICADO POR IMPRESSÃO 3D. 2023, Brasil. Patente: Privilégio de Inovação. Número do registro: BR10202302416, título: "SENSOR DE PRESSÃO FABRICADO POR IMPRESSÃO 3D", Instituição de registro: INPI - Instituto Nacional da Propriedade Industrial. Depósito: 18/11/2023
- 2. [GULINO, H. C.;](http://lattes.cnpq.br/1151277066324122) [MORAIS, V. C.](http://lattes.cnpq.br/9703129017332591) ; [DEGASPERI, F. T.](http://lattes.cnpq.br/3881165224450067) . MOVIMENTADOR MAGNÉTICO COM CONSTRUÇÃO EM IMPRESSORA 3D - POLÍMERO OU METAL. 2024, Brasil. Patente: Modelo de Utilidade. Número do registro: BR20202400055, título: "MOVIMENTADOR MAGNÉTICO COM CONSTRUÇÃO EM IMPRESSORA 3D - POLÍMERO OU METAL" , Instituição de registro: INPI - Instituto Nacional da Propriedade Industrial. Depósito: 10/01/2024

## **APÊNDICE D – DESENHOS TÉCNICOS**

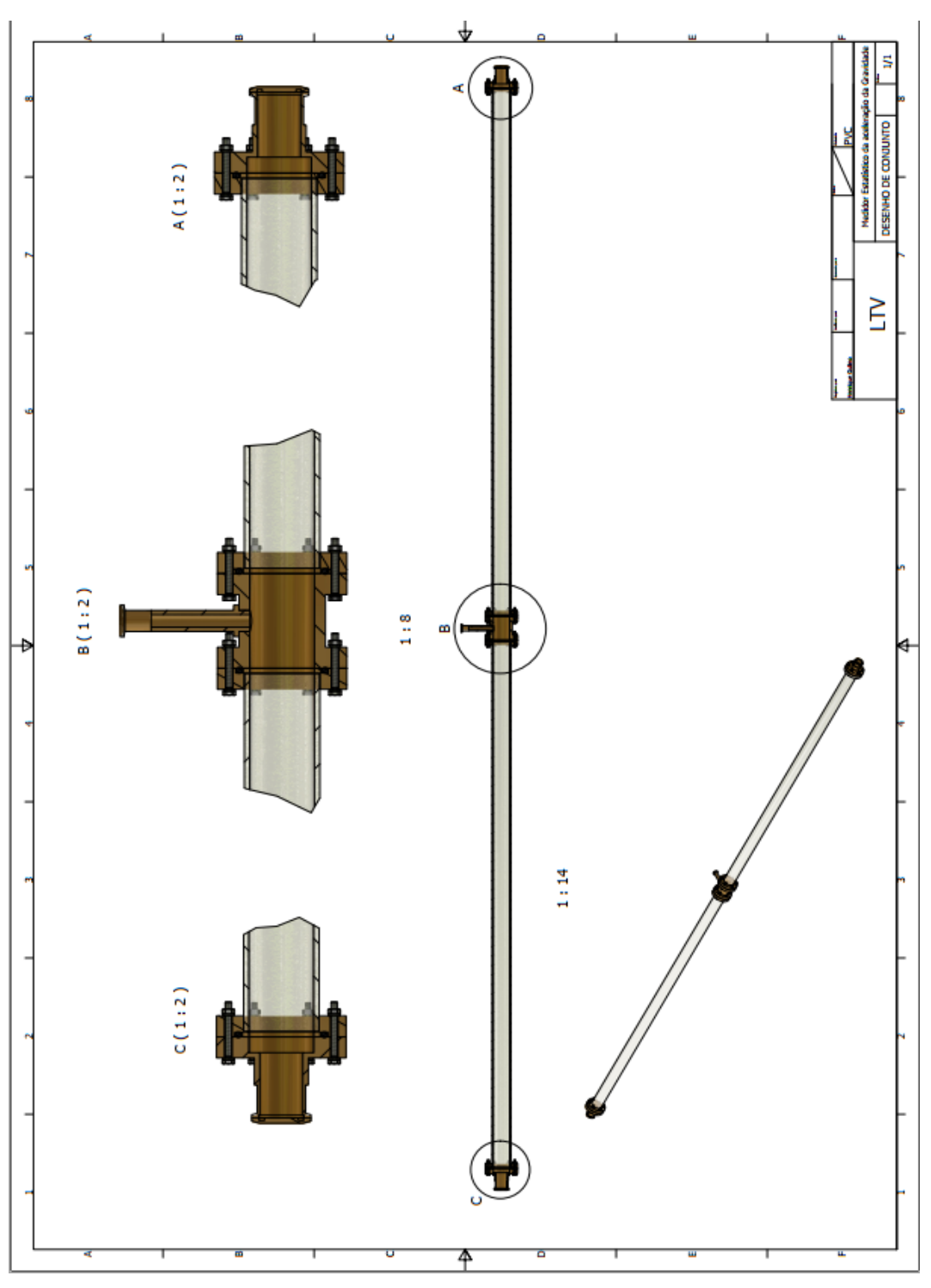

Figura 56 – Desenho de conjunto do arranjo experimental.

Fonte: O Autor.

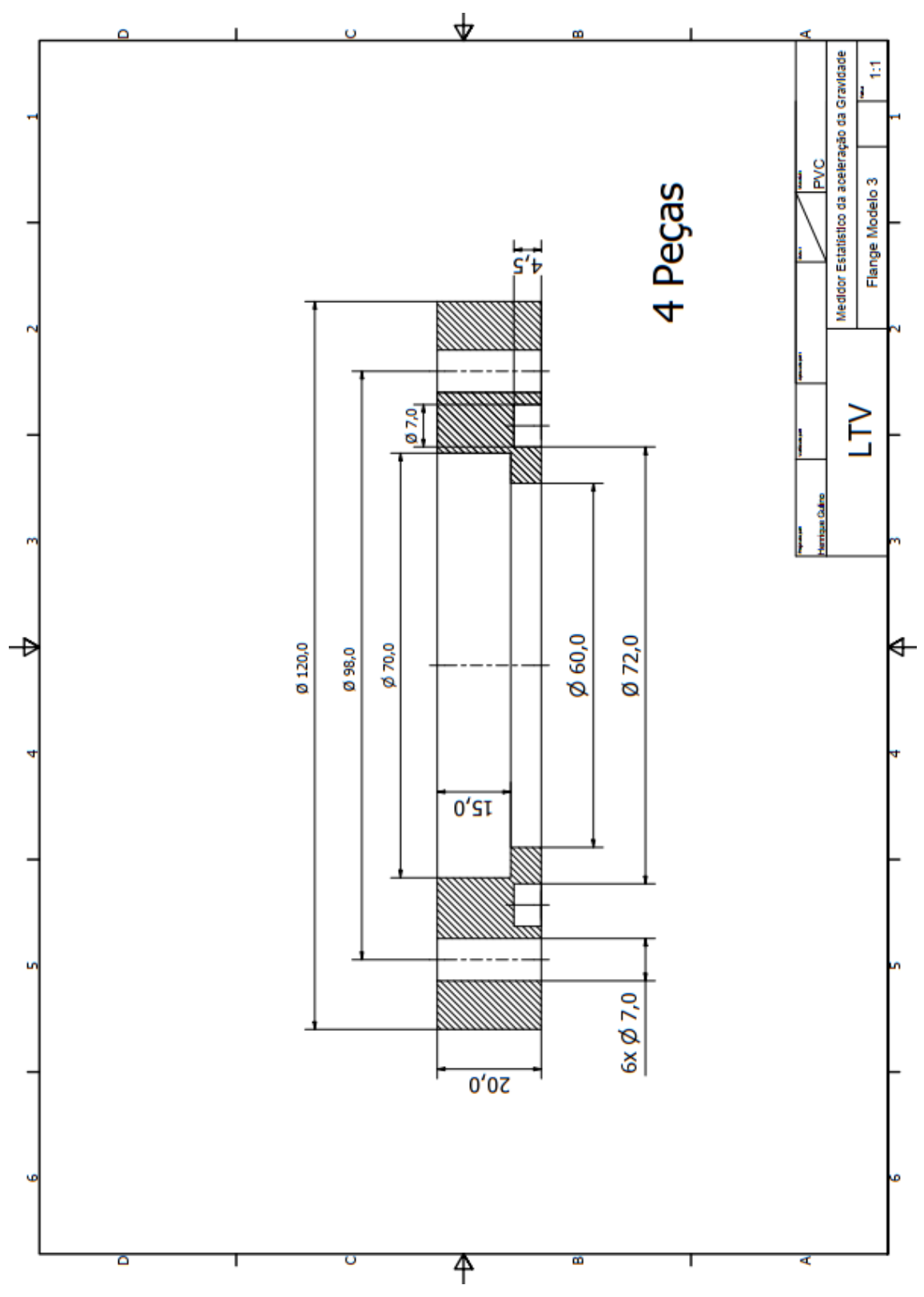

Figura 57 – Desenho técnico do flange para anexação dos tubos de acrílico.

Fonte: O Autor.

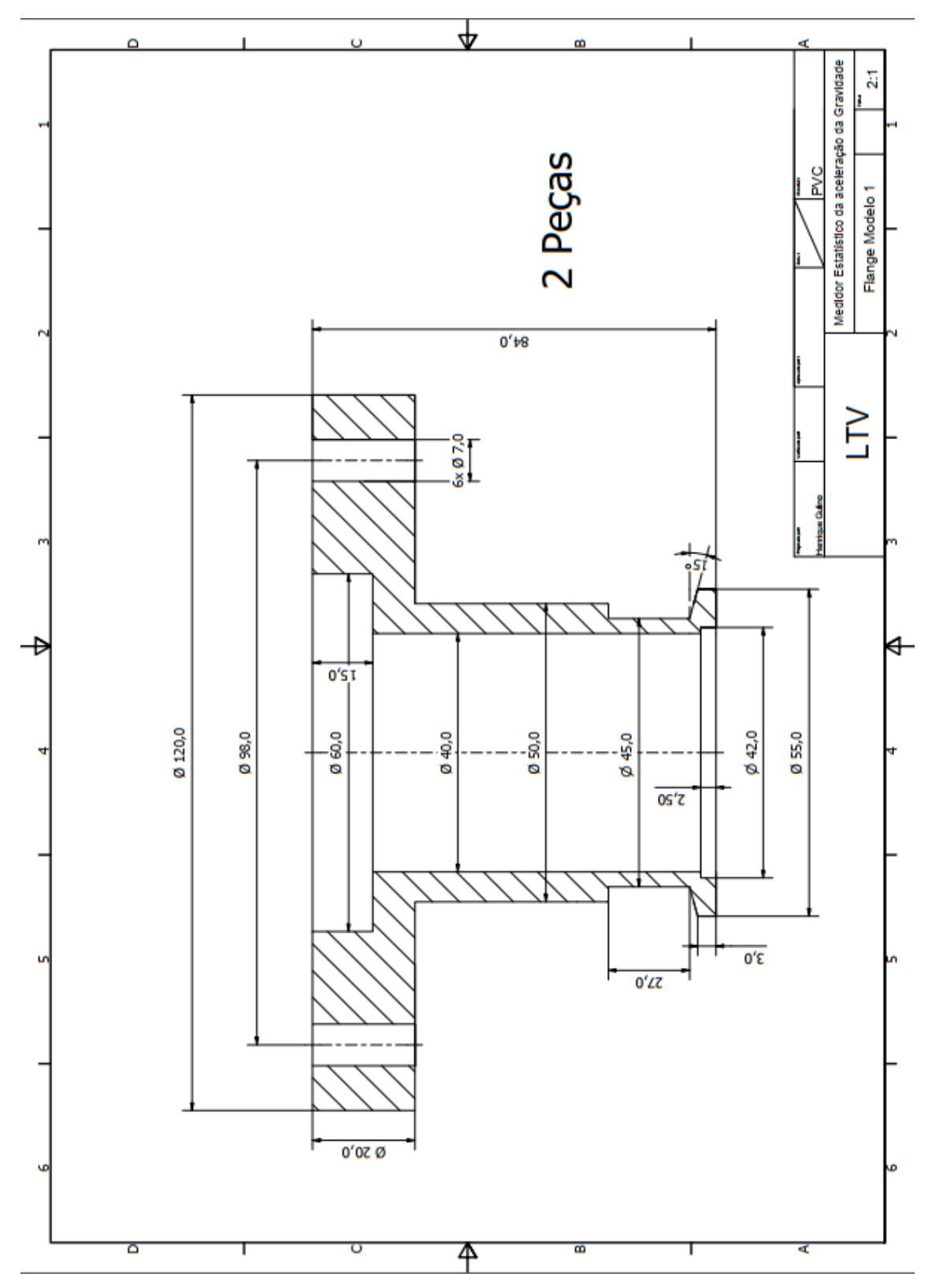

Figura 58 – Flange para anexação do sistema de disparo e coleta de dados.

Fonte: O Autor.

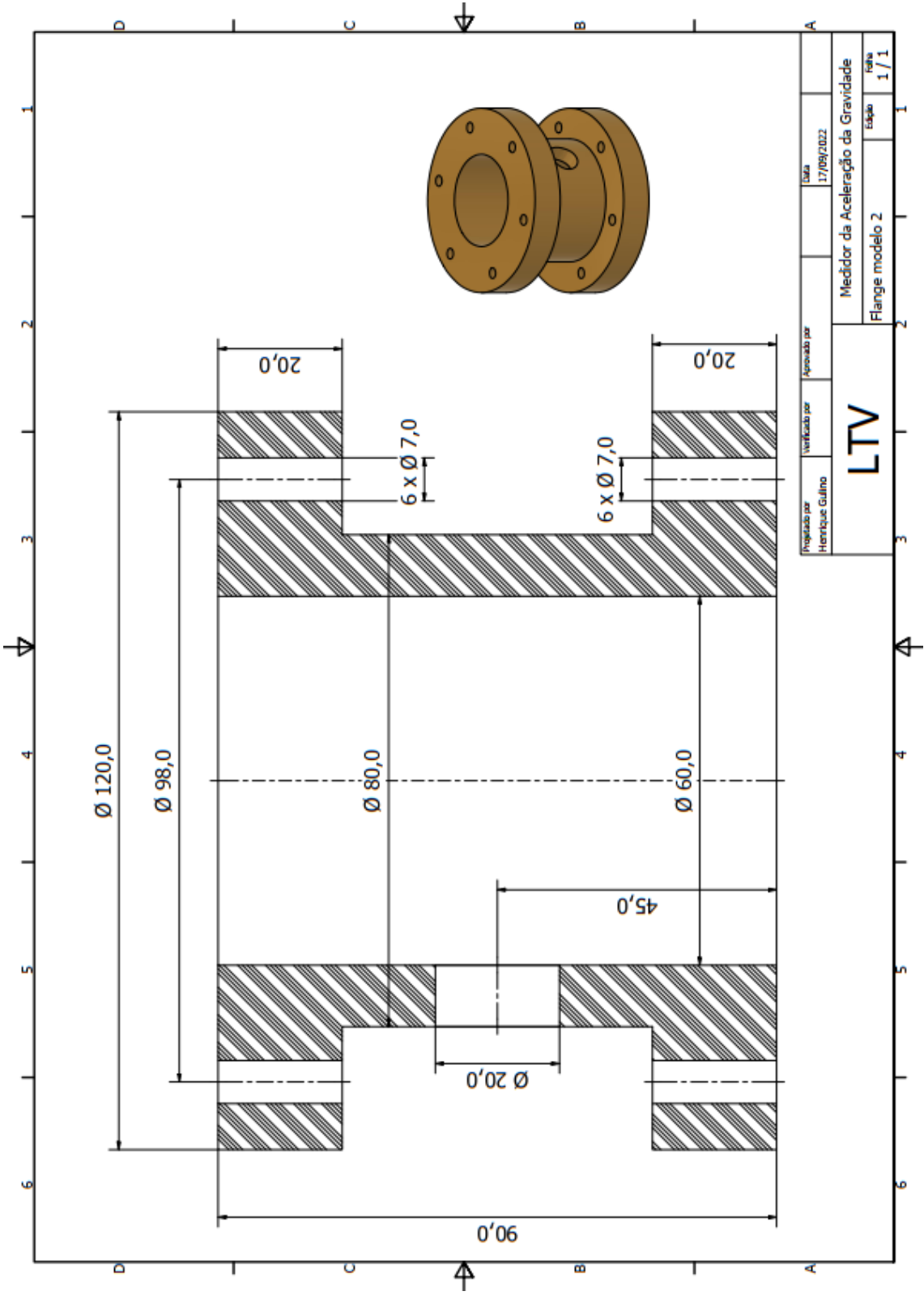

Figura 59 – Flange para anexação do sistema de vácuo.

Fonte: O Autor.

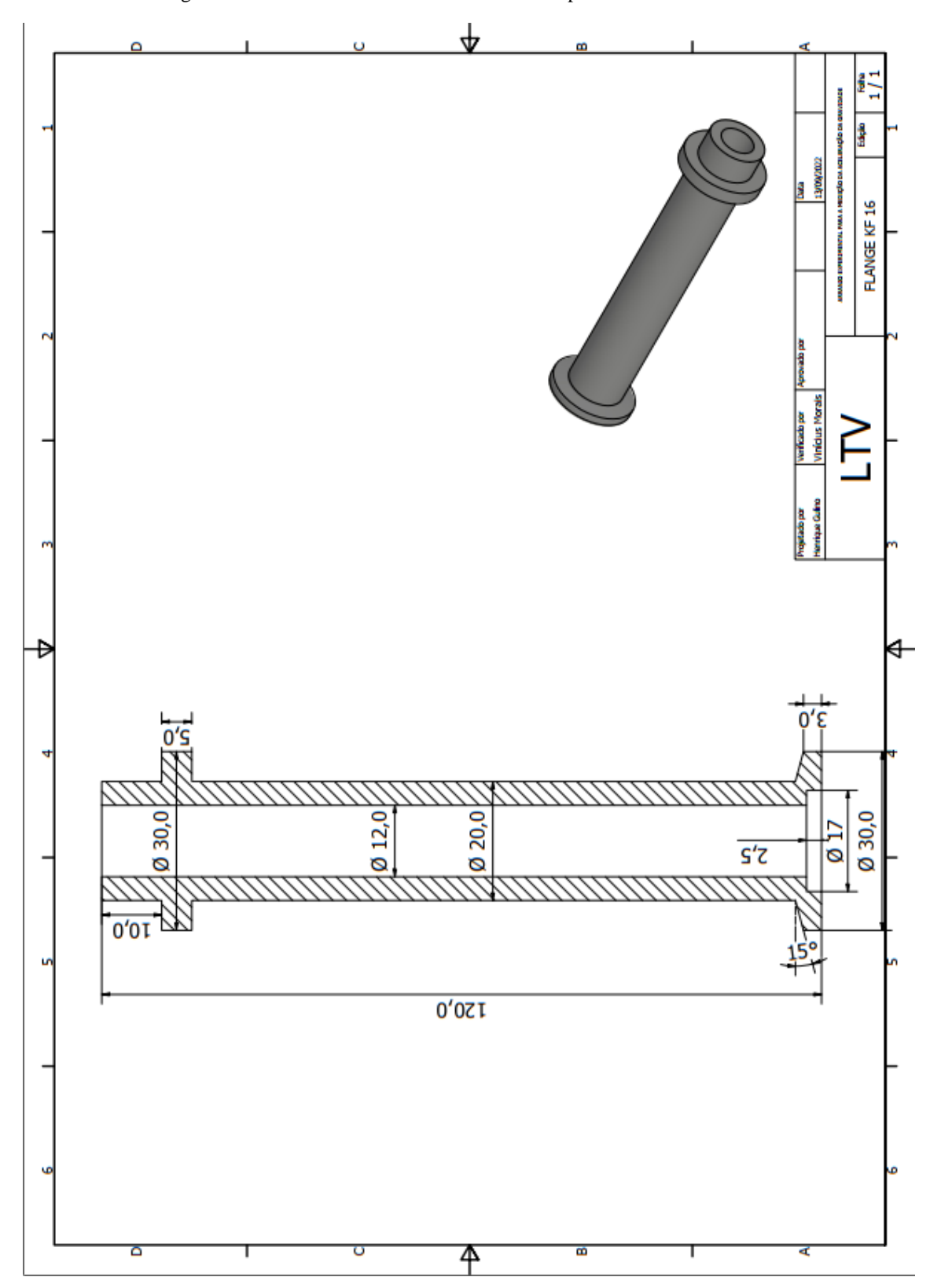

Figura 60 – Desenho técnico do KF16 utilizado para o sistema de vácuo.

Fonte: O Autor.

# <span id="page-128-0"></span>**APÊNDICE E – FOTOS DO ARRANJO EXPERIMENTAL DESENVOLVIDO**

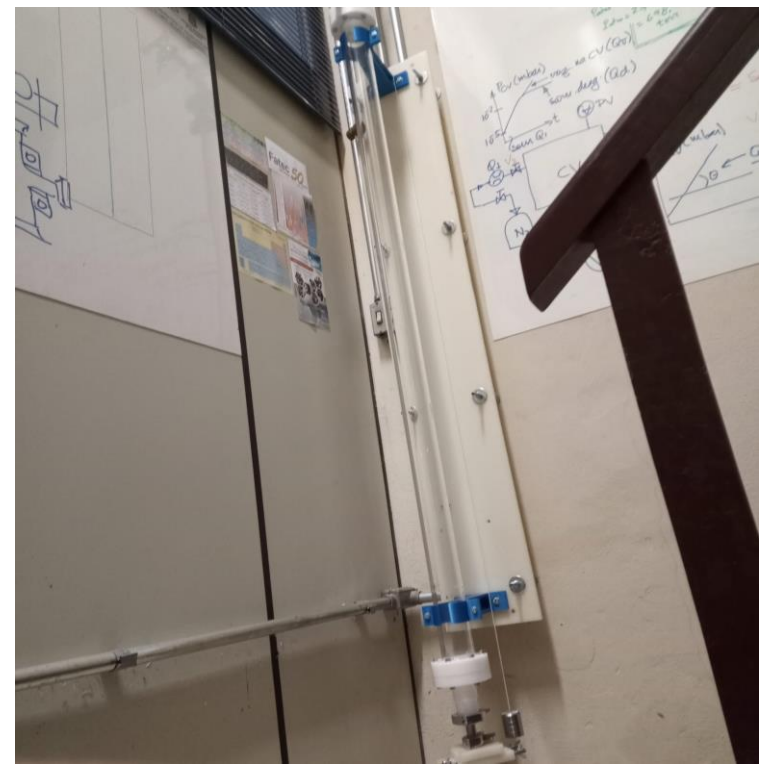

Figura 61 – Eexposição do Arranjo Experimental.

Fonte: O autor.

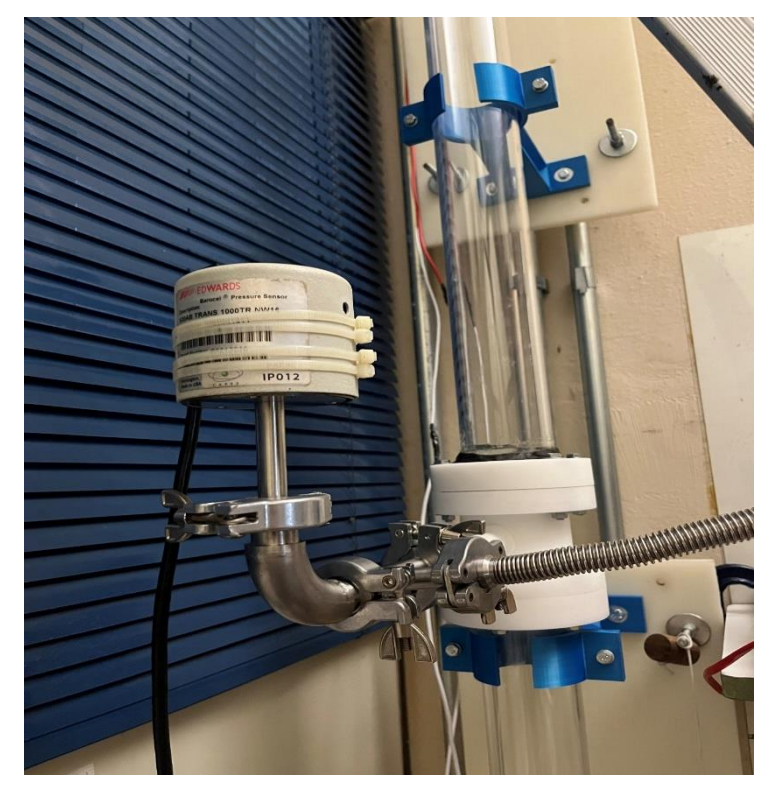

Figura 62 – Exposição do Arranjo Experimental.

Fonte: O autor.

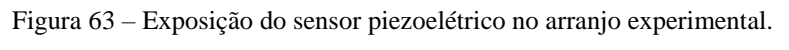

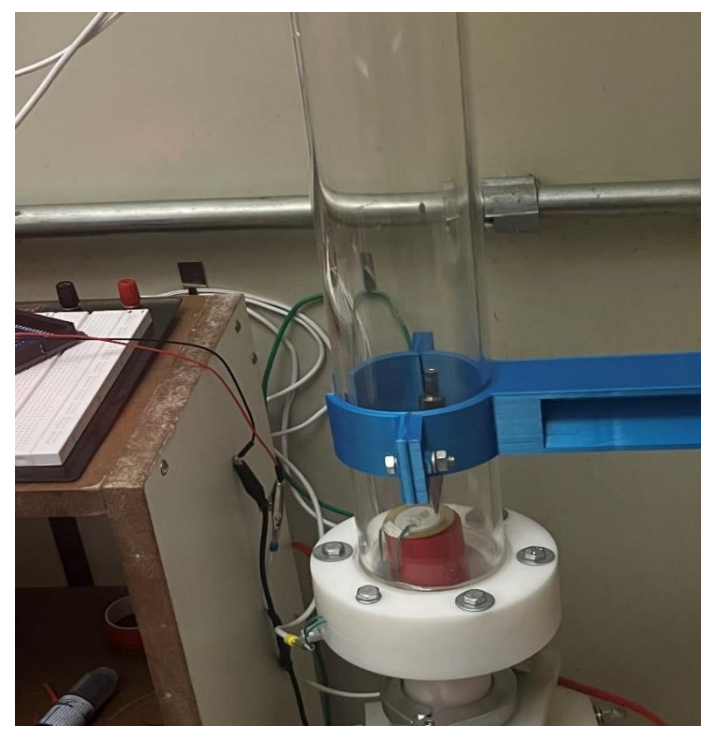

Fonte: O autor.

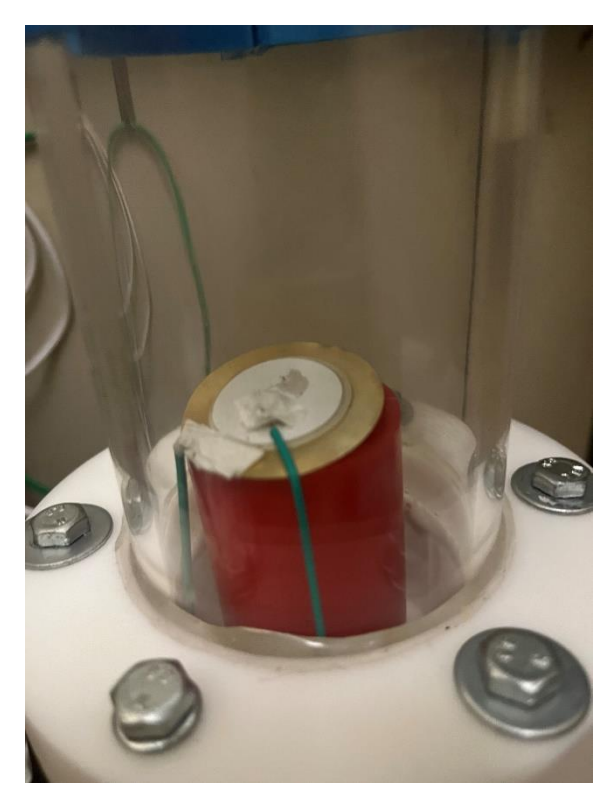

Figura 64 – Sensor piezoelétrico, danificado após a série impactos.

Fonte: O autor.

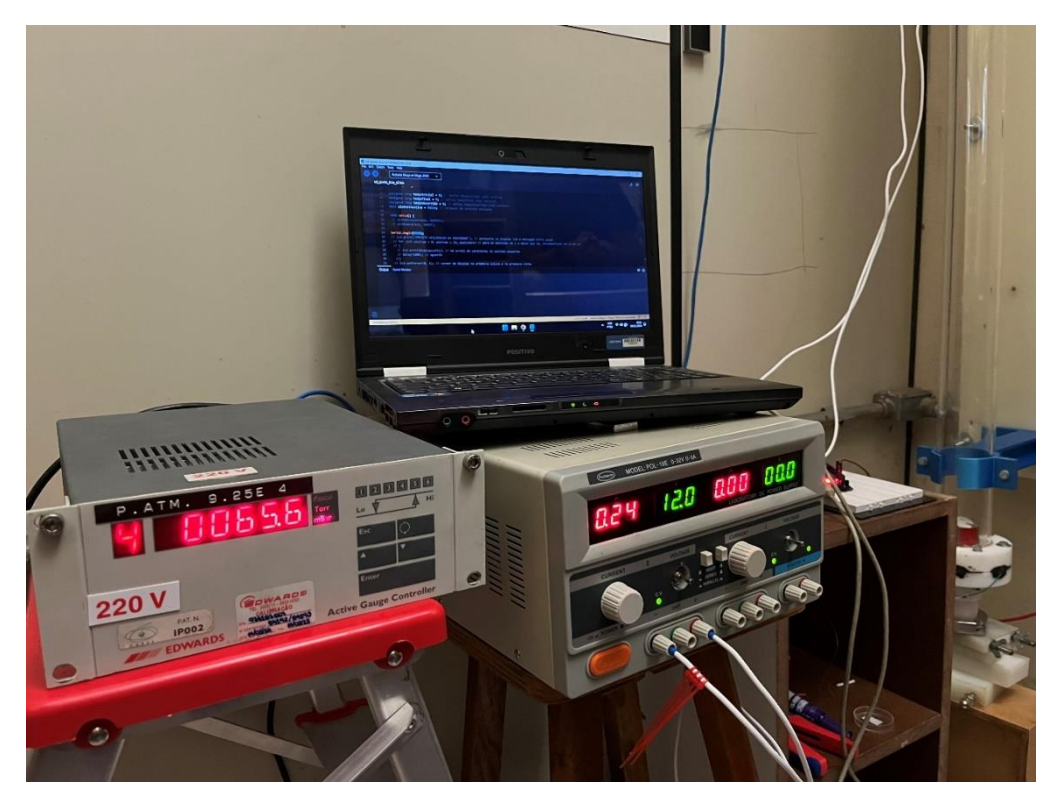

Figura 65 – Bancada utilizada durante o trabalho, contento notebook, fonte de alimentação e visor do medidor de pressão.

Fonte: O autor.

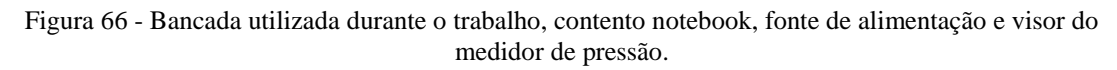

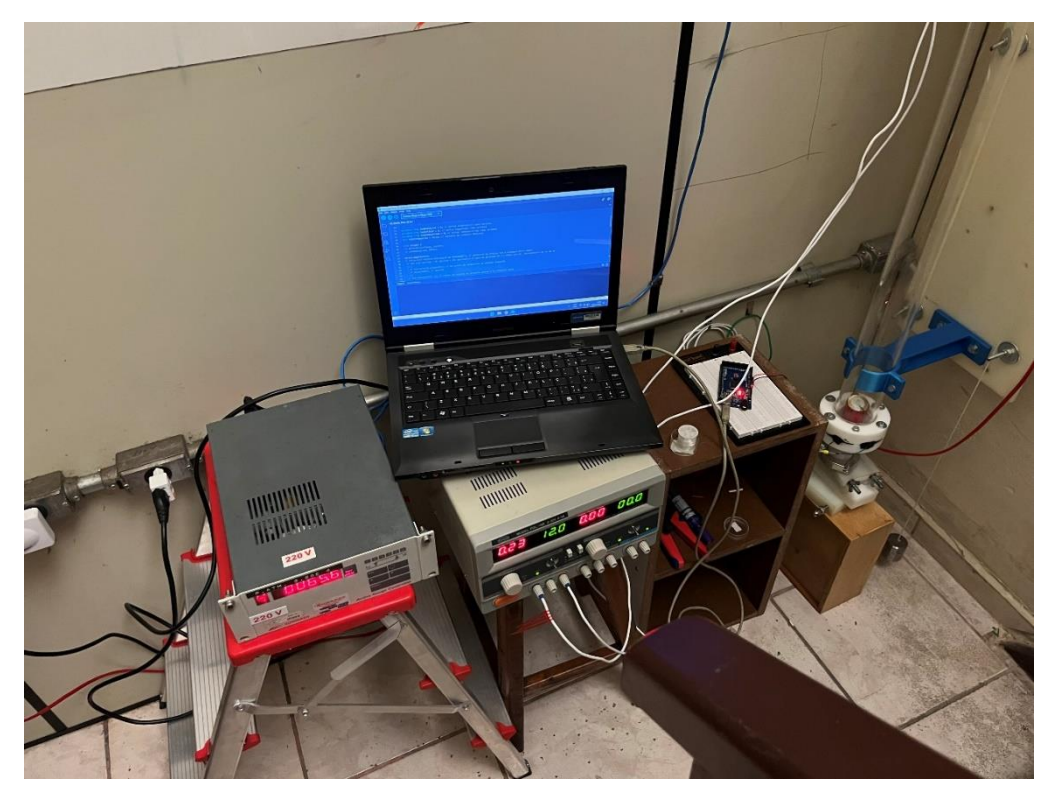

Fonte: O autor.

Figura 67 – Exposição do Arranjo experimental.

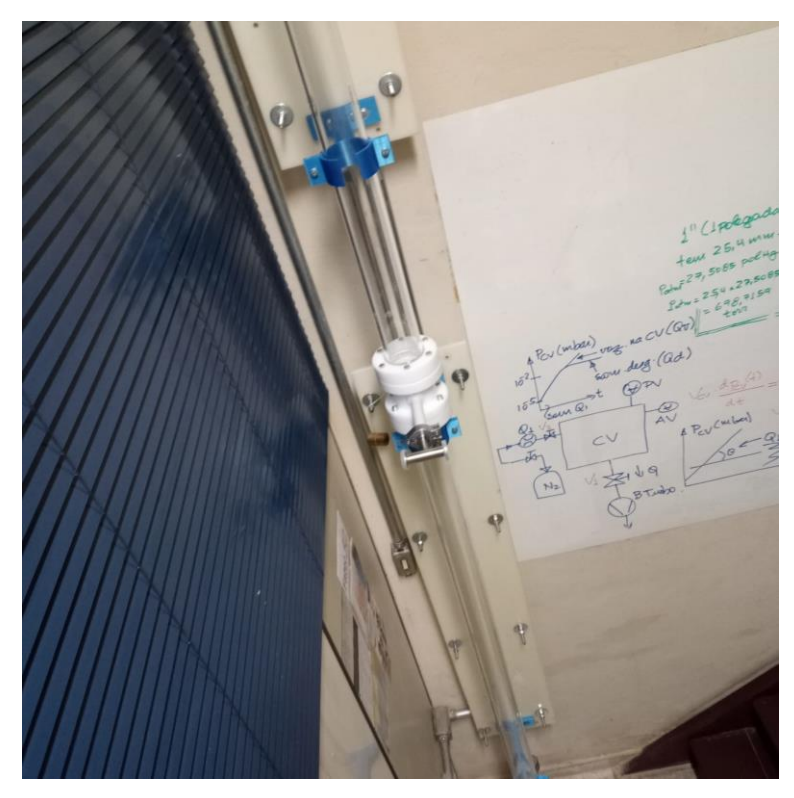

Fonte: O autor. Figura 68 - Exposição do Arranjo experimental.

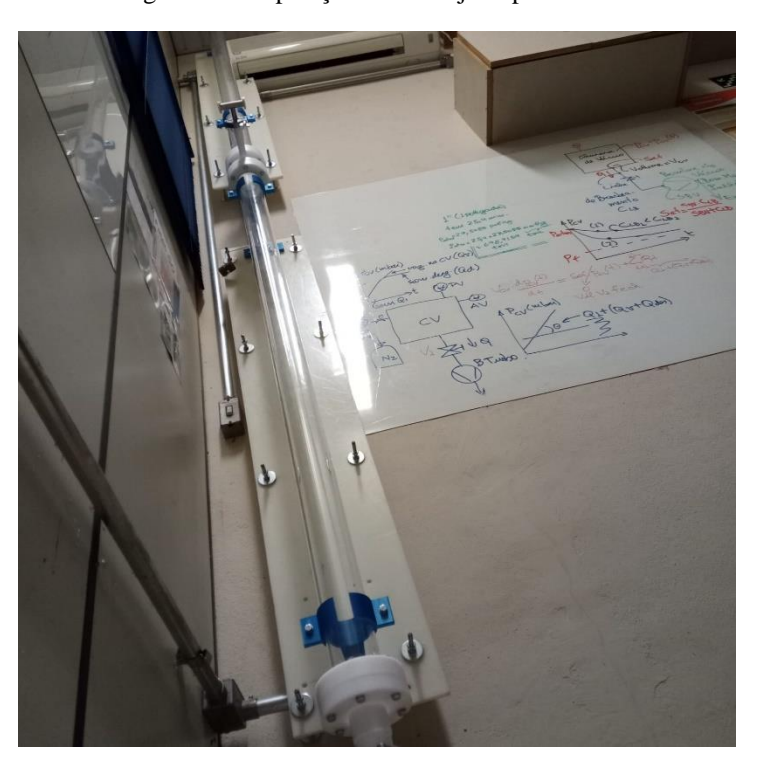

Fonte: O autor.

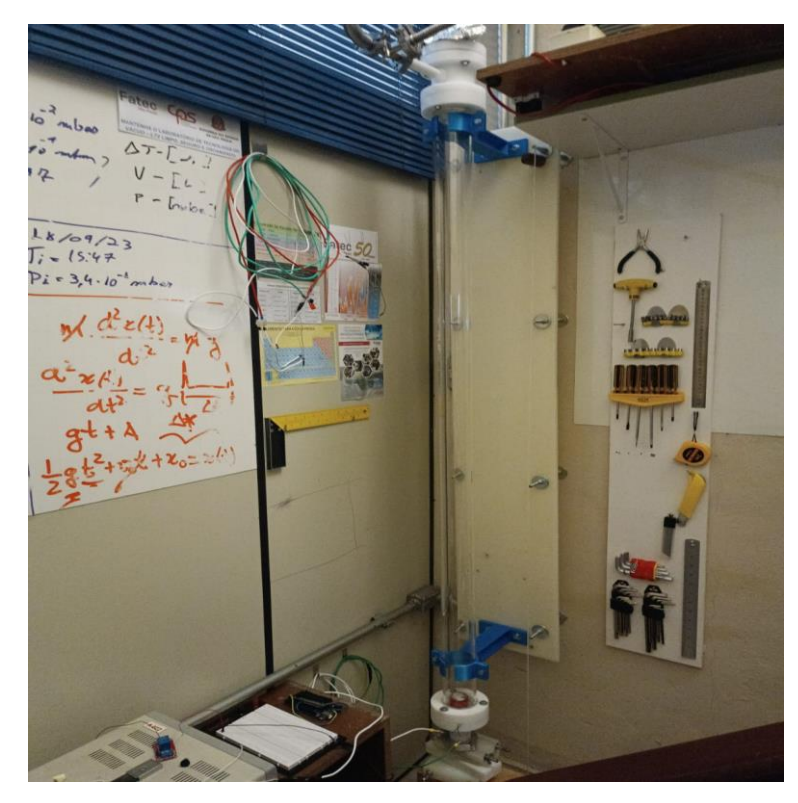

Figura 69 - Exposição do Arranjo experimental.

Fonte: O autor.

Figura 70 – Exposição do sensor piezoelétrico anexado ao arranjo.

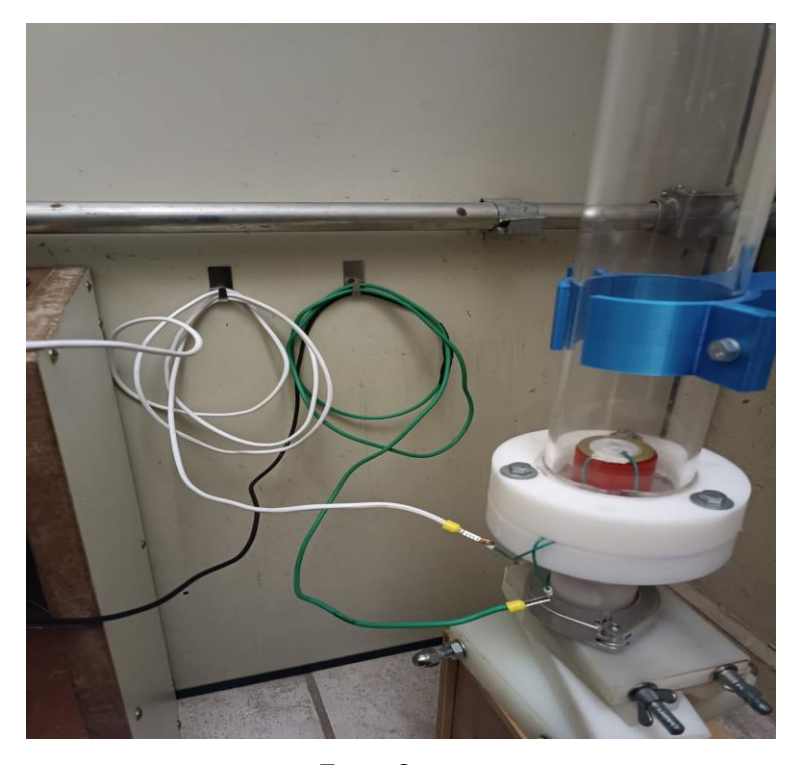

Fonte: O autor.

## <span id="page-135-0"></span>**APENDICE F – CÓDIGOS**

### **Programa em Python para determinar a aceleração da gravidade em um vácuo**

def calcular\_aceleracao\_gravidade(distancia, tempo\_queda): # Fórmula para calcular a aceleração da gravidade aceleracao\_gravidade =  $(2 * distanceia) / (tempo\_queda ** 2)$ return aceleracao\_gravidade

# Pedir ao usuário para inserir a distância e o tempo de queda distancia = float(input("Digite a distância de queda (em metros): ")) tempo\_queda = float(input("Digite o tempo de queda (em segundos): "))

# Calcular a aceleração da gravidade  $acceleracao_{gravidade} = 0$ calcular aceleracao gravidade(distancia, tempo queda)

# Imprimir o resultado print(f"A aceleração da gravidade é aproximadamente {aceleracao\_gravidade:.2f}  $m/s^2$ .")

### **Programa em Python para calcular a média e o desvio padrão de um conjunto de dados.**

import numpy as np

def calcular\_media\_desvio\_padrao(dados): # Calcular a média  $median = np.macan(dados)$ 

 # Calcular o desvio padrão  $desvio\_padrao = np.stdout (dados)$ 

return media, desvio\_padrao

# Exemplo de uso do programa  $dados = [2.5, 3.0, 1.8, 4.2, 2.9, 3.5, 2.7]$ 

# Chamar a função para calcular média e desvio padrão media\_resultado, desvio\_padrao\_resultado = calcular\_media\_desvio\_padrao(dados)

# Imprimir os resultados

print(f"Dados: {dados}") print(f"Média: {media\_resultado:.2f}") print(f"Desvio Padrão: {desvio\_padrao\_resultado:.2f}")

### **Programa Python para calcular o número de algarismos significativos em um número**

def contar\_algarismos\_significativos(numero): # Converter o número para string para facilitar a manipulação numero  $str = str(numero)$  # Remover zeros à esquerda e à direita  $numero\_str = numero\_str.strip(0')$  # Contar os algarismos significativos if '.' in numero\_str: return len(numero\_str) - 1 else: return len(numero\_str)

# Exemplo de uso do programa numero = float(input("Digite um número: "))

# Chamar a função para contar os algarismos significativos resultado = contar\_algarismos\_significativos(numero)

# Imprimir o resultado print(f"O número de algarismos significativos em {numero} é {resultado}.")

### **Programa em Python para calcular o desvio médio**

def calcular\_desvio\_medio(dados): # Calcular a média  $median = sum(dados) / len(dados)$ 

 # Calcular o desvio médio desvio medio = sum(abs(x - media) for x in dados) / len(dados)

return desvio\_medio

# Exemplo de uso do programa  $dados = [2.5, 3.0, 1.8, 4.2, 2.9, 3.5, 2.7]$  # Chamar a função para calcular o desvio médio desvio\_medio\_resultado = calcular\_desvio\_medio(dados)

# Imprimir o resultado print(f"Dados: {dados}") print(f"Desvio Médio: {desvio\_medio\_resultado:.2f}")

### **Programa Python para calcular a variância e o desvio padrão, que são medidas de dispersão**

import math

def calcular\_variancia\_desvio\_padrao(dados): # Calcular a média  $median = sum(dados) / len(dados)$ 

 # Calcular a variância variancia =  $sum((x - median) ** 2 for x in dados) / len(dados)$ 

 # Calcular o desvio padrão desvio\_padrao = math.sqrt(variancia)

return variancia, desvio\_padrao

# Exemplo de uso do programa dados =  $[2.5, 3.0, 1.8, 4.2, 2.9, 3.5, 2.7]$ 

# Chamar a função para calcular a variância e o desvio padrão variancia resultado, desvio padrao resultado = calcular\_variancia\_desvio\_padrao(dados)

# Imprimir os resultados print(f"Dados: {dados}") print(f"Variância: {variancia\_resultado:.2f}") print(f"Desvio Padrão: {desvio\_padrao\_resultado:.2f}")

### **Programa Python para calcular a incerteza absoluta com base em um conjunto de dados**

def calcular\_incerteza\_absoluta(dados): # Calcular a média  $median = sum(dados) / len(dados)$ # Calcular a soma dos quadrados das diferenças entre cada valor e a média soma quadrados\_diferencas = sum( $(x - median)$  \*\* 2 for x in dados)

```
 # Calcular a variância
variancia = soma_quadrados_diferencas / (len(dados) - 1)
```
 # Calcular a incerteza padrão (desvio padrão da média) incerteza\_padrao = math.sqrt(variancia / len(dados))

 # Calcular a incerteza absoluta  $incerteza_absoluta = incerteza_padrao * math.sqrt(len(dados))$ 

return incerteza\_absoluta

# Exemplo de uso do programa import math

dados =  $[2.5, 3.0, 1.8, 4.2, 2.9, 3.5, 2.7]$ 

# Chamar a função para calcular a incerteza absoluta incerteza\_absoluta\_resultado = calcular\_incerteza\_absoluta(dados)

# Imprimir o resultado print(f"Dados: {dados}") print(f"Incerteza Absoluta: {incerteza\_absoluta\_resultado:.2f}")

### **Programa em Python para calcular a incerteza relativa com base em um valor medido e sua incerteza absoluta**

def calcular\_incerteza\_relativa(valor\_medido, incerteza\_absoluta): # Calcular a incerteza relativa incerteza\_relativa = (incerteza\_absoluta / valor\_medido) \* 100

return incerteza\_relativa

# Exemplo de uso do programa valor\_medido = float(input("Digite o valor medido: ")) incerteza\_absoluta = float(input("Digite a incerteza absoluta: "))

# Chamar a função para calcular a incerteza relativa incerteza relativa resultado = calcular incerteza relativa(valor medido, incerteza\_absoluta)

# Imprimir o resultado print(f"Valor Medido: {valor\_medido}") print(f"Incerteza Absoluta: {incerteza\_absoluta}") print(f"Incerteza Relativa: {incerteza\_relativa\_resultado:.2f}%")

## **APENDICE G – PADRONIZAÇÃO DOS CABOS**

Figura 71 – Alicate e bits utilizados para a padronização dos cabos de alimentação.

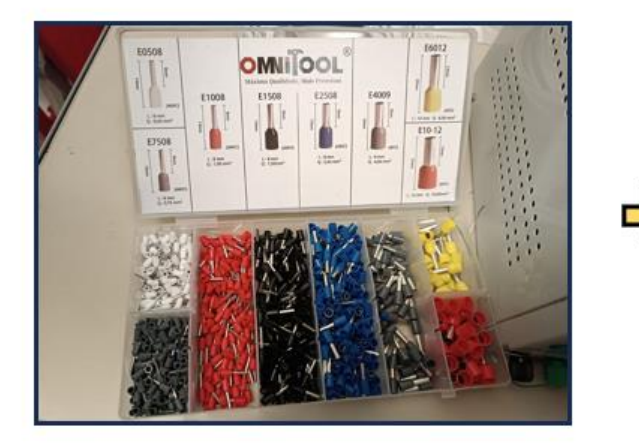

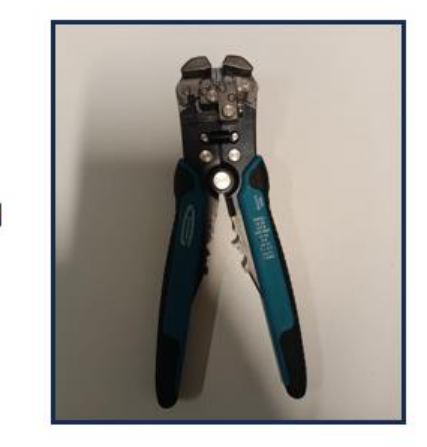

Fonte: O autor.

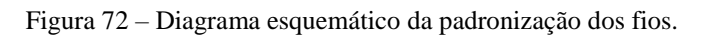

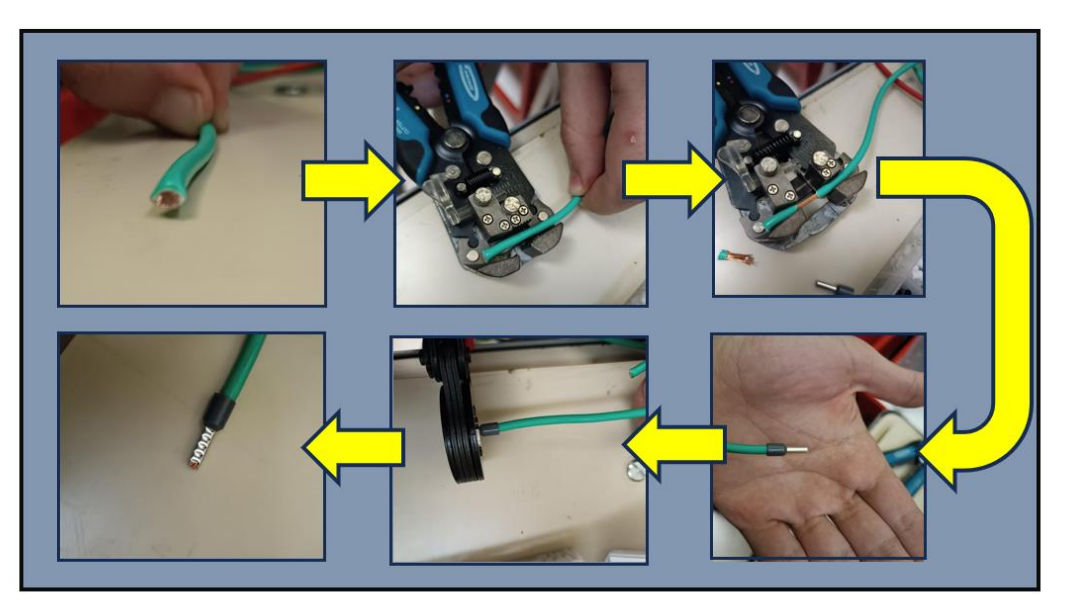

Fonte: O autor.